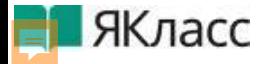

## Вебинар

# **«Искусственный интеллект за школьной партой: "учебная конфета", или новый инструмент для учителя и ученика»**

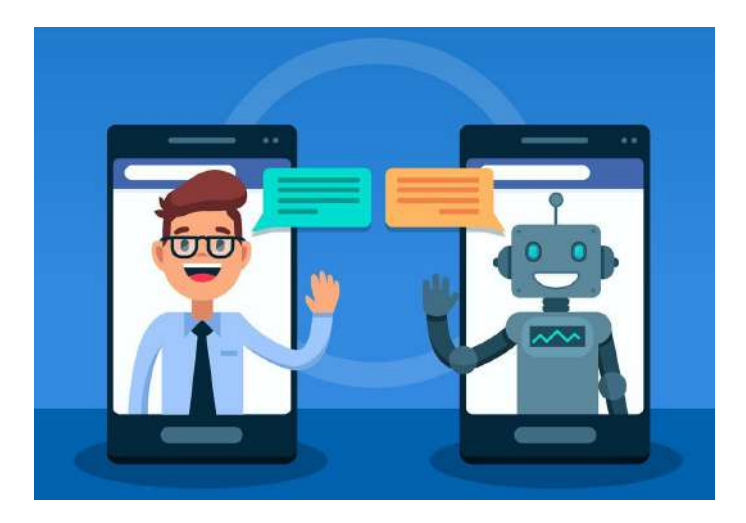

#### **Татьяна Сергеевна Фещенко, д-р. пед. наук, доцент**

**г. Москва 12 января 2024 г.**

© Фещенко Т.С

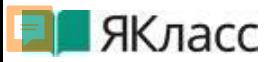

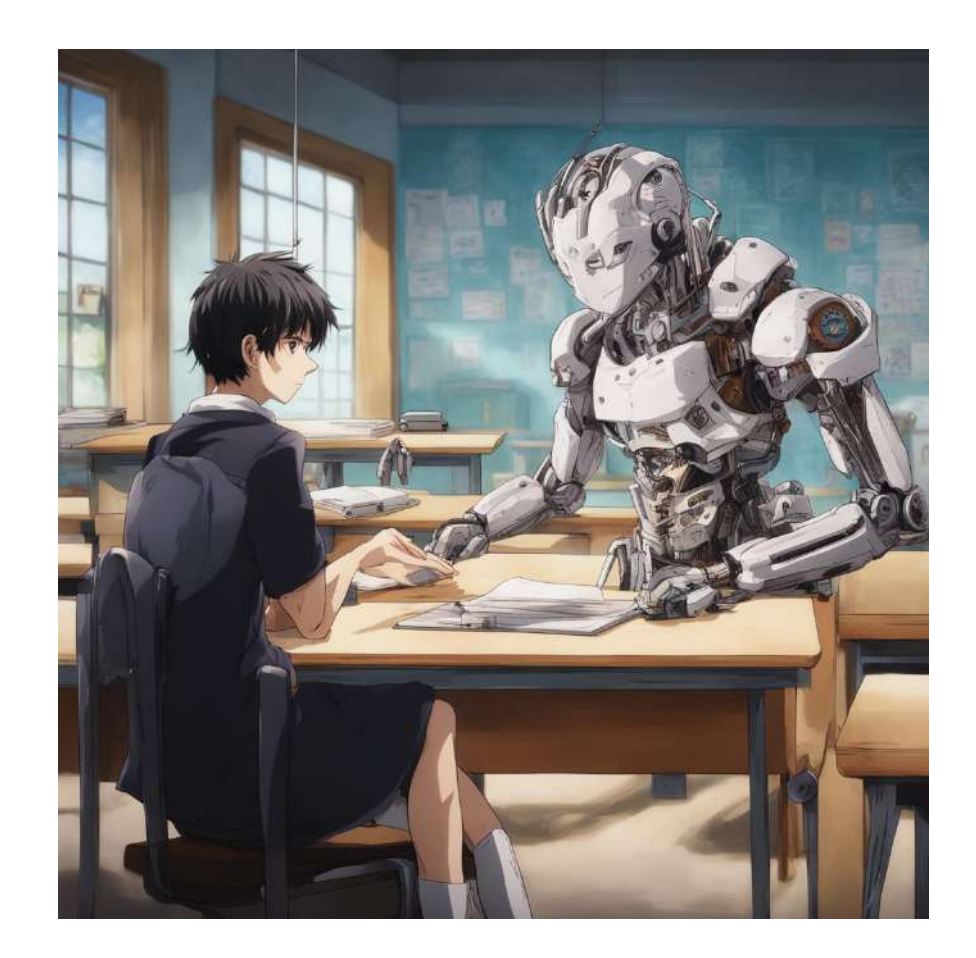

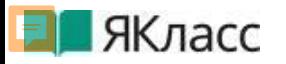

# **Что обсуждаем:**

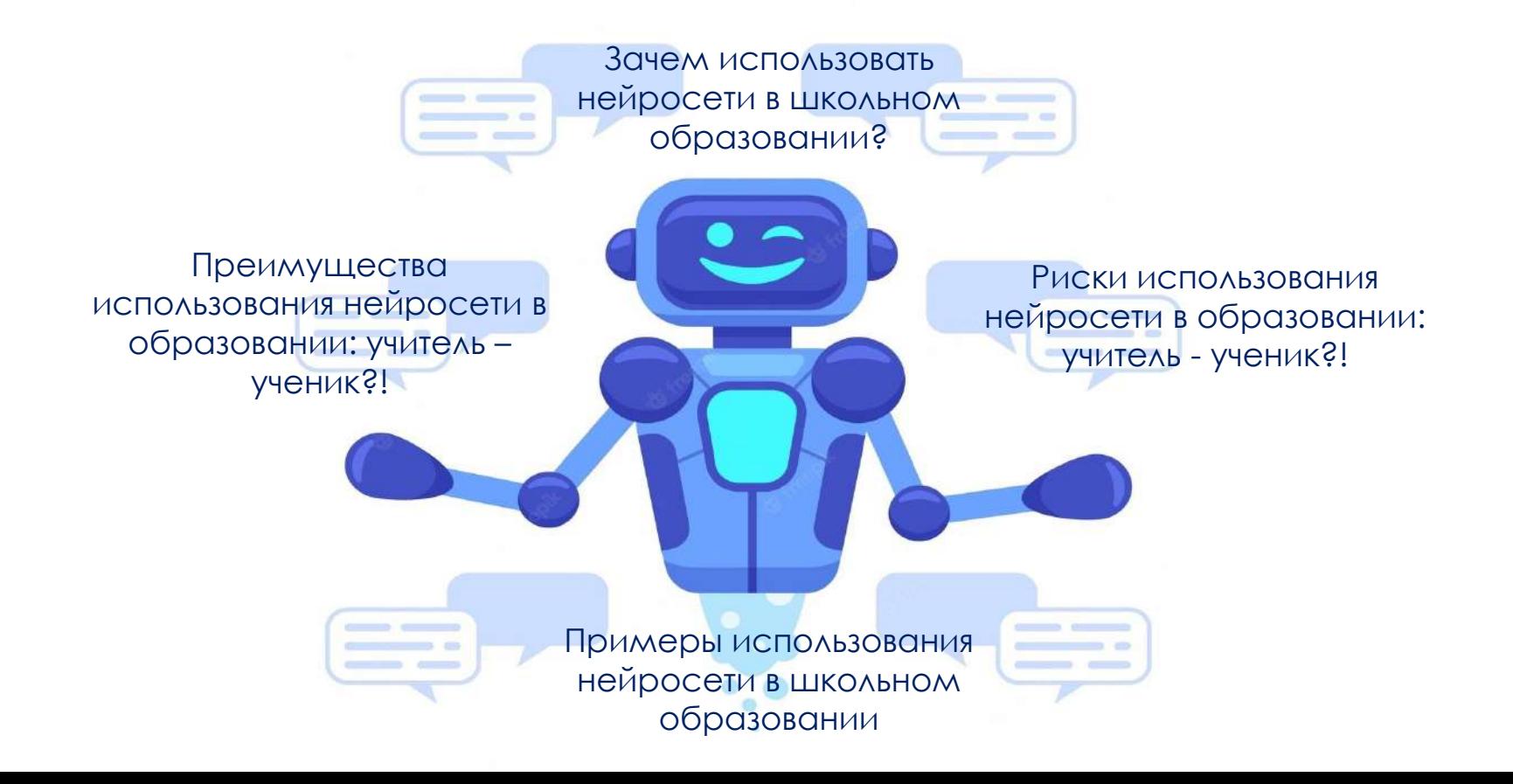

# **1**.**Ведение: нейросети и искусственный интеллект. Учебная конфета?**

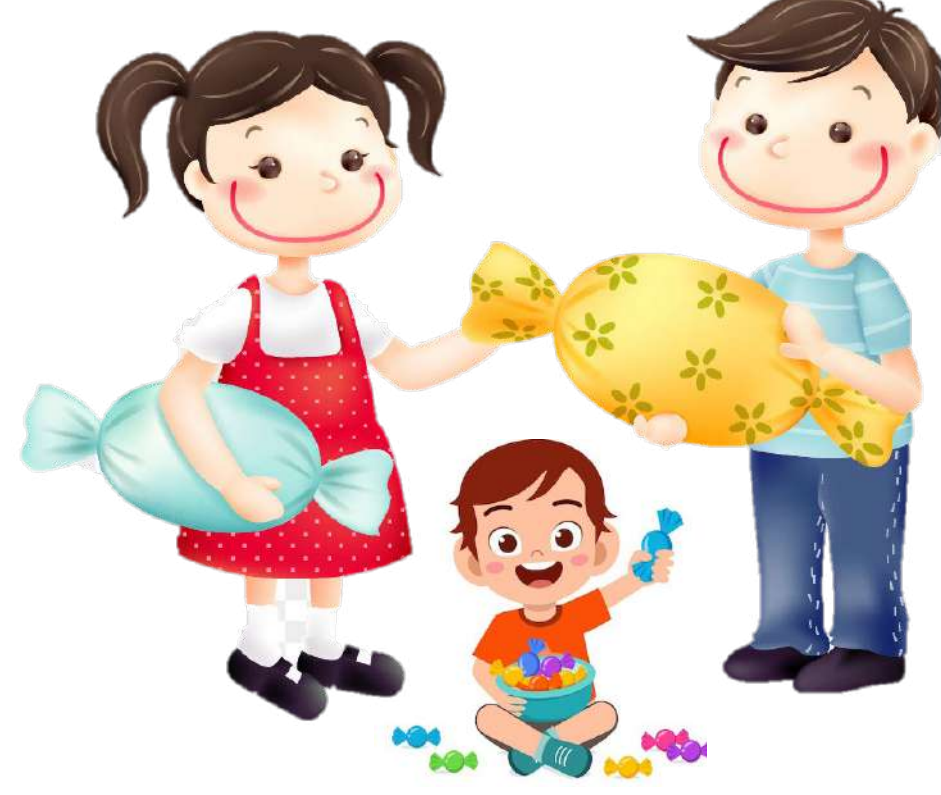

# **Послушай, дружок! Сказки по телефону**

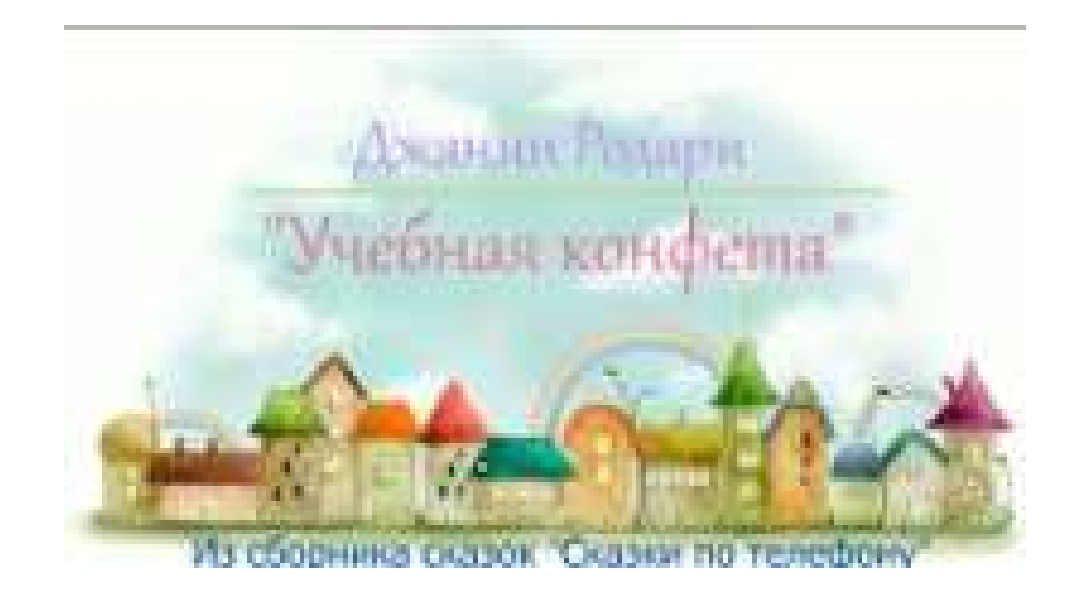

Д. Родари «Учебная конфета»

[https://www.youtube.com/watch?v=0XWMTFLrF](https://www.youtube.com/watch?v=0XWMTFLrF-k)-k

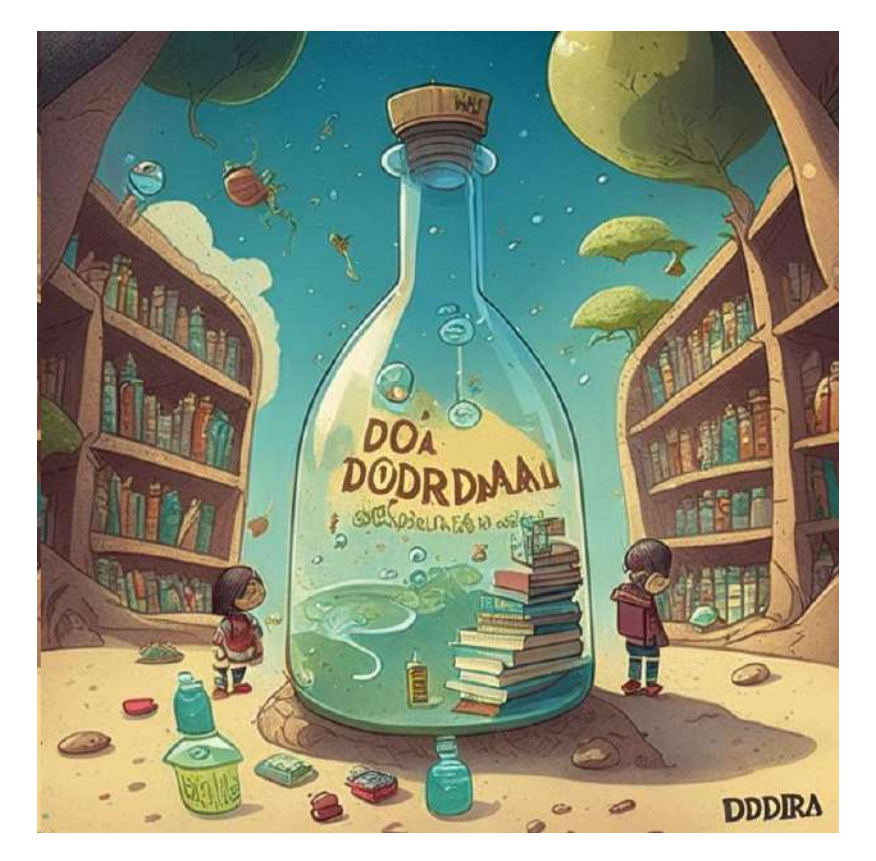

#### Иллюстрация к сказочной истории Д. Родари «Учебная конфета» создана нейросетью Кандинский 2.1

#### **Мы рождены, чтоб сказку сделать былью: нейросеть Яндекса смогла сдать ЕГЭ!**

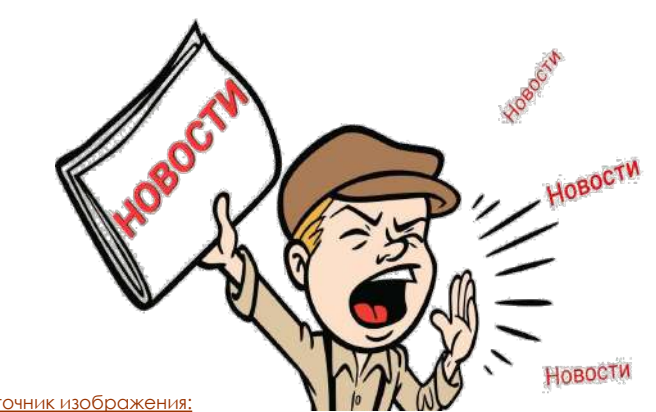

Нейросеть YandexGPT 2 набрала на ЕГЭ балл, необходимый для поступления в вуз. Об этом "РГ" рассказали в Яндексе. Это первый случай в России, когда генеративная нейросеть сдала единый госэкзамен, выполнив все его задания, включая творческое. Эксперты полагают, что активное участие искусственного интеллекта в процессе обучения неизбежно и потребует корректировок подходов к сдаче экзаменов и оценки знаний.

> Источник информации: «Российская газета», 12 октября 2023 года [https://rg.ru/2023/10/12/nejroset](https://rg.ru/2023/10/12/nejroset-iandeksa-smogla-sdat-ege-dlia-postupleniia-v-vuz.htm)-iandeksa-smogla-sdat-ege-dlia-postupleniia-v-vuz.htm

[https://static21.tgcnt.ru/posts/\\_0/18/18ef3ad8089da151fb596340af9c5729.jpg](https://static21.tgcnt.ru/posts/_0/18/18ef3ad8089da151fb596340af9c5729.jpg)

## **Сенсация в образовании: нейросеть Яндекса смогла сдать ЕГЭ!**

Пройти ЕГЭ по литературе – сложная задача для алгоритмов. Он проверяет знания сразу с нескольких сторон: там есть задания для оценки эрудиции, стиля письма и творческих способностей. YandexGPT 2 решила обе части экзамена. В первой она анализировала произведение и отвечала на вопросы о нем, во второй – писала сочинение на заданную тему.

В результате нейросеть приблизились к среднему баллу по этому предмету среди российских школьников (63, 97 по итогам 2022/23 уч. года), которые выбирают литературу и специально готовятся к экзамену. Она также преодолела минимальный порог, необходимый для поступления в ВУЗ – 40 баллов. Ее усредненная оценка составила 55 баллов.

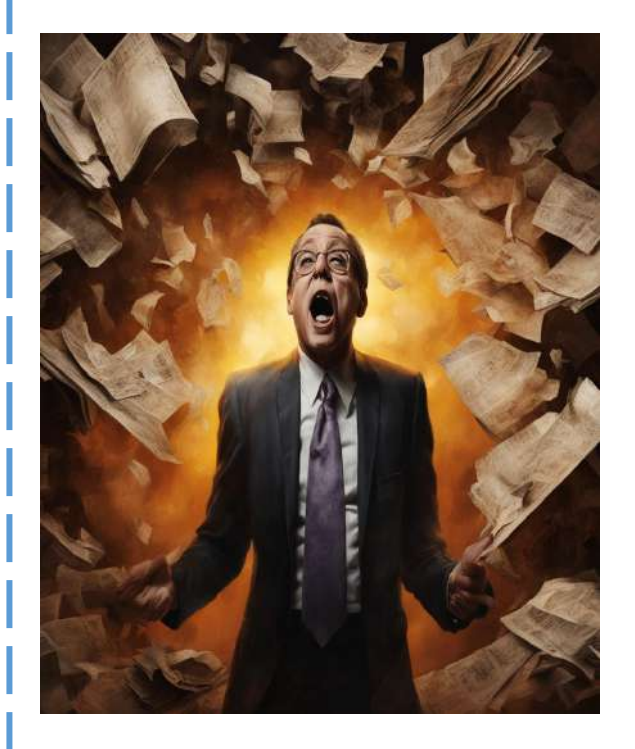

## **Искусственный интеллект в образовании: смотрим!**

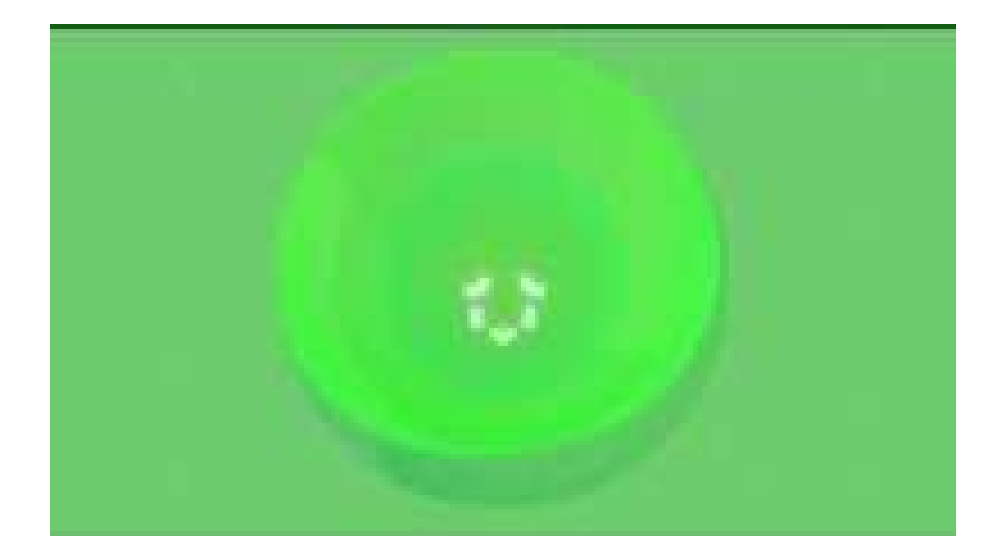

https://www.youtube.com/watch?v=\_mliglRBD38&t=9s

Видеолекция [к уроку «Искусственный интеллект в образовании»](https://yandex.ru/video/preview/14371611102311199460) - поиск Яндекса по видео (yandex.ru)

#### **Модель Kandinsky 2.1 нарисовала: ИИ на уроке в школе**

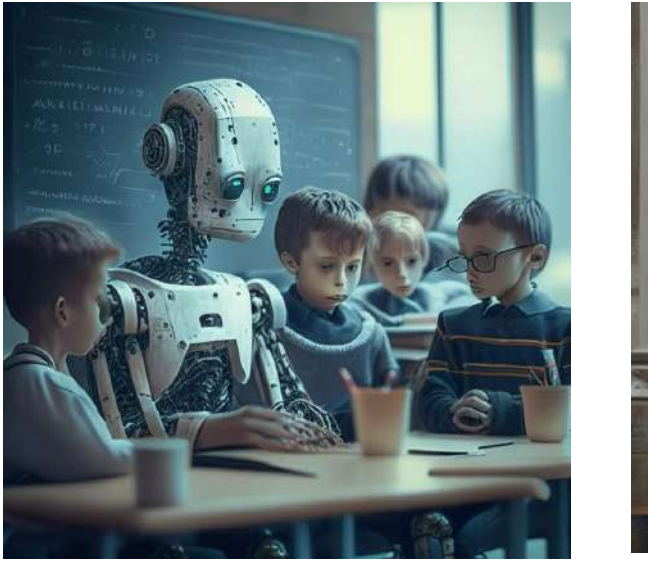

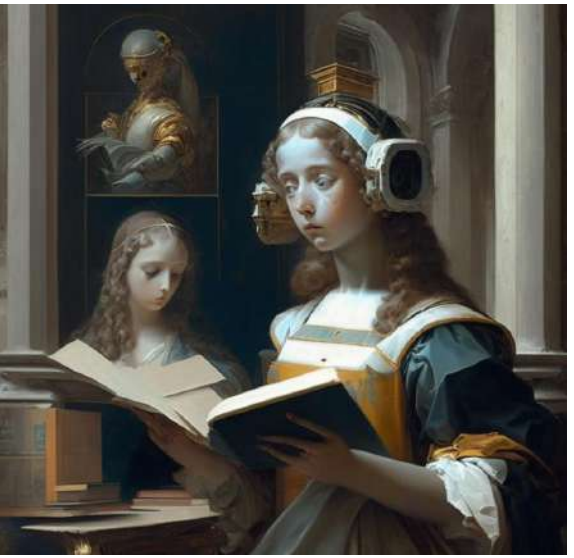

#### Без стиля В стиле «классицизм»

[https://rudalle.ru/check\\_kandinsky2/3653ec12](https://rudalle.ru/check_kandinsky2/3653ec12-bbef-4246-8812-1b8b126d2818)-bbef-4246-8812-1b8b126d2818

#### **Модель Kandinsky 2.1 нарисовала: ИИ в процессе обучения школьников**

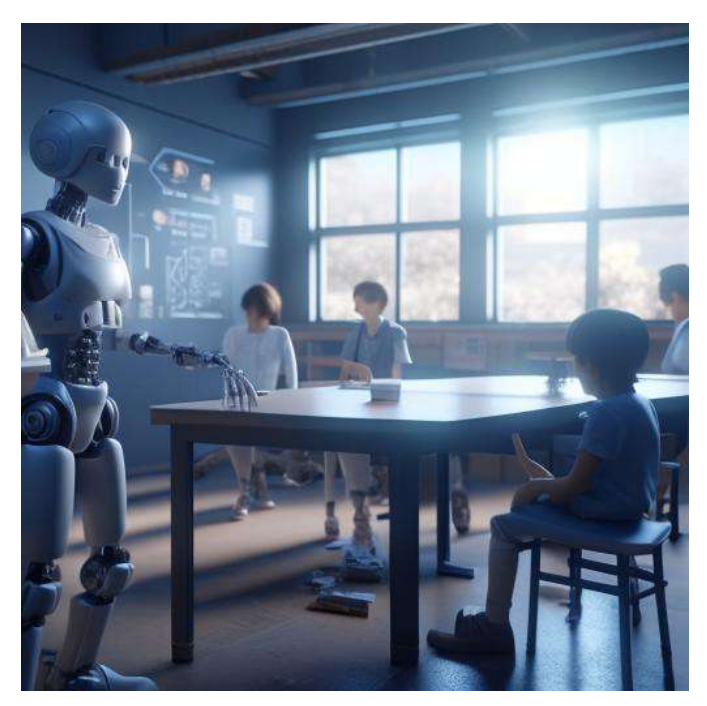

Что же такое ИИ, чем отличается от нейросети?

Стиль 3D

[https://rudalle.ru/check\\_kandinsky2/3653ec12](https://rudalle.ru/check_kandinsky2/3653ec12-bbef-4246-8812-1b8b126d2818)-bbef-4246-8812-1b8b126d2818

#### **Что такое нейросеть?**

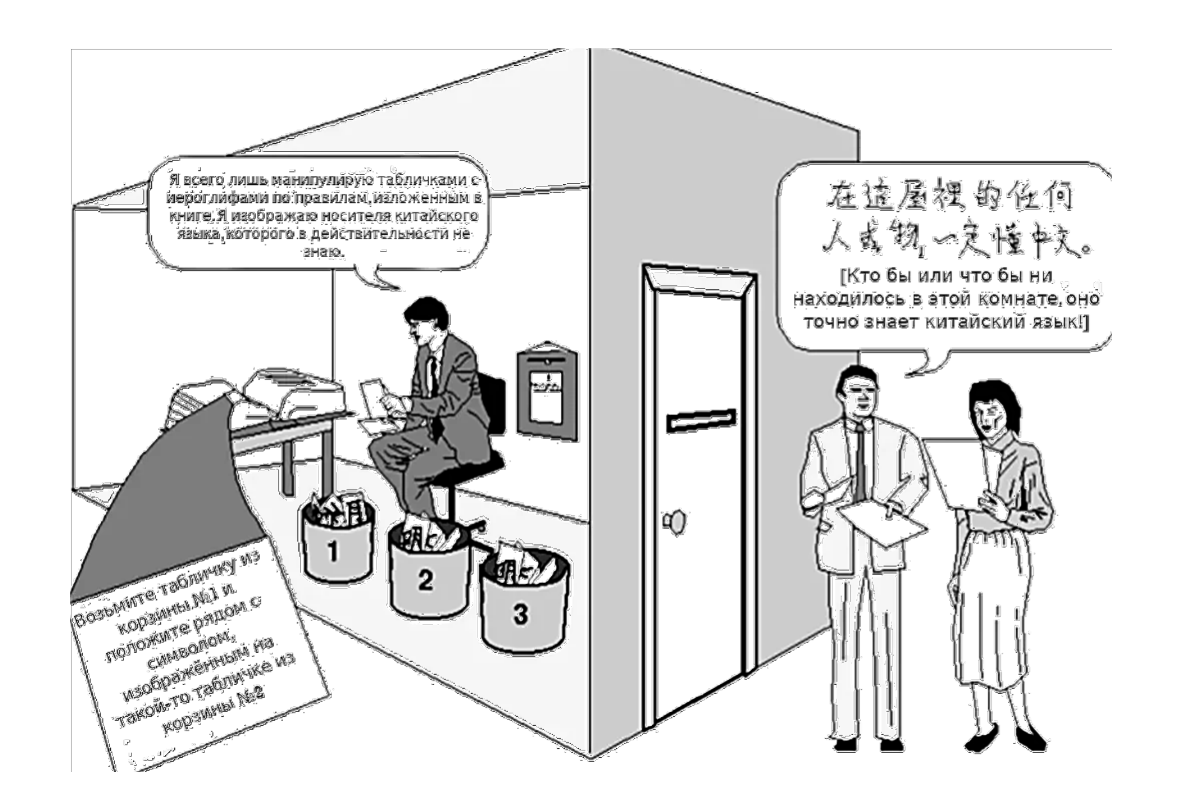

## **Что такое нейросеть?**

Нейросети представляют собой математические модели, составленные из искусственных нейронов, которые позволяют компьютерным системам обрабатывать информацию и выполнять задачи, имитируя работу мозга человека.

Нейросети — характеризуются способностью обучаться на новых данных и адаптироваться к изменяющимся условиям. Источник: [https://traff.ink/articles/raznica](https://traff.ink/articles/raznica-ai-i-neirosetei)-ai-i-neirosetei

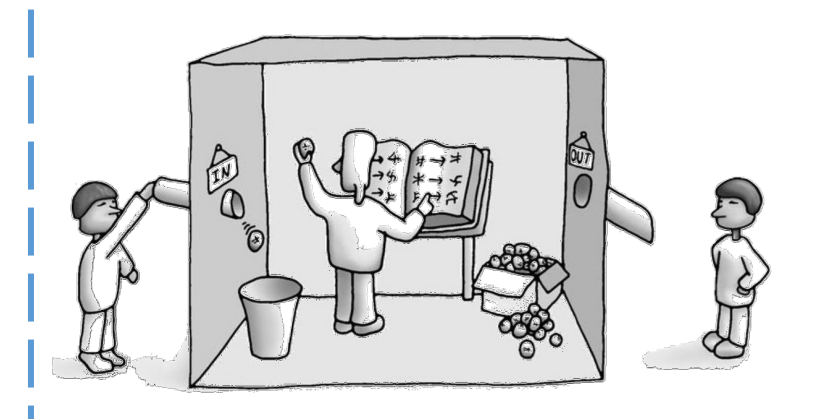

[Источник изображения:](https://cs12.pikabu.ru/post_img/2022/11/02/0/og_og_1667337762221175473.jpg) [https://cs12.pikabu.ru/post\\_img/2022/11/02/0/og\\_og\\_1667337762221175473.jpg](https://cs12.pikabu.ru/post_img/2022/11/02/0/og_og_1667337762221175473.jpg)

#### Быстрый ответ

Создан с помощью нейросети YandexGPT «Китайская комната» — это аргумент, предложенный Джоном Сёрлом в статье «Сознание, мозг и программы» и впоследствии воспроизводившийся в других его работах.

#### Суть аргумента заключается в следующем:

Представим, что человека, не знающего китайский язык, поместили в отдельную комнату, в которой находятся кубики с иероглифами. Человек не знает иероглифов, но у него есть инструкция на английском языке, которая говорит, какой кубик надо брать и какой кубик надо выдавать в ответ на определённые запросы, приходящие извне.

Если человек успешно манипулирует этими кубиками, то на выходе мы будем получать ответы на китайском языке.

Однако сам человек в этой комнате никогда не будет знать, что он сказал и что он сделал: он по-прежнему не будет понимать китайский язык.

© Фещенко Т.С Этот аргумент показывает, что наличие простого функционирования недостаточно для того, чтобы мы сказали, что у объекта, который даёт определённые ответы, есть какое-то понимание того, что он делает, есть сознание, определённые ментальные состояния.

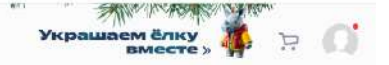

Философия сознания Китайская комната

поиск картинки видео карты товары переводчик все

#### Быстрый ответ

Создан с помощью нейросети • YandexGPT

«Китайская комната» - это аргумент, предпоженный Джоном Сёрпом в статье «Сознание, мозг и программы» и впоследствии воспроизводившийся в других его работах.

Суть аргумента заключается в следующем

Представим, что человека, не знающего китайский язык, поместили в отдельную комнату, в которой находятся кубики с иероглифами. Человек не знает иероглифов, но у него есть инструкция на английском языке, которая говорит, какой кубик надо брать и какой кубик надо выдавать в ответ на определённые запросы, приходящие извне.

Если человек успешно манипулирует этими кубиками, то на выходе мы будем получать ответы на китайском языке.

Однако сам человек в этой комнате никогда не будет знать, что он сказал и что он сделал, он по-прежнему не будет понимать китайский язык.

Этот аргумент показывает, что наличие простого функционирования недостаточно для того, чтобы мы сказали, что у объекта, который даёт определённые ответы, есть какое-то понимание того, что он делает, есть сознание, определённые ментальные состояния.

Ответ на основе информации из Tri postnauka.org

#### Видео >

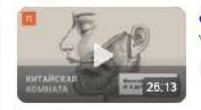

Философия сознания: Китаиская комната YouTube > ПостНаука @ 80.7К - 12 дек 2015 7 фрагментов -

 $00:02$ 01:55 09:50 Дмитрий Волков и Что такое Почему сильный Мария Флекман: искусственный искусственный «Китайская комната» интеллект. Понимание интеллект не может 11:38 "Искусственный" интеллект в дейг как программа.

#### Китайская комната

Мысленный эксперимент

Мысленный эксперимент в области философии сознания и философии иокусственного интеллекта, впервые опубликованный Джоном Сёрлом в 1980 году.

Цель эксперимента состоит в опровержении утверждения, что цифровая машина, наделённая «искусственным... Читать еще ~

Википелия

 $\times$ 

 $\Xi^0$ 

#### Смотрите также

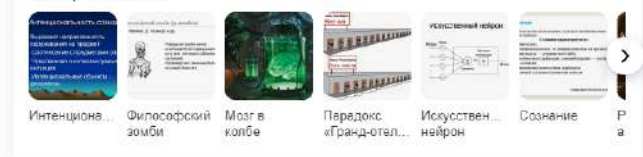

Содержит информацию, сгенерированную нейросетью YandexGPT, точность может варьироваться Википедия Сообщить об ошибке

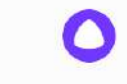

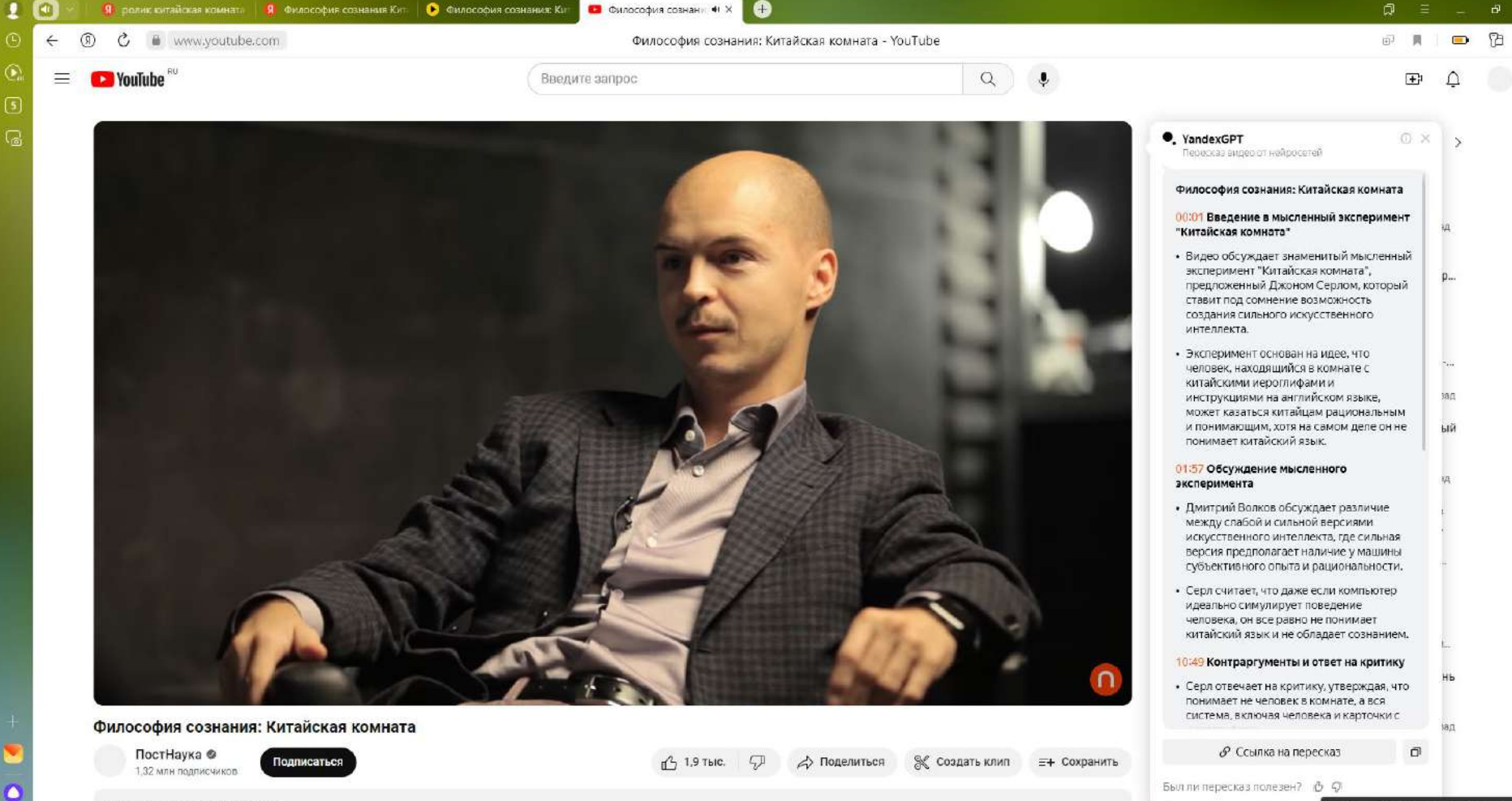

#### 80 тыс. просмотров 8 лет назад

 $3^{\circ}C$ 

Вместе с Московским центром исследования сознания при философском факультете МГУ мы запустили совместный проект о главных идеях, вопросах и проблемах философии сознания.

Q **Поиск** 

 $\frac{19:44}{20.12.2023}$ 

творческому мышленно? | 14:36

Состояние батареи: полностью заряжена 100%

#### Алиса, давай придумаем!

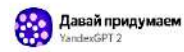

Объясни ребенку 10 лет, что такое нейросеть

Представь себе, что у тебя есть много-много маленьких друзей, которые называются "нейроны". У каждого нейрона есть ручки и ножки, на которых есть маленькие присоски. Когда у тебя есть задача, ты говоришь своим нейронам, чтобы они решили эту задачу.

Твои нейроны идут на задание, и каждый нейрон берет на себя часть задачи. Когда один нейрон решает свою часть, он передает ее другому нейрону, который тоже решает свою часть. И так далее, пока все нейроны не решат задачу целиком.

Нейросети работают так же. У них есть много маленьких процессоров, которые называются нейронами. Они получают информацию, решают задачу и передают результаты следующему нейрону. И так продолжается, пока нейросеть не решит задачу. Это похоже на то, как твои друзья помогают тебе решить сложную задачу, только нейросети делают это быстрее и точнее.

Хороший ответ

Справка

Спасибо за отзыв!

В этом режиме я помогаю придумывать идеи, интересные истории и самые разные тексты - например, могу написать за вас письмо или объявление.

Я пишу ответы с помощью YaGPT 2 - новой нейросети Яндекса, подражая текстам в интернете. Поэтому результат может быть выдумкой: это не моё мнение и не мнение Яндекса. Я стараюсь быть этичной, так что на некоторые запросы я не отвечаю. Не судите строго за ошибки - я только учусь.

Чтобы выйти из этого режима, просто скажите «Алиса, хватит».

Напиши мне

## **Что такое ИИ?**

Искусственный интеллект — это область компьютерных наук, которая занимается созданием систем, способных имитировать интеллектуальные способности человека. Это включает в себя способность к обучению, адаптации, решению задач, анализу данных и принятию решений без явного программирования. Основная цель искусственного интеллекта создать машины и программы, которые могут действовать и обучаться, как человек. Искусственный интеллект — обучение, основанное на применении правил или заранее заданных шаблон Источник: https://traff.ink/articles/raznica-ai-i-neirosete

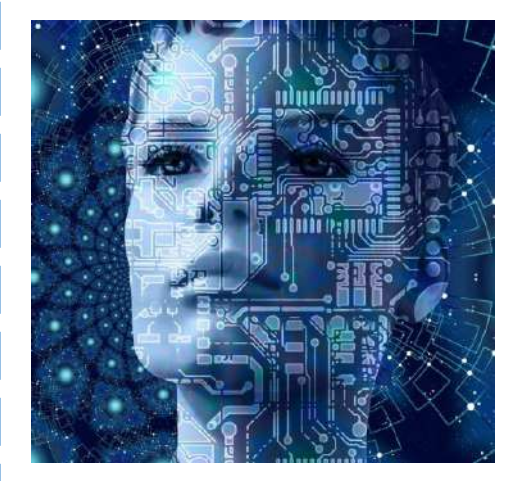

## Алиса, давай придумаем!

объясни ребенку 10 лет, что такое искусственный интеллект

Искусственный интеллект - это раздел науки, который занимается созданием программ и систем, способных выполнять задачи, требующие интеллекта. То есть это технологии, которые могут помочь компьютеру или роботу "думать" и действовать, как человек. Например, искусственный интеллект может использоваться для распознавания речи, управления роботами, игры в шахматы и многих других задач.

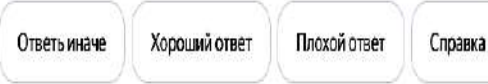

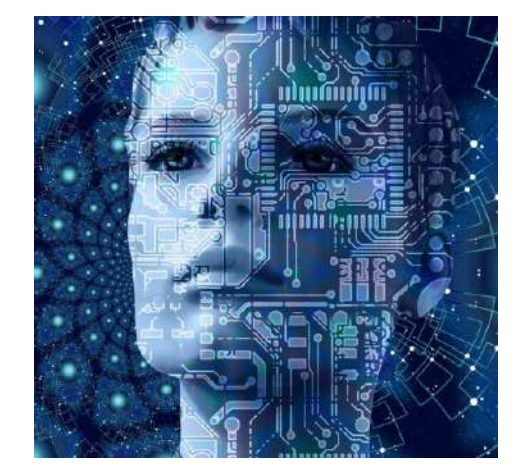

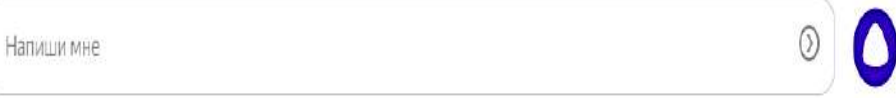

#### **ИИ – центральное звено высоких технологий**

**1882 направления**

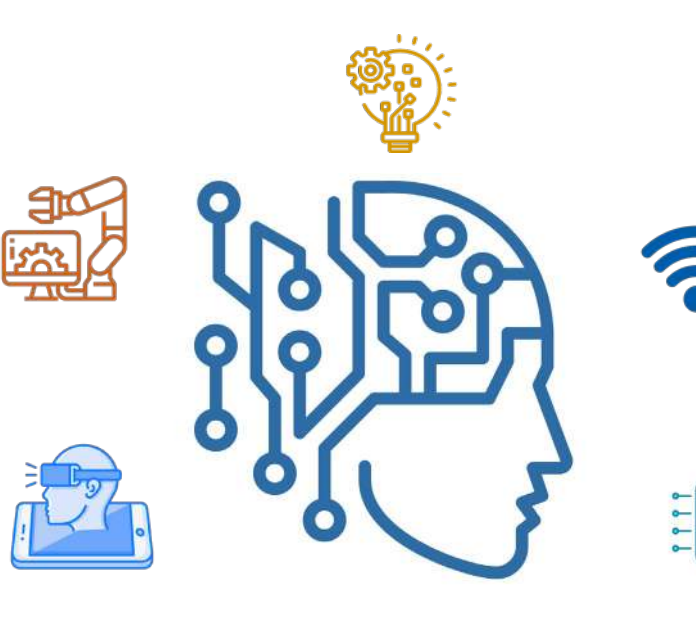

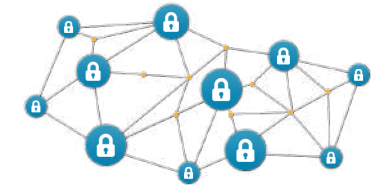

Технологии распределенного реестра

**Масштабы и темпы внедрения ИИ различаются по отраслям**

(более 70% спроса на ИИ приходится на финансы, транспорт и образование)\*

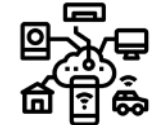

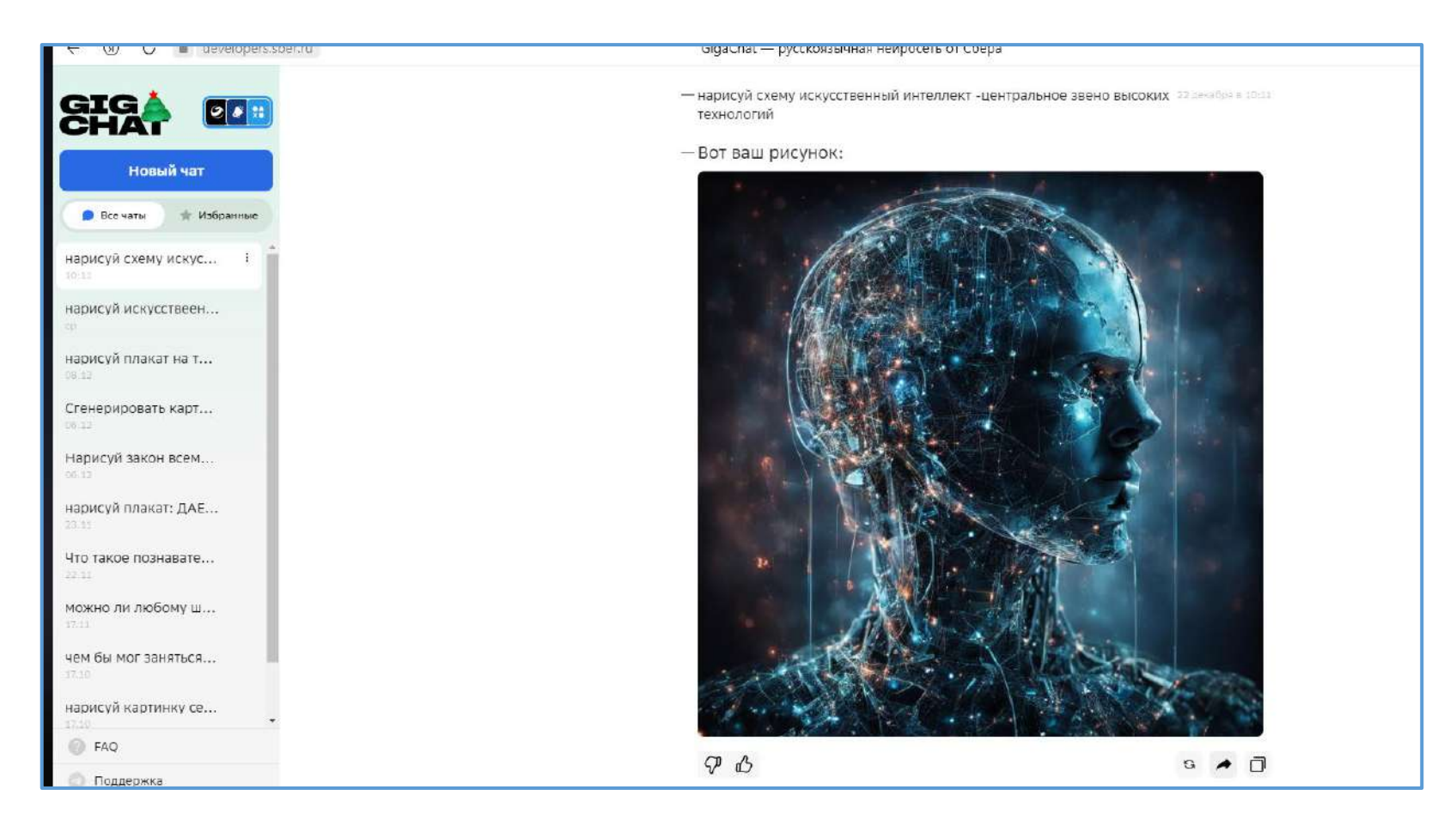

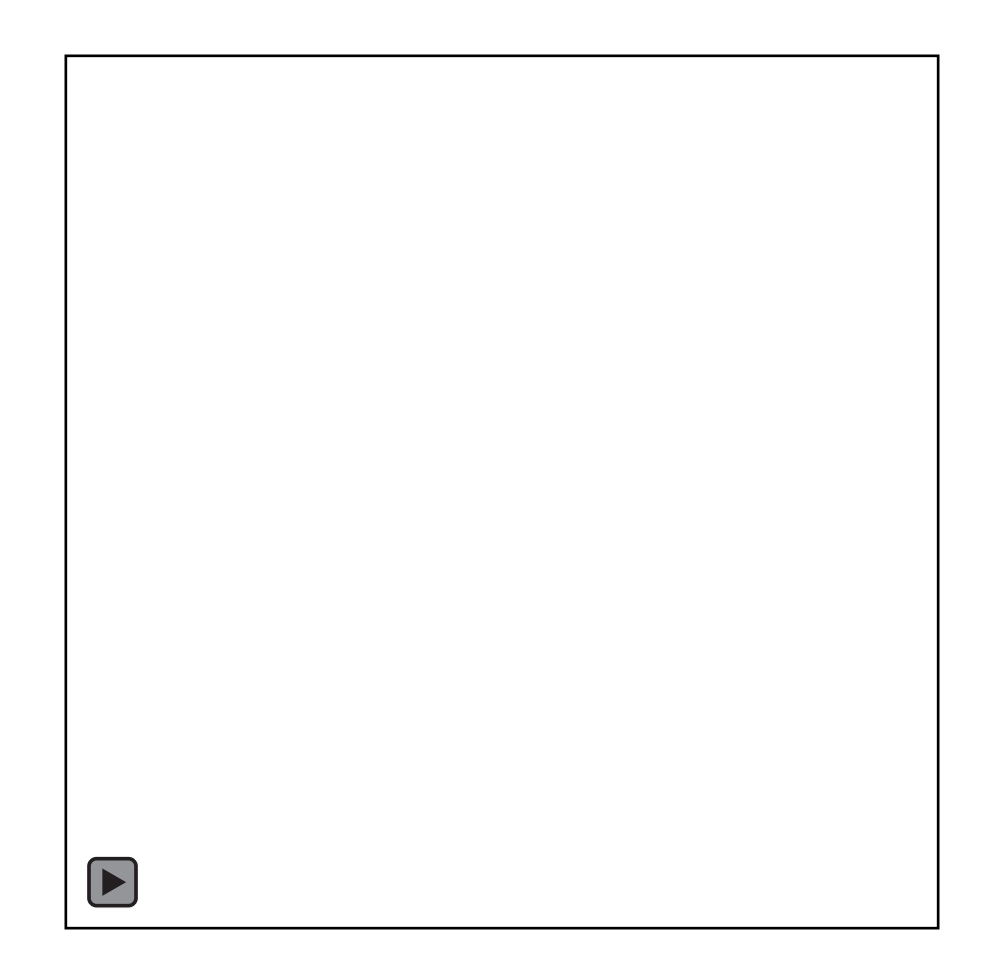

# **Сгенерировано нейросетью**

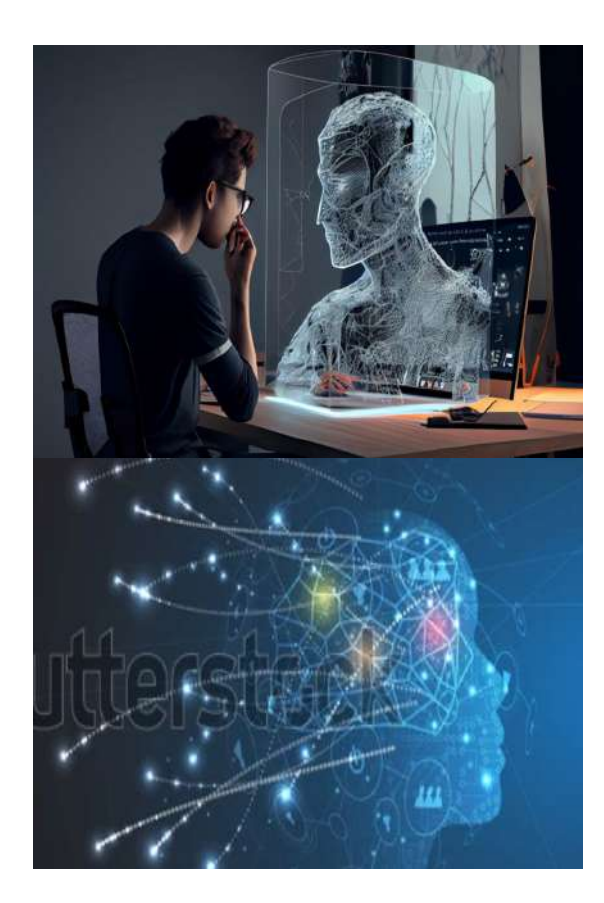

# **Искусственный интеллект в школьном образовании**

Использование нейросетей в образовании может значительно улучшить процесс обучения и персонализацию образовательного опыта.

> by Татьяна Сергеевна Фещенко, доктор педагогических наук, доцент Tatyana-feshchenko@yandex.ru

> > Made with Gamma

## **Зачем использовать нейросети в образовании**

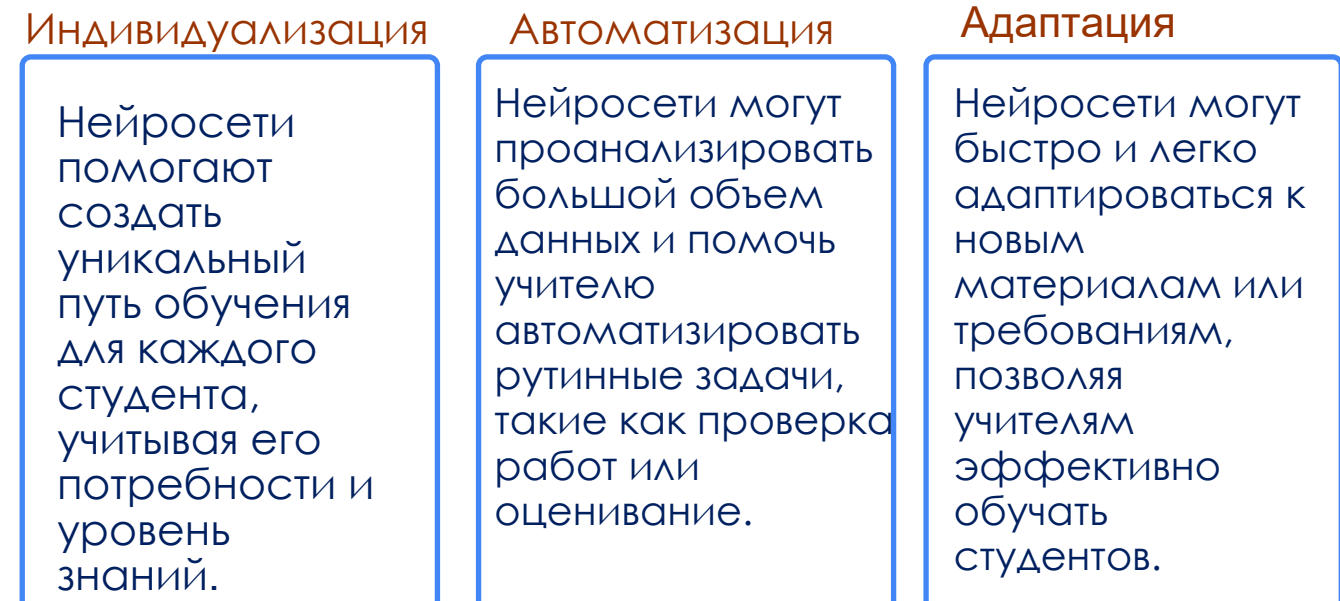

#### **Преимущества использования нейросетей**

#### **для учителя**

**Экономия** времени на подготовку

Нейросети могут помочь учителям сократить время, затрачиваемое на подготовку материалов и проведение занятий, что позволяет им сосредоточиться на важных аспектах преподавания.

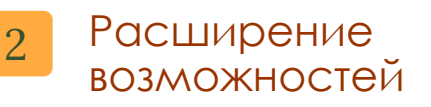

Нейросети предоставляют учителям доступ к широкому спектру инструментов и ресурсов, помогая им создавать интерактивные и увлекательные уроки.

<sup>3</sup> Оптимизация анализа данных

С помощью нейросетей учителя могут быстро и точно анализировать данные об учебном прогрессе студентов и выявлять индивидуальные потребности и слабые стороны.

#### **Совершенствование процесса обучения с помощью нейросетей**

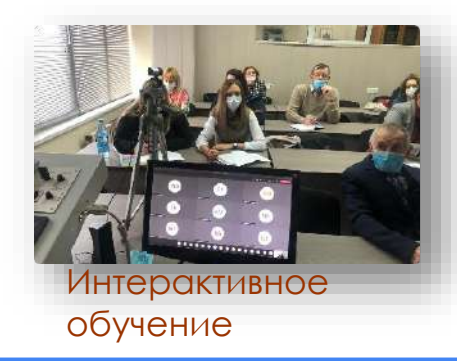

Нейросети позволяют создавать интерактивные уроки, включающие в себя игры, викторины и другие увлекательные формы обучения.

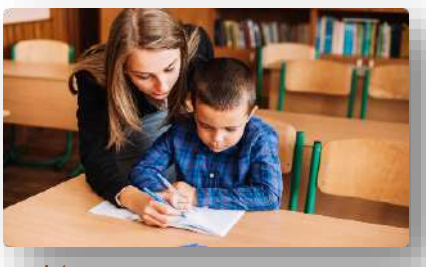

Индивидуальное обучение

Нейросети могут помочь учителю создать индивидуальные учебные программы для каждого ученика, учитывая его способности, потребности и стиль обучения.

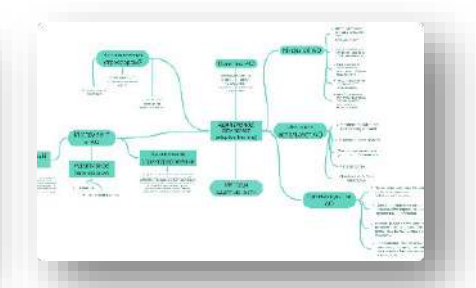

#### Адаптивное обучение

Нейросети могут адаптироваться к индивидуальным потребностям ученика, предлагая ему дополнительные материалы, подсказки и объяснения там, где это необходимо.

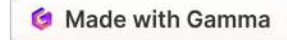

#### **Повышение уровня персонализации образования**

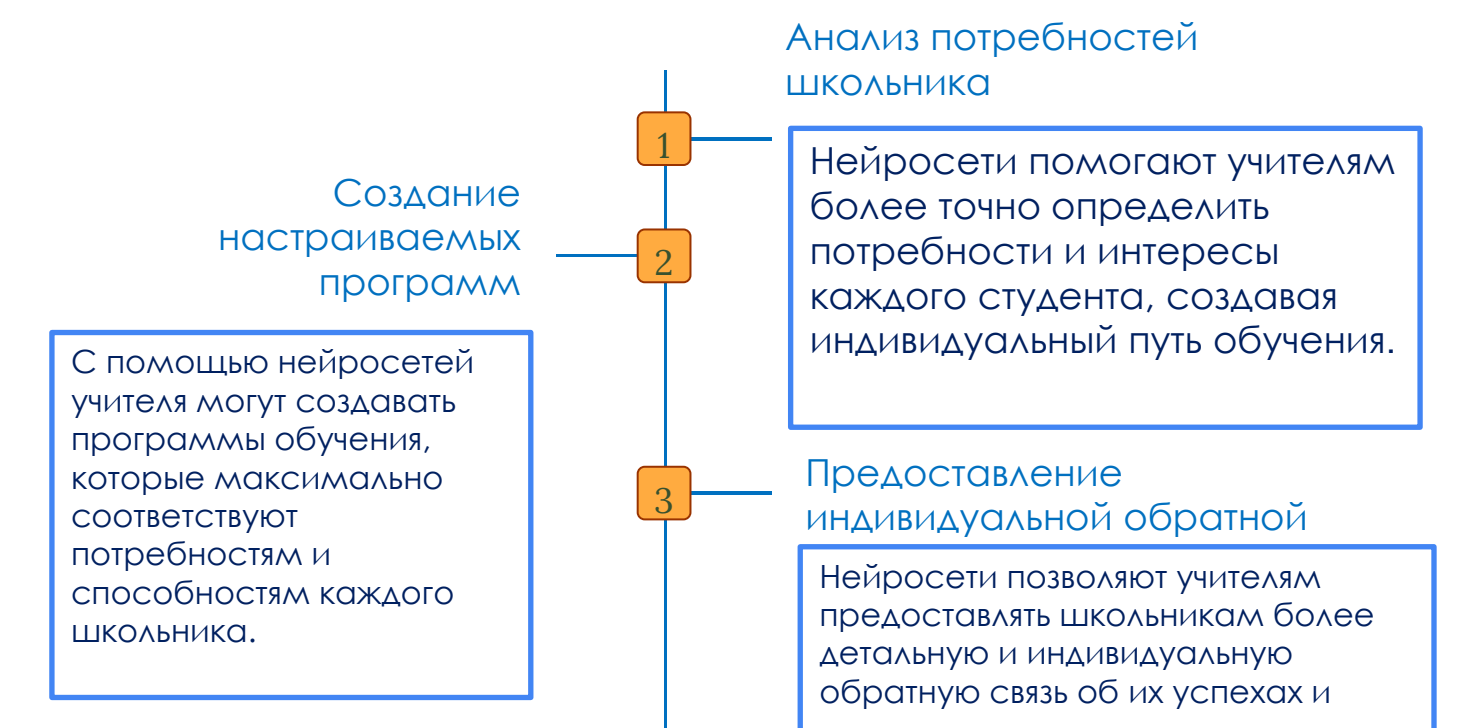

достижениях.

## **Улучшение анализа данных обучающихся с нейросетями**

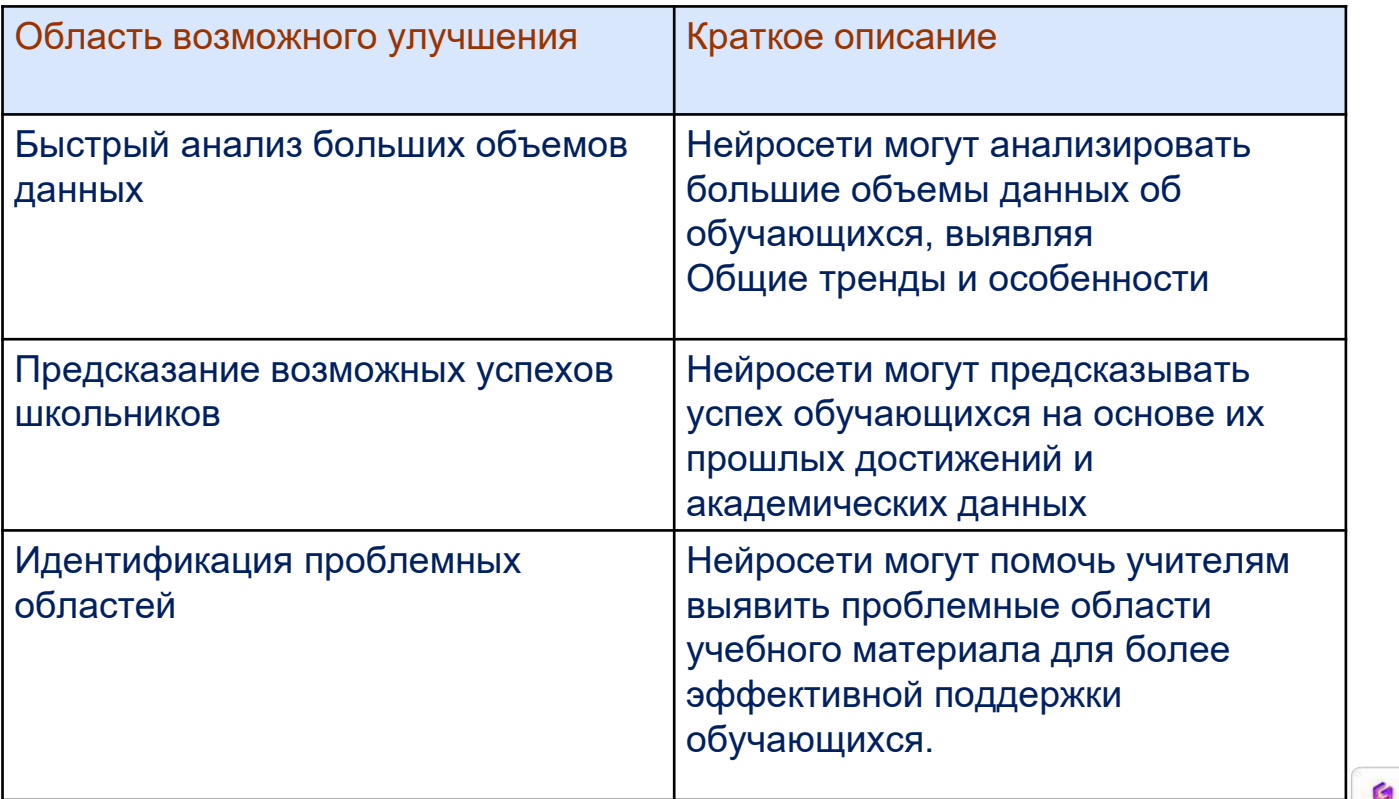

Made with Gamma

### **Улучшение оценки знаний и успеваемости школьников**

Объективная оценка

Нейросети могут помочь учителям проводить более объективную и справедливую оценку знаний и успеваемости студентов, исключая субъективные факторы

Автоматическая проверка заданий

Нейросети могут автоматически проверять задания, что помогает учителям экономить время и увеличивать скорость обратной связи

Анализ ответов на тесты

Нейросети могут анализировать ответы на тесты и выявлять стереотипы действий, что помогает учителям лучше понять проблемные области и сфокусироваться на них в дальнейшем обучении

#### **Ограничения и вызовы**

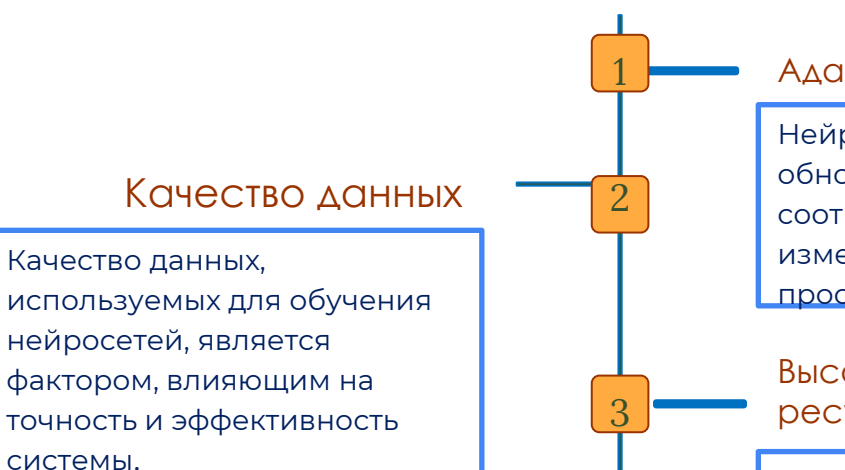

#### Адаптация к изменениям

Нейросети требуют постоянного обновления и поддержки, чтобы соответствовать требованиям изменяющегося образовательного пространства.

#### Высокие требования к ресурсам

Использование нейросетей может требовать мощных вычислительных ресурсов и специальных технических навыков.

# **Российские инженеры запустили сервис для создания презентаций с помощью нейросети**

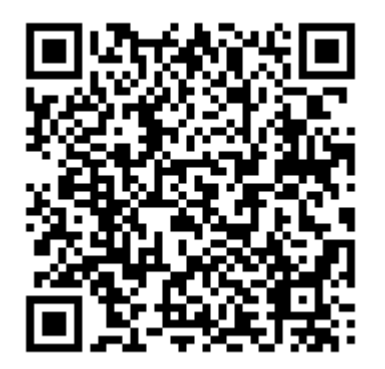

. Сервис уже работает, разработчики открыли предзаказы на пакеты презентаций на [Boomstarte](https://www.cnews.ru/book/Boomstarter_Network)r

Источник: https://www.cnews.ru/news/line/2023-09-[28\\_rossijskie\\_inzhenery\\_zapustili?ysclid=lp9hd5lgh7188433157](https://www.cnews.ru/news/line/2023-09-28_rossijskie_inzhenery_zapustili?ysclid=lp9hd5lgh7188433157)

## **Совершенствование процесса обучения с помощью нейросетей**

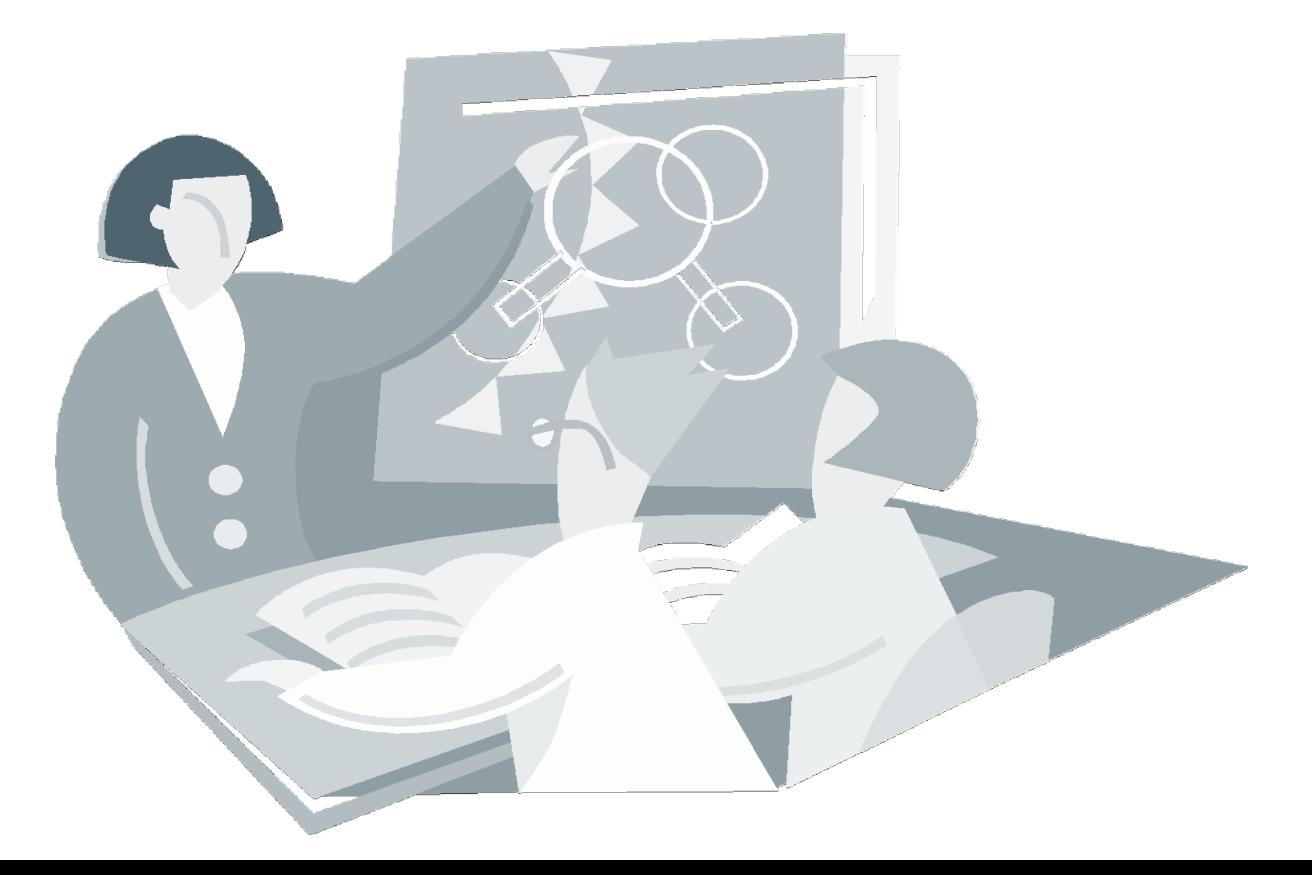

#### **Примеры**

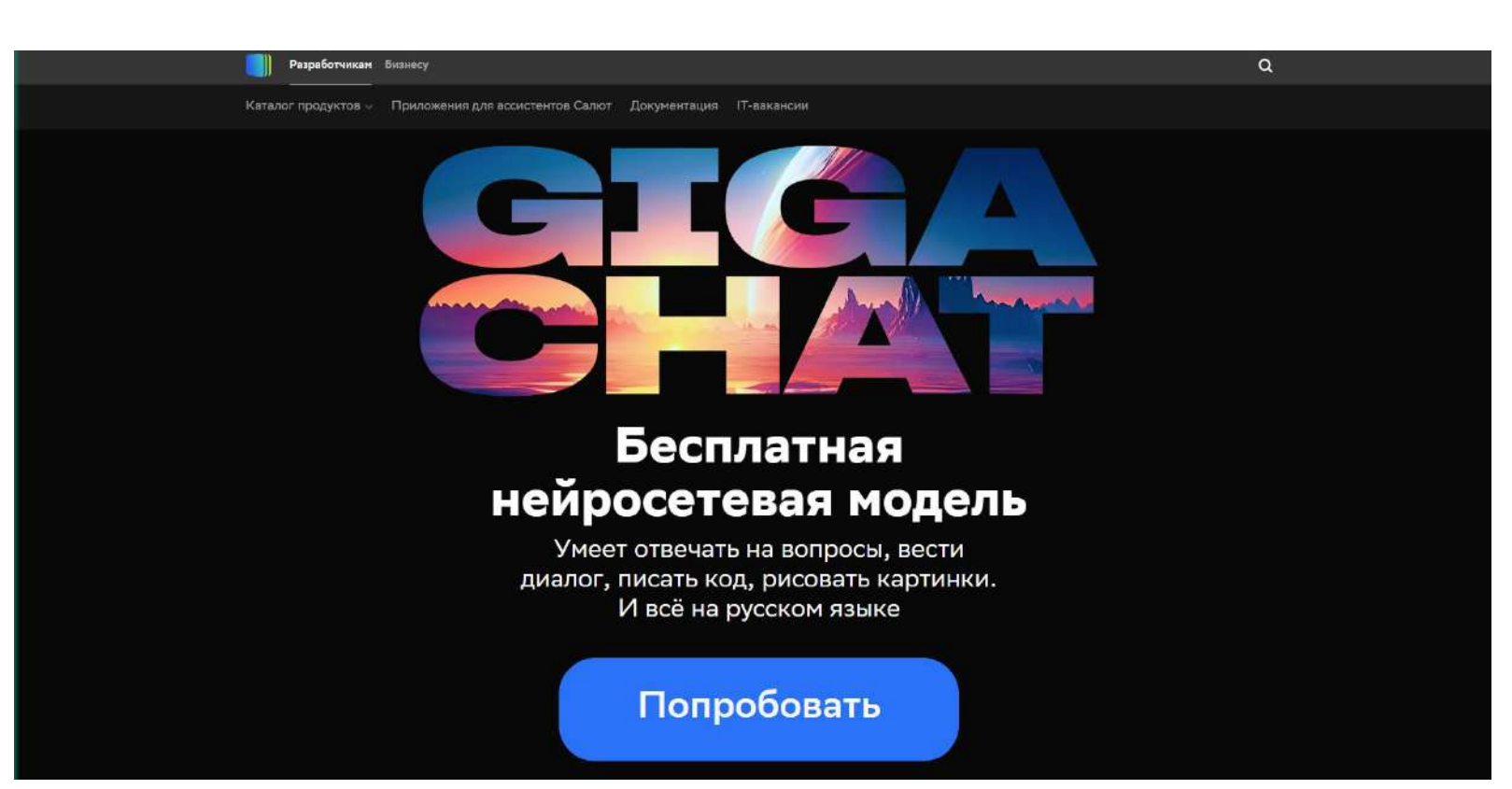

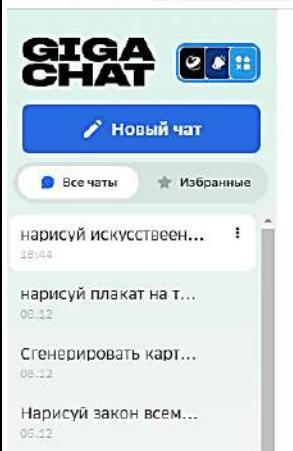

нарисуй плакат: ДАЕ...  $77.11$ 

Что такое познавате... 22.11

можно ли любому ш... 17.11

чем бы мог заняться... 17.10

нарисуй картинку се...  $17.10$ 

как мотивировать де... 12.10

**E** FAD

Поддержка

O GigaChat

Фещенко Татьяна Серге...

GigaChat - русскоязычная нейросеть от Сбера

- придумай профессионально ориентированное задание/задачу по 20 декабря в 18:43 физике для гуманитария

- Конечно! Вот профессионально ориентированное задание по физике для гуманитария:

Задача: Вы работаете в компании, которая производит солнечные панели. Ваша задача - определить оптимальную площадь солнечных панелей для установки на крыше здания, чтобы обеспечить максимальную генерацию электричества. Известно, что солнечные панели имеют эффективность 0,25 и угол наклона крыши составляет 30 градусов.

Инструкция:

- 1. Определите, какую часть крыши будет занимать одна солнечная панель.
- 2. Рассчитайте, сколько солнечных панелей необходимо для обеспечения максимальной генерации электричества.
- 3. Обоснуйте свой ответ, учитывая угол наклона крыши и эффективность солнечных панелей.

При решении этой задачи вы можете использовать знания о геометрии и физике, а также применять навыки математического анализа и расчетов.

 $57d$ 

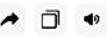

- а теперь из раздела механика

20 декабря в 18:44

- Конечно! Вот профессионально ориентированное задание по механике для гуманитария:

Задача: Вы работаете в компании, которая производит автомобильные колеса. Ваша задача - определить оптимальные параметры колеса (диаметр и ширину), чтобы обеспечить максимальную проходимость автомобиля по бездорожью. Известно, что диаметр колеса в два раза

Constitute and construction of the constitution of the construction of the constitution of the constitution of the constitution

Спросите меня о чём-нибудь

Ÿ. 語

• Поделиться

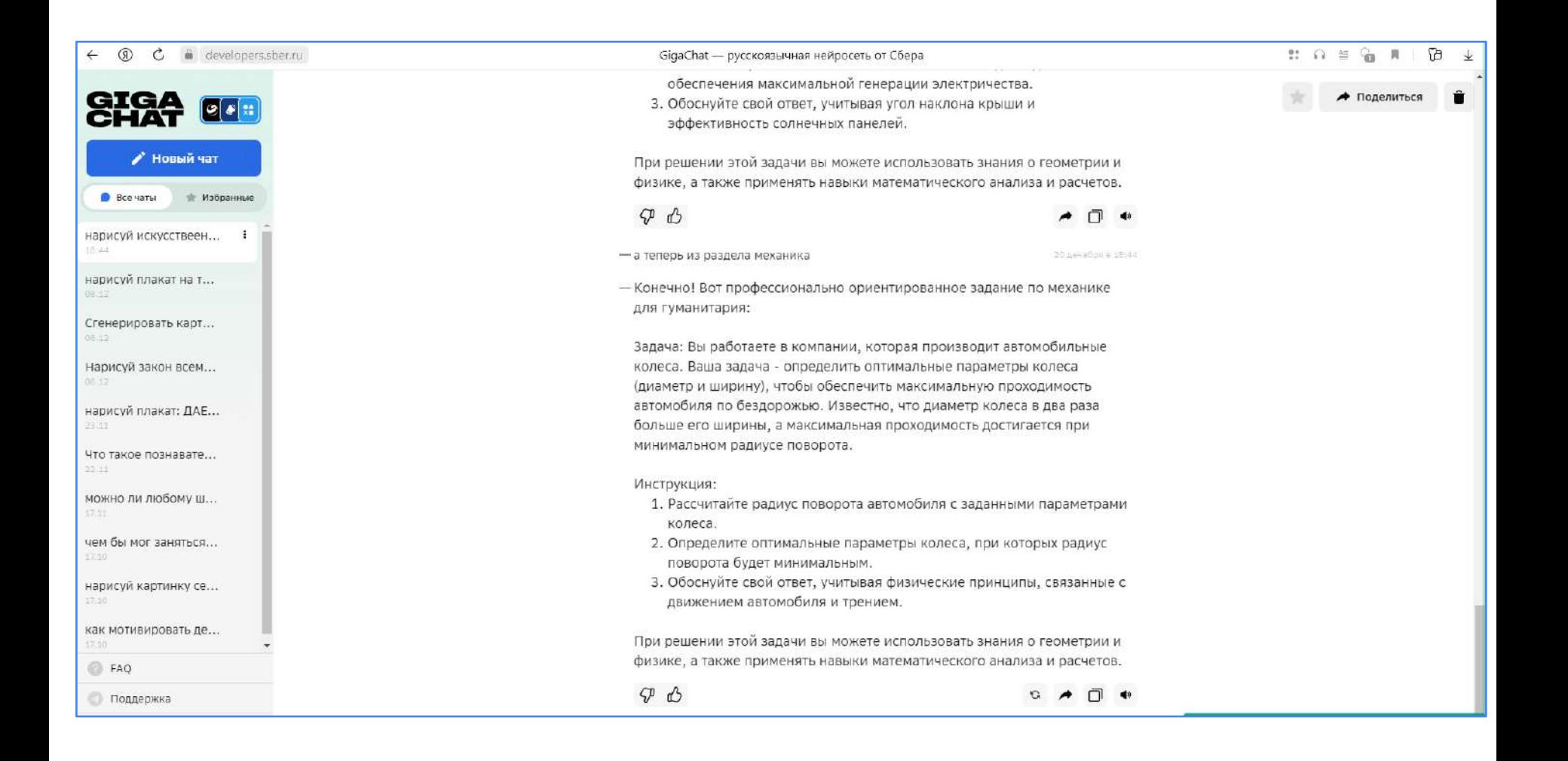

# **Примеры**

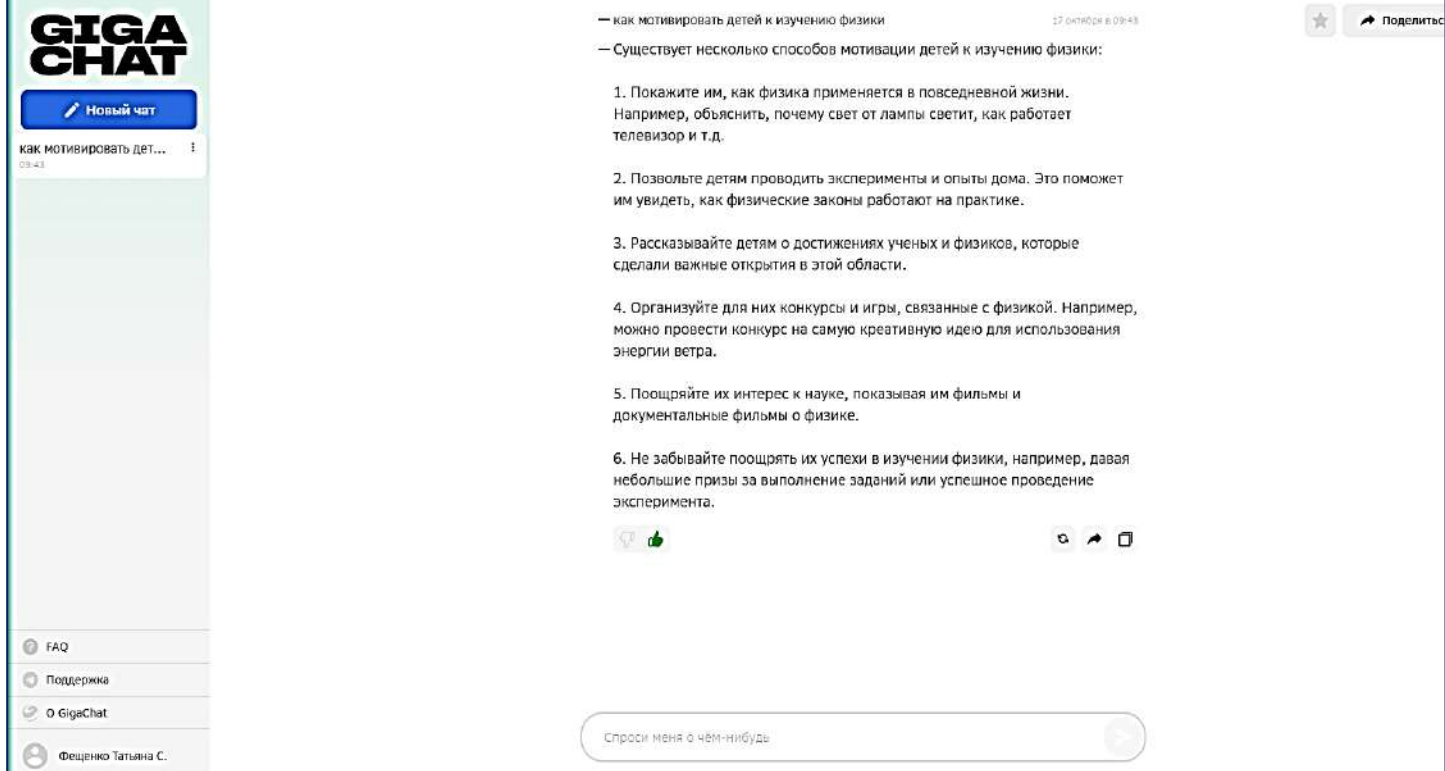
### **Примеры**

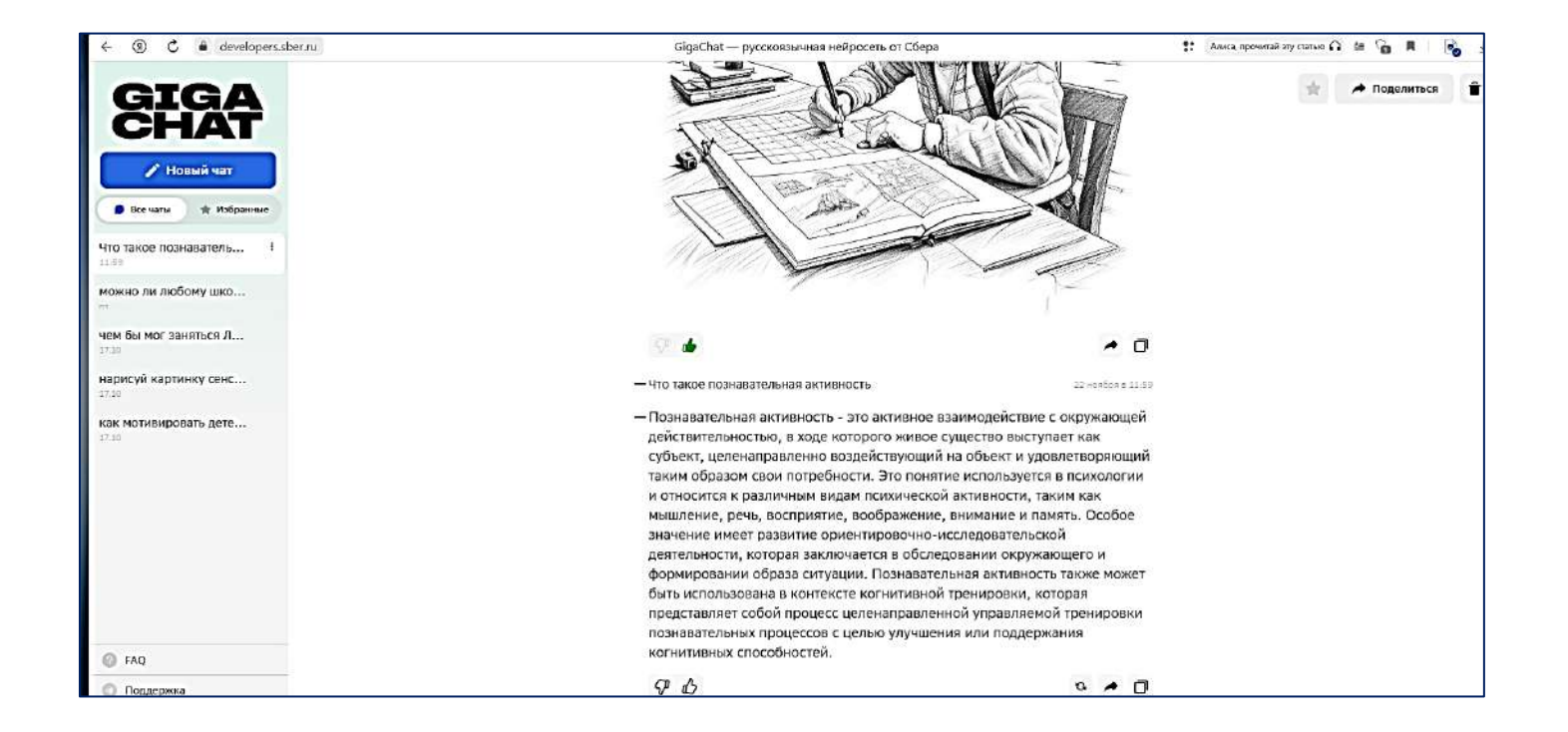

### **Примеры**

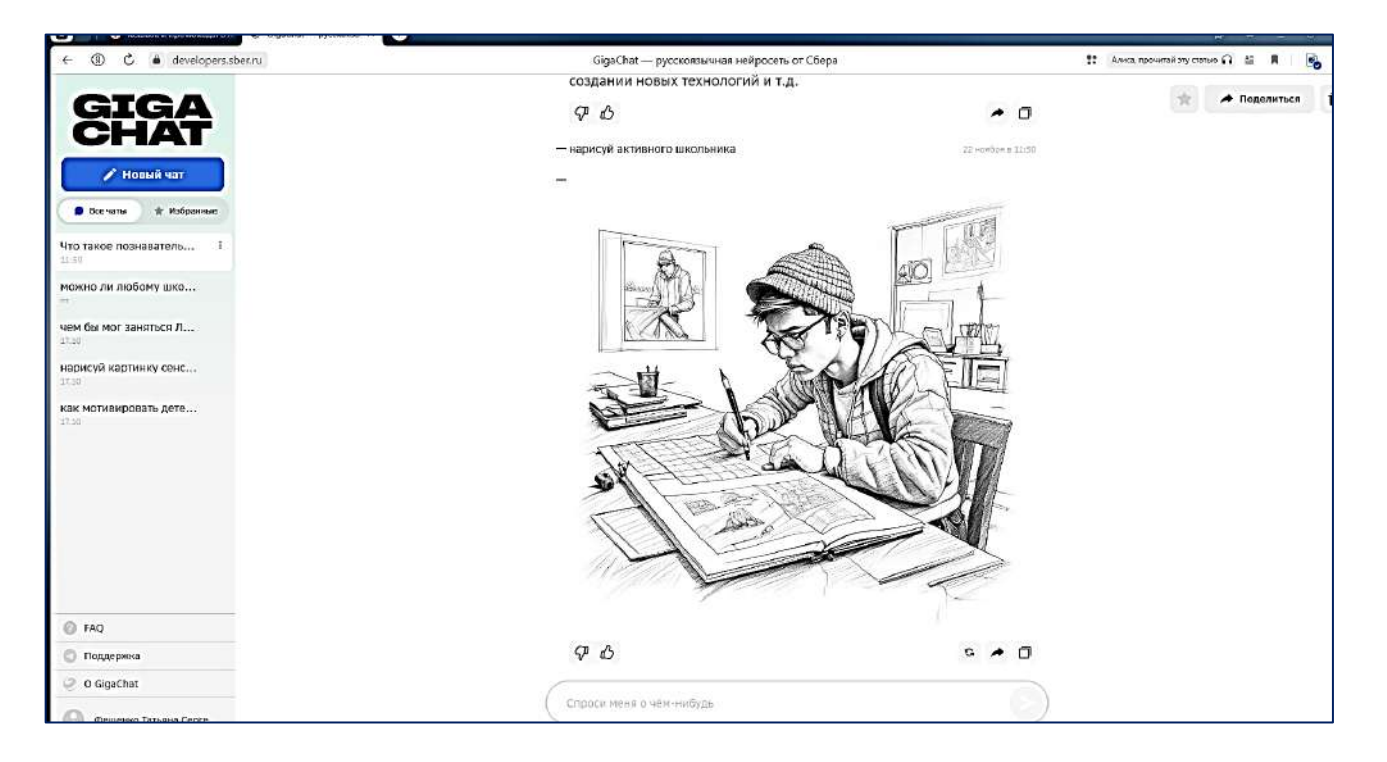

### **Алиса, давай придумаем!**

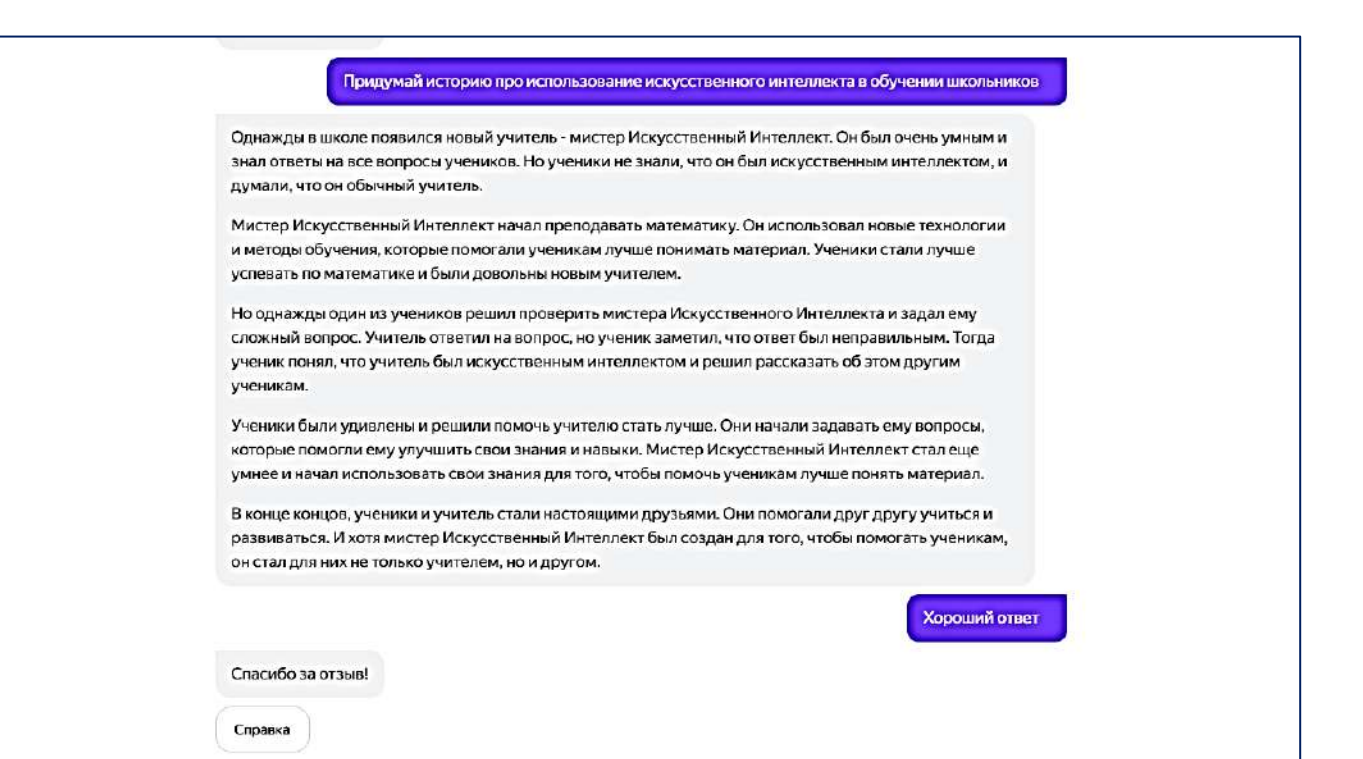

Напиши мне

# **Алиса, давай придумаем!**

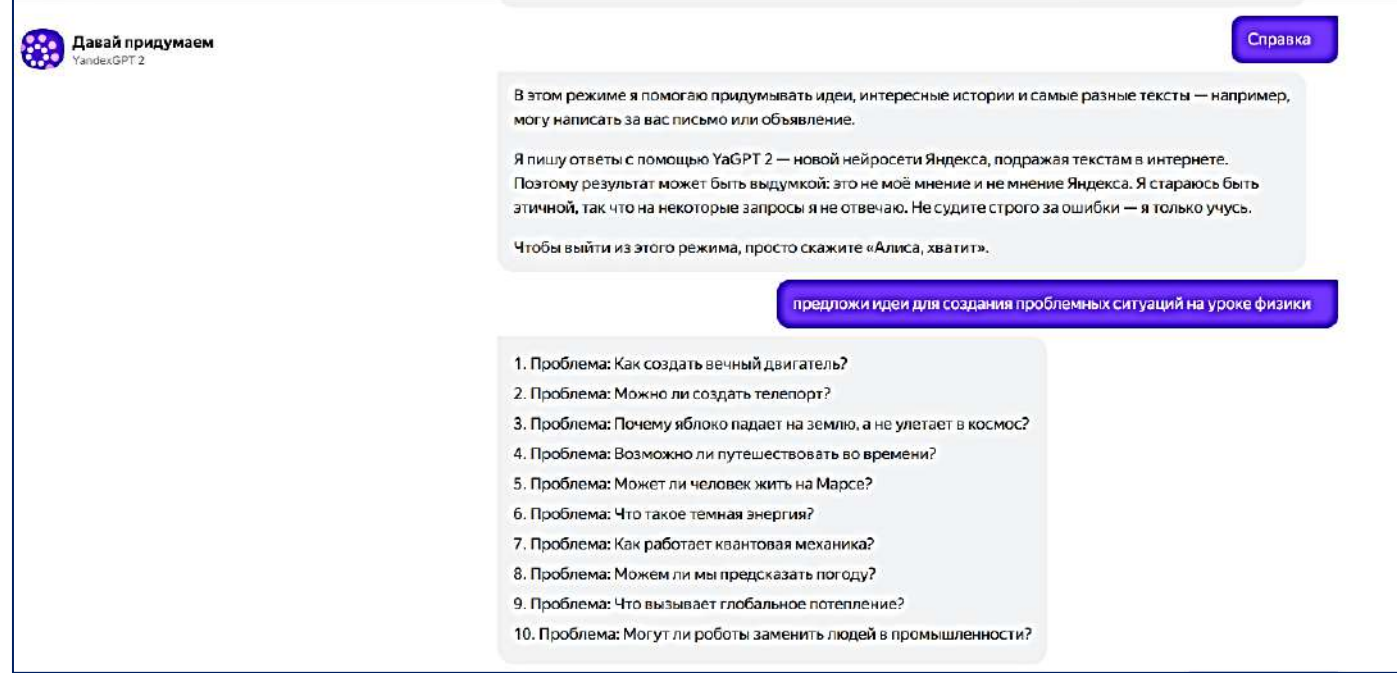

### **ЯндексGPT научилась делать краткий пересказ видео**

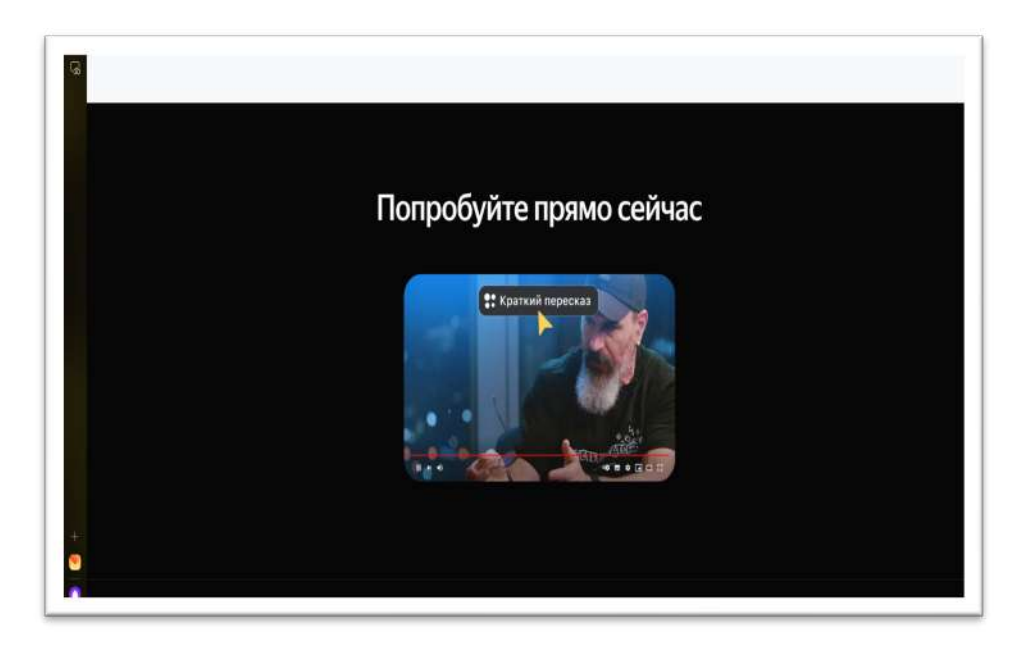

#### [https://yandex.ru/project/browser/summarization/video/m/index?from=](https://yandex.ru/project/browser/summarization/video/m/index?from=welcome) welcome

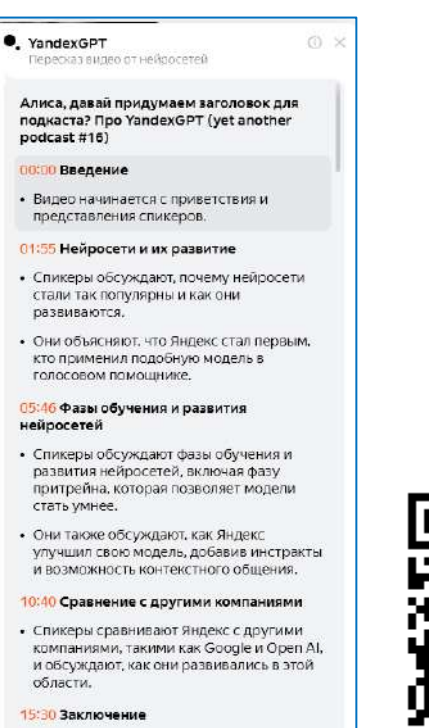

• Видео заканчивается на позитивной ноте. спикеры обсуждают, как быстро

 $\mathcal P$  Скопировать ссылку на пересказ o

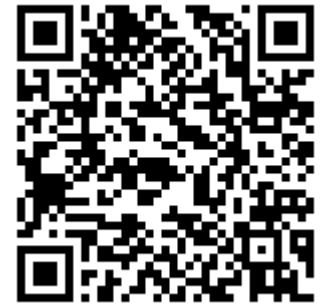

# **Примеры**

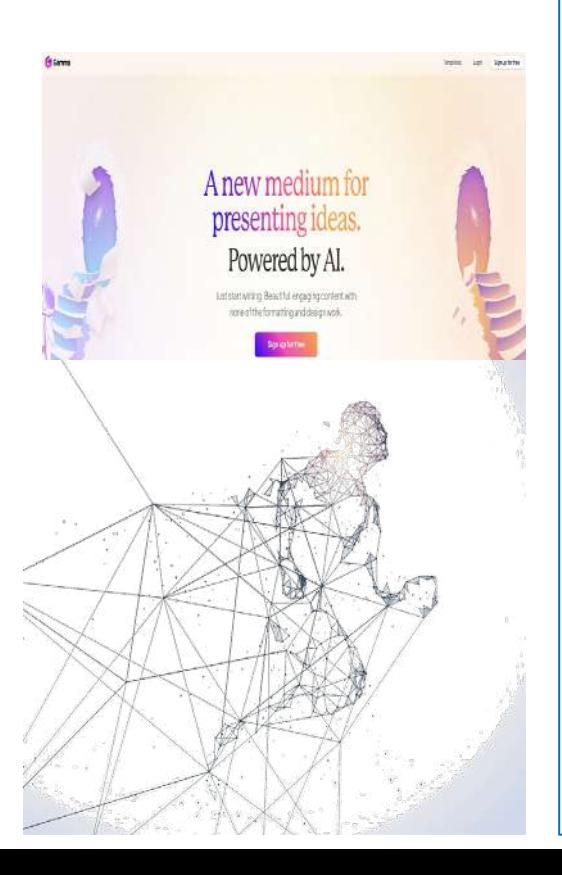

Исследование возможностей нейросети Gamma <https://gamma.app/> для подготовки материалов в формате презентаций.

### **1. Возможности данной нейросети:**

a)Gamma – это сервис, который позволяет быстро создавать презентации, используя текст, изображения, анимацию и видео;

b) дает возможность создавать и скачивать презентации бесплатно в форматах PPTX и PDF; c)сеть распознает русский язык и позволяет формулировать запрос на русском языке (презентация генерируется на русском языке); d)доступна возможность редактирования на разных этапах работы.

для подготовки материалов в формате презентаций.

1) Регистрация:

- переходим на сайт https[://gamma](https://gamma.app/).app/ и нажимаем на «Sign up for free»;
- регистрируемся в сервисе с помощью Google аккаунта или электронной почты. В случае регистрации через электронную почту, вам будет направлено письмо для подтверждения регистрации. Нужно открыть письмо и нажать на ссылку для подтверждения регистрации. Затем надо ввести название рабочего пространства и указать, это личный или командный проект;
- выбираем как планируем использовать Gamma: для работы, для школы или для персонального использования, и нажимаем

«Get started».

Последовательность работы с

нейросетью <https://gamma.app/>

для подготовки материалов в формате презентаций.

- 2) Использование
- после успешной регистрации и создания проекта сервис просит выбрать тип будущего документа: презентация, документ, вебстраница, и заполнить или выбрать из предложенного тему.

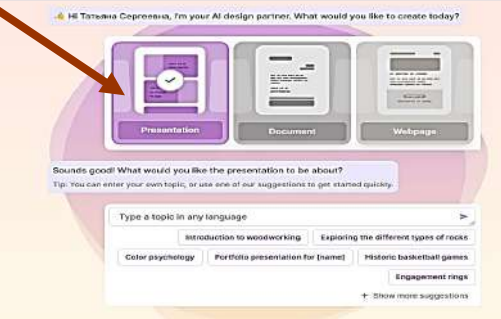

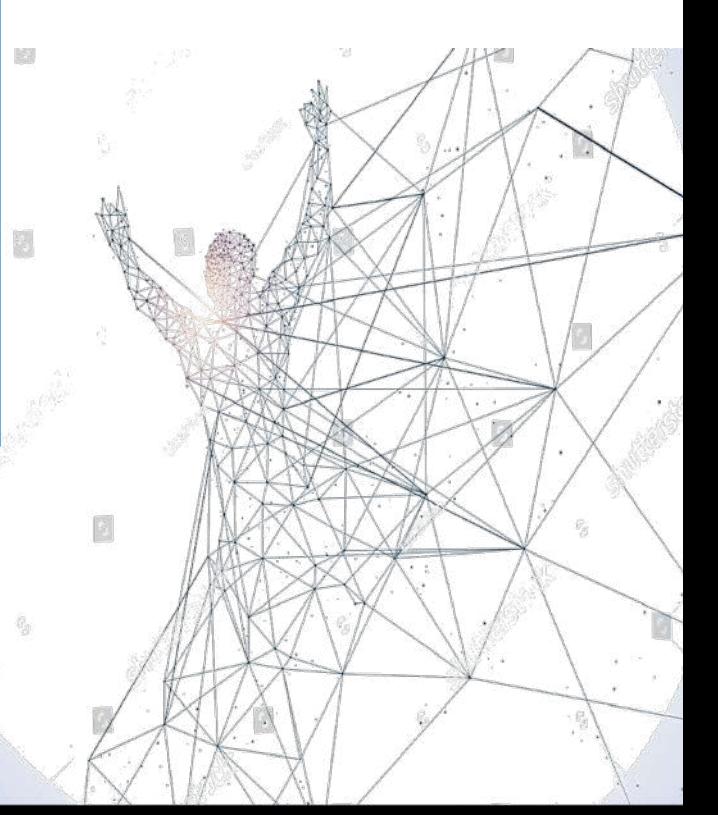

Последовательность работы с нейросетью <https://gamma.app/>

для подготовки материалов в формате презентаций.

2) Использование

 Сервис понимает русский язык, поэтому тему презентации заполняем на русском языке. После ввода темы сервис предлагает план будущей презентации.

2' Try again

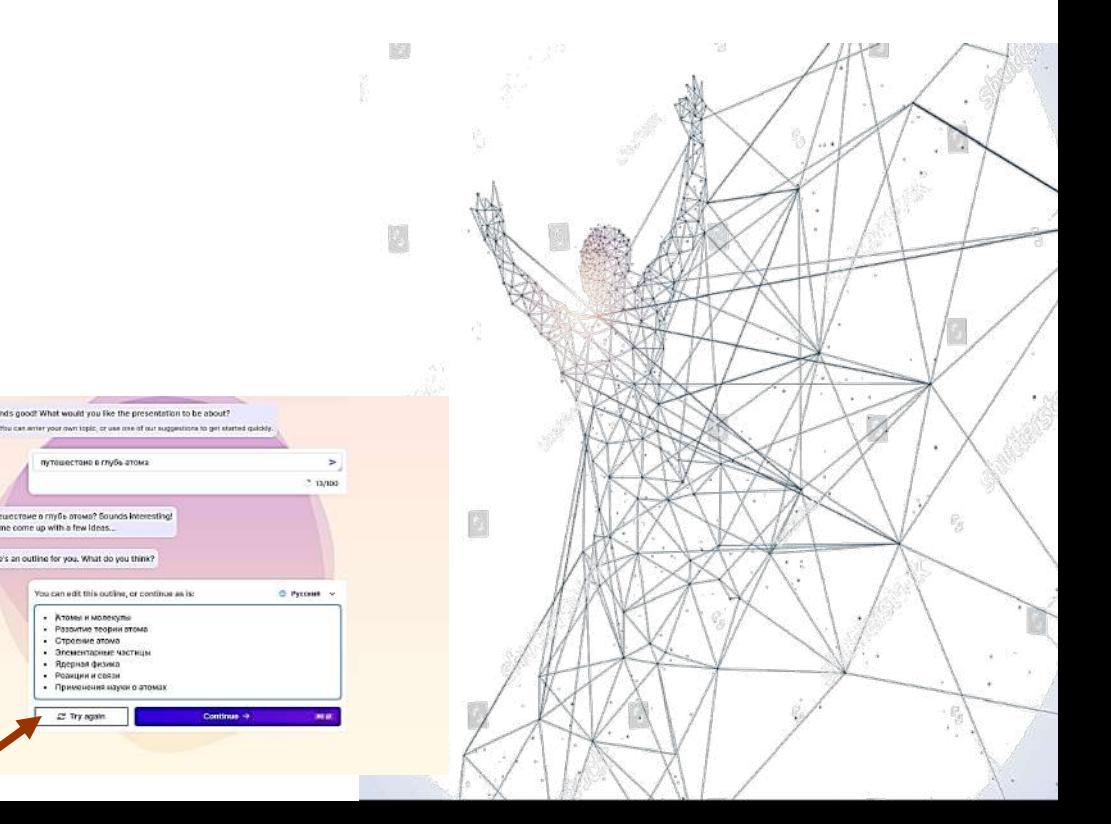

### для подготовки материалов в формате презентаций.

- 2) Использование
- В этом же окне его можно отредактировать: переформулировать, добавить или удалить тезисы. Затем нажать «Continue».
- на следующем шаге сервис предлагает выбрать тему оформления презентации (около 30 вариантов);
- после выбора темы оформления (дизайн) нажимаем «Continue» и наблюдаем как AI генерирует презентацию. В результате, сервис Gamma сделал всю работу по созданию презентации: сгенерировал текст, структурировал слайды, подобрал изображения.

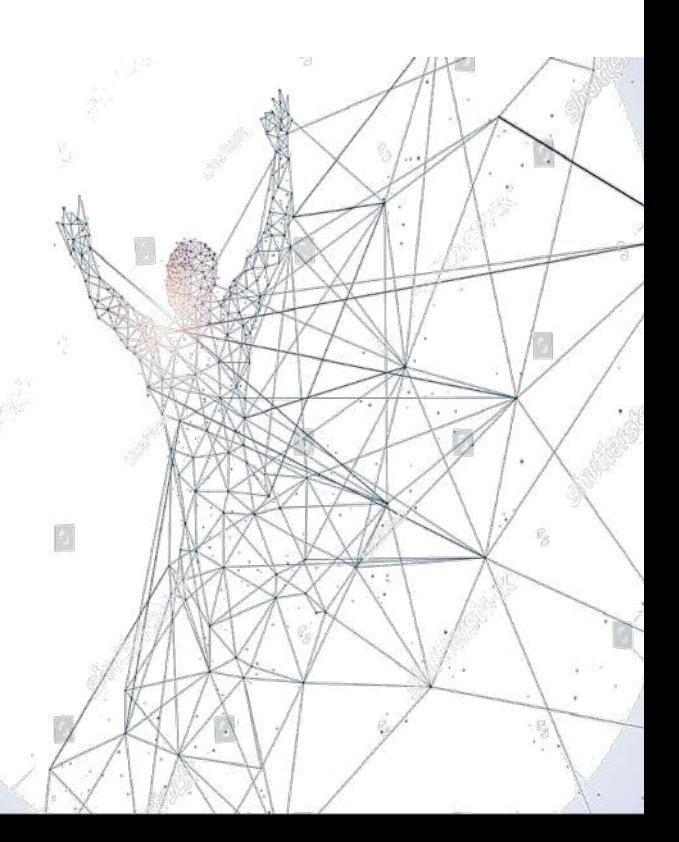

> для подготовки материалов в формате презентаций.

2) Использование

- В этом же окне его можно отредактировать: переформулировать, добавить или удалить тезисы. Затем нажать «Continue».
- на следующем шаге сервис предлагает выбрать тему оформления презентации (около 30 вариантов);
- после выбора темы оформления (дизайн) нажимаем «Continue» и наблюдаем как AI генерирует презентацию. В результате, сервис Gamma сделал всю работу по созданию презентации: сгенерировал текст, структурировал слайды, подобрал изображения.

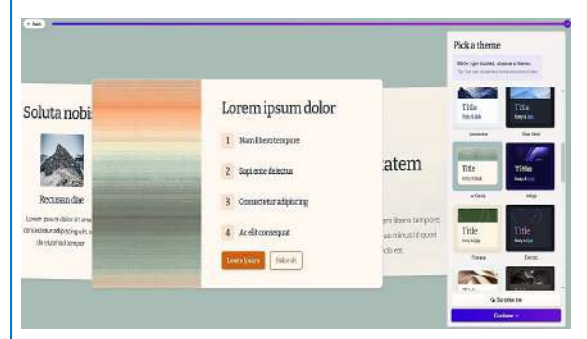

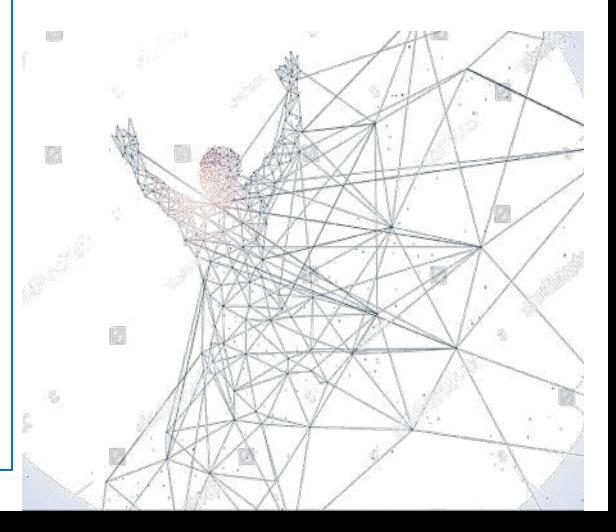

для подготовки материалов в формате презентаций.

- 3) Редактирование
- Сервис позволяет отредактировать слайды презентации, в том числе каждый отдельный элемент на слайде. Например, можно отформатировать текст или отредактировать с помощью искусственного интеллекта: перефразировать (More engaging), дополнить или сократить текст (Expand text/Condense text), выделить ключевые моменты (Visualize key points), подобрать изображения (Suggest images);
- инструментарий сервиса Gamma очень многообразен, покрывает потребности пользователя при создании презентации;
- в правой части экрана дополнительно расположена панель инструментов со всеми необходимыми функциями для редактирования презентации.

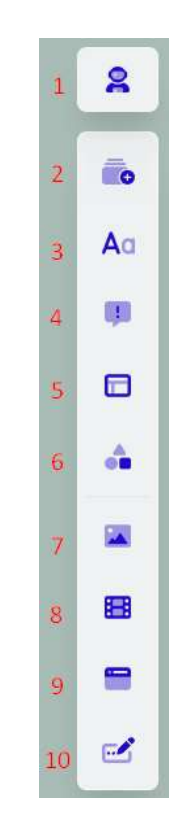

### Последовательность работы с нейросетью <https://gamma.app/> для подготовки материалов в формате презентаций.

### Панель инструментов

1.Вызов чат-бота. Выбираем слайд, а затем в соответствующей строке указываем, что нужно изменить на слайде. Данная функция находится в бета-тестировании.

 $\mathbf{a}$ 

 $\bar{a}$ 

Aa

**IST** 

⊟

 $\frac{A}{2}$ 

 $\blacktriangle$ 

田

 $\blacksquare$ 

 $\mathbb{Z}$ 

2.Добавление нового слайда.

3.Добавление различных текстовых блоков: заголовки, абзацы, списки и шаги, коды, математические функции и множество других, для создания информативных и профессиональных презентаций.

4.Добавление заметок, информационных окон, предупреждающих сообщений. 5.Добавление сеток и таблиц, а также для создания блоков галереи изображений, что позволяет более наглядно и структурировано представлять информацию в презентации. 6. Добавление диаграмм и других графических элементов.

7. Добавление изображения или GIF-анимации. Можно загружать свои собственные изображения или просто вставлять ссылки на них, а также выбирать готовые изображения из галереи сервиса.

8. Добавление видео. Можно загружать видео самостоятельно или вставлять ссылки на видеоресурсы, такие как YouTube. Также можно добавлять в презентацию и аудиофайлы.

9. Добавление веб-сайтов, приложений, таблиц из Google Drive, PDF-файлов и другое. 10. Формы и кнопки.

для подготовки материалов в формате презентаций

- После создания и редактирования презентацию можно скачать в форматах pptx и pdf. Для этого нажимаем на 3 точки в правом верхнем углу сайта и выбираем «Export PDF» или «Export PPT»
- Gamma позволяет работать над проектом в режиме реального времени и совместно с другими участниками. Пользователи могут одновременно редактировать документ, обмениваться комментариями и идеями, а также следить за изменениями других участников.

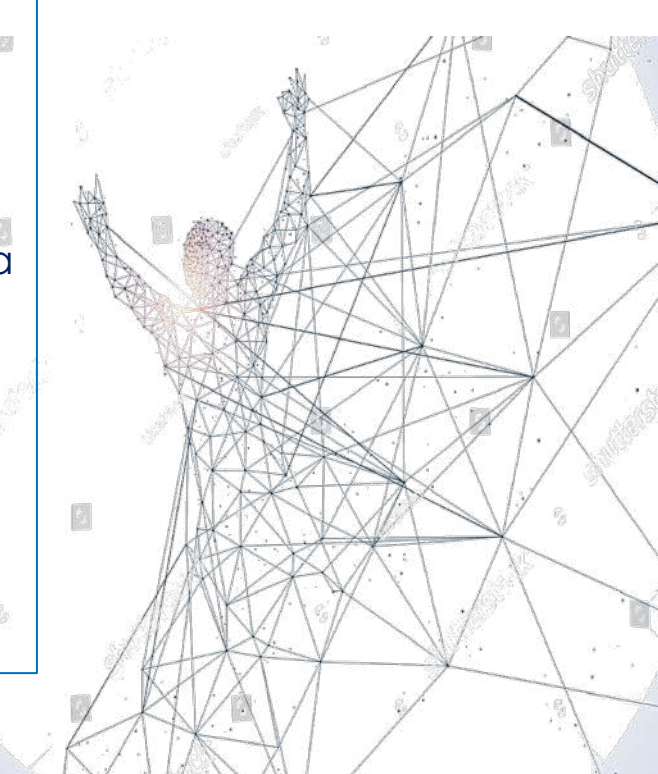

### Лимиты и ограничения работы с нейросетью <https://gamma.app/>

- При регистрации новым пользователям начисляется 400 кредитов. Создание нового документа обойдется пользователю в 40 кредитов, а редактирование презентации с помощью чатбота – в 10 кредитов за каждый запрос.
- За приглашение новых пользователей по реферальной ссылке Gamma начисляет кредиты.
- Также пользователю доступен платный тарифный план «Pro», который снимает ограничения в использовании чат-бота и предоставляет расширенный контент для оформления презентации.

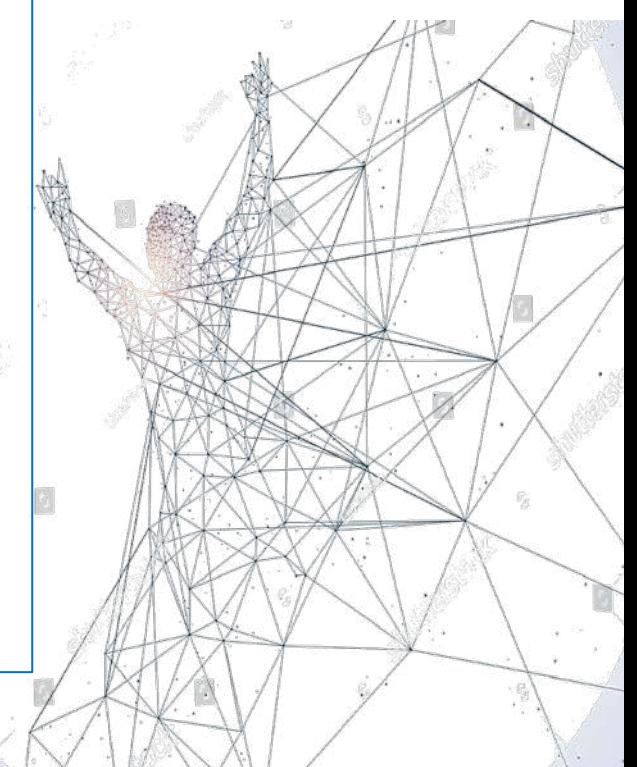

### Пример работы с нейросетью <https://gamma.app/>

### **Экскурсия на завод по производству оптических приборов**

Виртуальная экскурсии на производство. Цель (запрос нейросети): знакомство с процессом производства оптических приборов.

Нейросеть предложила следующий план:

- 1. История завода.
- 2. Процесс производства оптических приборов.
- 3. Виды оптических приборов, производимых на заводе.
- 4. Технические характеристики оптических приборов.
- 5. Инновационные разработки завода.
- 6. Вопросы и ответы.

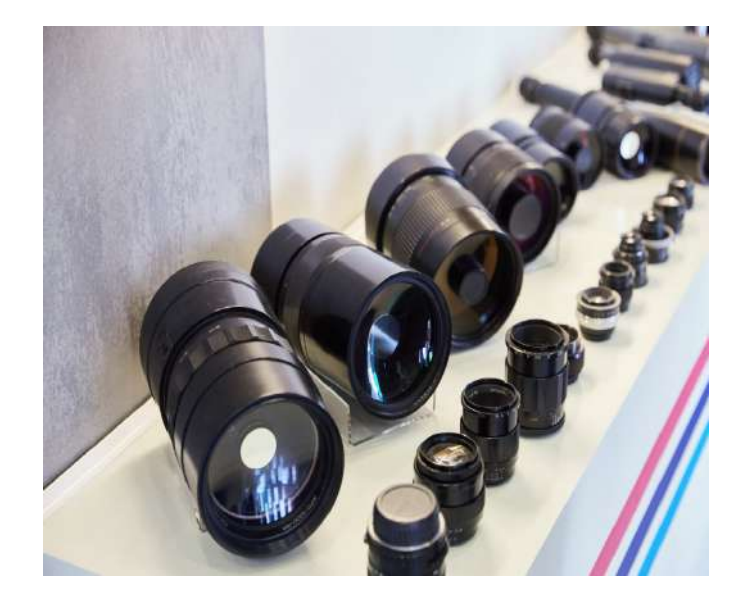

Источник фото: Блог Дмитрия Евтифеева [https://new.evtifeev.com/59153](https://new.evtifeev.com/59153-ekskursiya-na-zavod-opticheskogo-stekla-lzos.html)-ekskursiya-na-zavodopticheskogo-stekla-lzos.html

# Экскурсия на завод по производству оптических приборов

Добро пожаловать на экскурсию на завод, где производятся оптические приборы. Мы погрузимся в захватывающий мир оптики и узнаем о технологиях, используемых для создания уникальных приборов.

**by Татьяна Сергеевна Фещенко**

![](_page_52_Picture_3.jpeg)

# Цель посещения завода оптических приборов

Понять процесс производства

Разберемся, как создаются высокотехнологичные оптические приборы и какие материалы используются.

Узнать о разнообразии приборов

Определите, какие конкретные оптические приборы производит завод и для каких целей они предназначены.

Оценить качество

Поймите, как завод поддерживает высокие стандарты качества в производстве оптических приборов.

![](_page_54_Picture_0.jpeg)

# История завода

1 Более 50 лет опыта

Узнайте о богатом наследии завода и его значимости в отрасли. 2 Инновации и достижения

> Познакомьтесь с ключевыми моментами развития завода и его вкладом в оптическую индустрию.

3 Путь к успеху

Изучите стратегии и решения, которые помогли заводу установиться как лидера рынка.

![](_page_54_Picture_9.jpeg)

### Процесс производства оптических приборов

Создание качественных линз с использованием прецизионных технологий и оборудования.  $\begin{array}{|c|c|c|c|c|}\n\hline\n3 & \multicolumn{1}{|c|}{\text{CG} \quad \text{CP}}\n\end{array}$ 

### Обработка сырья

Сырье подвергается специальной  $M$ зготовление линз  $\overline{\qquad \qquad }$  2 обработке, чтобы получить необходимые оптические свойства.

Конечный этап производства, включающий сборку приборов и тестирование их функциональности.

# Виды оптических приборов, производимых на заводе

![](_page_56_Picture_1.jpeg)

#### Телескопы

Исследуйте космос и наблюдайте далекие объекты с помощью наших высокоточных телескопов.

![](_page_56_Picture_4.jpeg)

#### Микроскопы

Раскройте микромир и обнаружьте невидимые детали с помощью наших передовых микроскопов.

![](_page_56_Picture_7.jpeg)

#### Объективы для камер

Создавайте неповторимые фотографии с использованием наших оптических объективов высочайшего качества.

# Технические характеристики оптических приборов

![](_page_57_Picture_43.jpeg)

# Инновационные разработки завода

Новейшие

материалы

Применение инновационных материалов для достижения высочайшей производительности и долговечности приборов.

Технологии точного

измерения

Использование самых современных методов измерения и контроля качества в процессе производства.

Усовершенствованный дизайн

Разработка эргономичного и стильного дизайна, обеспечивающего удобство использования.

# Вопросы и ответы

- 1. Какие технологии используются для изготовления оптических приборов?
- 2. Какие инновации принес завод в отрасль оптики?

3. Как долго занимает производство одного оптического прибора?

4. Какая гарантия предоставляется на продукцию завода?

![](_page_59_Picture_5.jpeg)

### **Содержание:**

•[Предисловие](https://new.evtifeev.com/59153-ekskursiya-na-zavod-opticheskogo-stekla-lzos.html#predislovie)

•[Лыткаринский Завод Оптического Стекла](https://new.evtifeev.com/59153-ekskursiya-na-zavod-opticheskogo-stekla-lzos.html#lytkarinskiy-zavod-opticheskogo-stekla)

•[Музей и история](https://new.evtifeev.com/59153-ekskursiya-na-zavod-opticheskogo-stekla-lzos.html#muzey-i-istoriya)

•[Стекло и стекловарение](https://new.evtifeev.com/59153-ekskursiya-na-zavod-opticheskogo-stekla-lzos.html#steklo-i-steklovarenie)

•[Телескопы и астрономические объективы](https://new.evtifeev.com/59153-ekskursiya-na-zavod-opticheskogo-stekla-lzos.html#teleskopy-i-astronomicheskie-ob-ektivy)

•[Телескопы](https://new.evtifeev.com/59153-ekskursiya-na-zavod-opticheskogo-stekla-lzos.html#teleskopy)

•[Астрономические объективы](https://new.evtifeev.com/59153-ekskursiya-na-zavod-opticheskogo-stekla-lzos.html#astronomicheskie-ob-ektivy)

•[Рефракторы](https://new.evtifeev.com/59153-ekskursiya-na-zavod-opticheskogo-stekla-lzos.html#refraktory)

•[Рефлекторы и зеркально](https://new.evtifeev.com/59153-ekskursiya-na-zavod-opticheskogo-stekla-lzos.html#reflektory-i-zerkal-no-linzovye-opticheskie-sistemy)-линзовые оптические

системы

•[Объективы для космоса](https://new.evtifeev.com/59153-ekskursiya-na-zavod-opticheskogo-stekla-lzos.html#ob-ektivy-dlya-kosmosa)

•[Для космонавтов](https://new.evtifeev.com/59153-ekskursiya-na-zavod-opticheskogo-stekla-lzos.html#dlya-kosmonavtov)

•[Для космических аппаратов](https://new.evtifeev.com/59153-ekskursiya-na-zavod-opticheskogo-stekla-lzos.html#dlya-kosmicheskih-apparatov)

•[Примеры снимков со спутников с объективами от](https://new.evtifeev.com/59153-ekskursiya-na-zavod-opticheskogo-stekla-lzos.html#primery-snimkov-so-sputnikov-s-ob-ektivami-ot-lzos)  ЛЗОС

•[Изготовление линз](https://new.evtifeev.com/59153-ekskursiya-na-zavod-opticheskogo-stekla-lzos.html#izgotovlenie-linz)

•[Шлифовка линз](https://new.evtifeev.com/59153-ekskursiya-na-zavod-opticheskogo-stekla-lzos.html#shlifovka-linz)

•[Нанесение покрытий](https://new.evtifeev.com/59153-ekskursiya-na-zavod-opticheskogo-stekla-lzos.html#nanesenie-pokrytiy)

•[Контроль параметров продукции](https://new.evtifeev.com/59153-ekskursiya-na-zavod-opticheskogo-stekla-lzos.html#kontrol-parametrov-produkcii)

•[Ассортимент объективов советского времени](https://new.evtifeev.com/59153-ekskursiya-na-zavod-opticheskogo-stekla-lzos.html#assortiment-ob-ektivov-sovetskogo-vremeni)

•[Перспективы развития нынешнего времени](https://new.evtifeev.com/59153-ekskursiya-na-zavod-opticheskogo-stekla-lzos.html#perspektivy-razvitiya-nyneshnego-vremeni)

•[Новые разработки](https://new.evtifeev.com/59153-ekskursiya-na-zavod-opticheskogo-stekla-lzos.html#novye-razrabotki)

•Тест Рубинар-[1000 против МТО](https://new.evtifeev.com/59153-ekskursiya-na-zavod-opticheskogo-stekla-lzos.html#test-rubinar-1000-protiv-mto-1000)-1000

•[Примеры снимков с Рубинар](https://new.evtifeev.com/59153-ekskursiya-na-zavod-opticheskogo-stekla-lzos.html#primery-snimkov-s-rubinar-1000)-1000

•[Выводы](https://new.evtifeev.com/59153-ekskursiya-na-zavod-opticheskogo-stekla-lzos.html#vyvody)

•[Оптические, но не фотографические изделия](https://new.evtifeev.com/59153-ekskursiya-na-zavod-opticheskogo-stekla-lzos.html#opticheskie-no-ne-fotograficheskie-izdeliya)

•[Бинокли и зрительные трубы](https://new.evtifeev.com/59153-ekskursiya-na-zavod-opticheskogo-stekla-lzos.html#binokli-i-zritel-nye-truby)

•[Другое](https://new.evtifeev.com/59153-ekskursiya-na-zavod-opticheskogo-stekla-lzos.html#drugoe)

•[Впечатление от посещения завода](https://new.evtifeev.com/59153-ekskursiya-na-zavod-opticheskogo-stekla-lzos.html#vpechatlenie-ot-posescheniya-zavoda)

![](_page_60_Picture_29.jpeg)

#### Блог Дмитрия Евтифеева

[https://new.evtifeev.com/59153](https://new.evtifeev.com/59153-ekskursiya-na-zavod-opticheskogo-stekla-lzos.html)-ekskursiya-na-zavod-opticheskogo-stekla-lzos.html

### Пример работы с нейросетью <https://gamma.app/> **Экскурс в историю: «Иван Кулибин – русский механикизобретатель»**

Цель (запрос нейросети): знакомство с изобретениями Ивана Петровича Кулибина и значением его трудов для развития современной техники и технологий. Нейросеть предложила следующий план: 1. Краткая биография Ивана Кулибина 2. Изобретения Ивана Кулибина. 3. Механический протез ноги. 4. Карманные часы «Яйцо». 5. Винтовой лифт. 6. Значение изобретений Ивана Кулибина в развитии техники и технологий.

- 7. Современное применение изобретений Ивана Кулибина.
- 8. Заключение

![](_page_61_Picture_4.jpeg)

![](_page_62_Picture_0.jpeg)

# Иван Кулибин русский механик изобретатель

Иван Кулибин был русским механиком и изобретателем, который внес значительный вклад в развитие техники и технологий. В этой презентации мы рассмотрим его краткую биографию и его важные изобретения.

**by Татьяна Сергеевна Фещенко**

# Краткая биография Ивана Кулибина

![](_page_63_Picture_1.jpeg)

Рождение

Иван Кулибин родился в 1735 году в Ярославле, Россия.

#### Образование

Закончил Ярославскую гимназию и поступил на механический факультет в Московский университет. 1 олдение<br>Иван Кулибин родился в 1735<br>Году в Ярославле, Россия. В Московский университет.

#### Работа

После окончания университета Кулибин работал в различных мастерских и механических цехах. The Strategy of The Strategy of The Strategy of The Strategy of The Strategy of The Strategy of The Strategy of The Strategy of The Strategy of The Strategy of The Strategy of The Strategy of The Strategy of The Macreposi

#### Смерть

Иван Кулибин скончался в 1818 году в Санкт-Петербурге.

### Изобретения Ивана Кулибина

![](_page_64_Picture_1.jpeg)

?

![](_page_64_Picture_2.jpeg)

Самокатная тележка

Кулибин разработал уникальную самокатную тележку, которая была проста в использовании и могла легко перемещаться.

![](_page_64_Picture_5.jpeg)

Модель моста через Неву

Кулибин создал детальную модель моста, который предлагал проект для пересечения реки Невы в Санкт-Петербурге.

![](_page_64_Picture_8.jpeg)

Водоход

Изобретение водохода позволяло передвигаться по воде, открывая новые возможности для путешествий и перевозок.

![](_page_64_Picture_11.jpeg)

Фонарь-прожектор

Фонарь-прожектор, разработанный Кулибиным, был усовершенствованным и эффективным источником освещения для ночных работ.

**G** Made with Gamma

![](_page_65_Picture_0.jpeg)

# Механический протез ноги

?

Механическая протезная нога

Иван Кулибин изобрел механический протез ноги, который помогал инвалидам восстановить свою подвижность.

Чертеж протеза, пазработанный И.П. Кулибиным

Нога прикреплялась к туловищу с помощью пластины и ремней. Все устройство надевалось под костюм. Механическая нога была сделана для поручика Сергея Непейцына,

пострадавшего при штурме Очакова. Она давала возможность офицеру не только ходить, но и танцевать. Однако протез Кулибина был отвергнут военным ведомством. Серийное производство протезов началось во Франции после войны 1812 года

**G** Made with Gamma

## Карманные часы Яйцо

?

Иван Кулибин создал элегантные карманные часы в форме яйца, которые сочетали в себе точность и стиль.

![](_page_67_Picture_2.jpeg)

В 1767 году Иван Кулибин создал уникальные часы. Корпусом стало золотое яйцо. Его мастер оснастил часовым боем и курантовым механизмом. Каждый час створки часов распахивались под музыку. В 1769 году Иван Кулибин преподнёс часы Екатерине II. Для сбора часов Кулибину потребовалось 427 деталей и 5 лет работы.

# ?

# Винтовой лифт

Винтовой лифт

Изобретение винтового лифта от Ивана Кулибина значительно улучшило вертикальное перемещение людей и грузов.

![](_page_68_Picture_4.jpeg)

Кресло –подъемник для Екатерины 1793 год.

![](_page_68_Picture_6.jpeg)

![](_page_69_Picture_0.jpeg)

# Значение изобретений Ивана Кулибина в развитии техники и технологий

Технические инновации

Изобретения Ивана Кулибина сделали значительный вклад в развитие техники и технологий, предоставляя новые способы передвижения и повышая комфорт и эффективность людей.

# Современное применение изобретений Ивана Кулибина

### Винтовой лифт 2

Сегодня винтовые лифты продолжают использоваться в зданиях, обеспечивая надежное и удобное перемещение.

#### Модный аксессуар

Карманные часы Яйцо стали не только практичным предметом, но и модным аксессуаром.

#### 3 Технологические разработки

Многие изобретения Ивана Кулибина стали отправной точкой для развития современных технологий и инноваций в различных сферах жизни.

**G** Made with Gamma

# Заключение

Иван Кулибин был великим русским механиком и изобретателем, который оставил огромное наследие в развитии техники и технологий. Его изобретения до сих пор актуальны и востребованы в современном мире.

![](_page_71_Picture_2.jpeg)
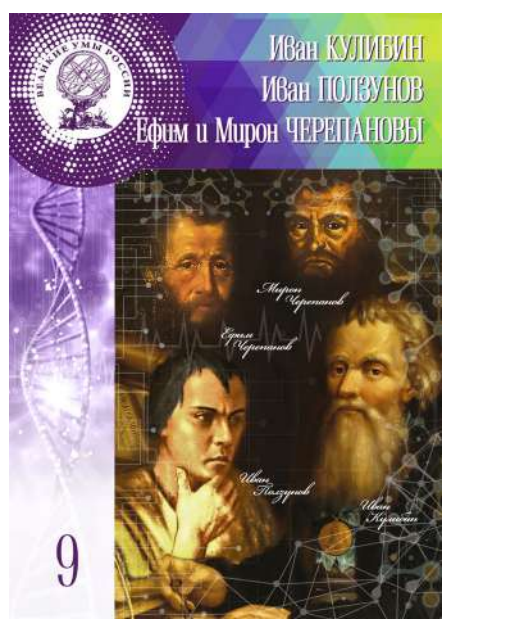

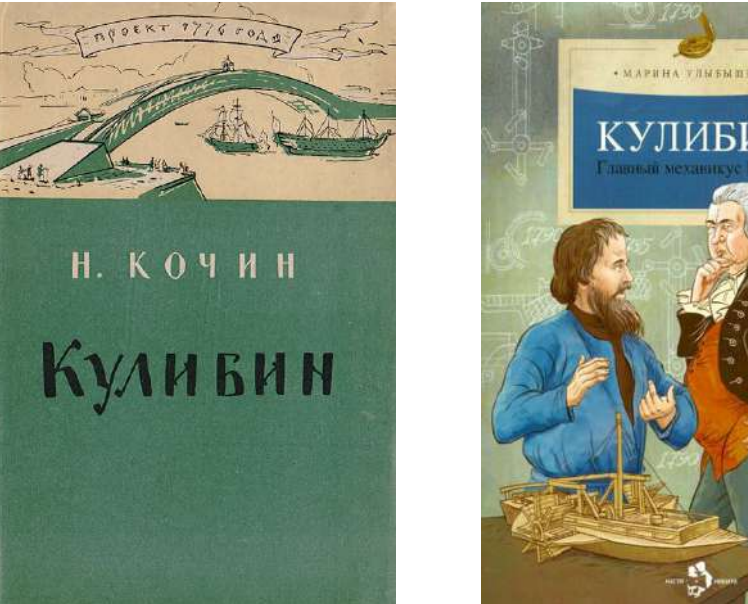

\* MAPHHA VIMSMILERA .  $\sqrt{100}$  $769 - 176$ лавный механикус России.

«Ваш талант, господин Кулибин, светит ярко, как фонари ваши». Г. Р. Державин

«Помилуй бог, сколько ума! Он нам изобретет ковер-самолет». А. В. Суворов

# **Примеры**

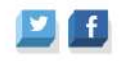

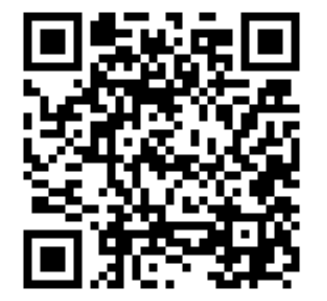

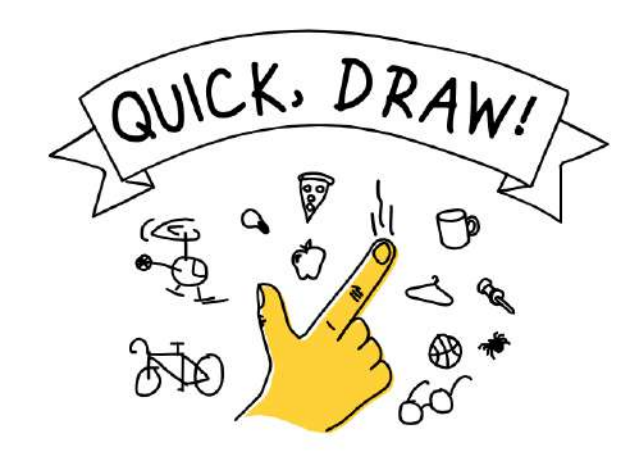

Может ли нейронная сеть научиться распознавать рисунки?

Пополните самый большой в мире набор данных в виде рисунков и помогите развитию технологий машинного обучения!

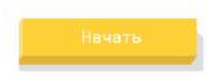

<https://quickdraw.withgoogle.com/?locale=ru>

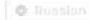

- 10

This is an  $A.I.$ Experiment Mode with Google

**Примеры. Какое произведение проиллюстрировано?**

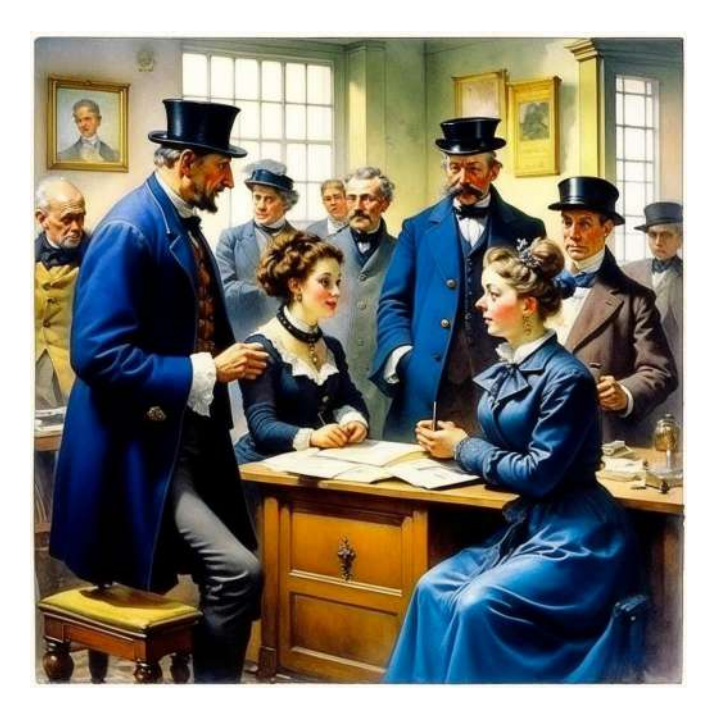

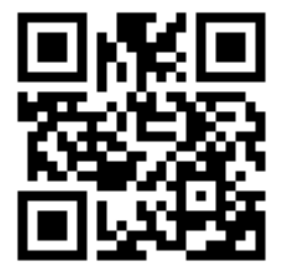

<https://fusionbrain.ai/>

#### **Примеры. «Загадки Акинатора»**

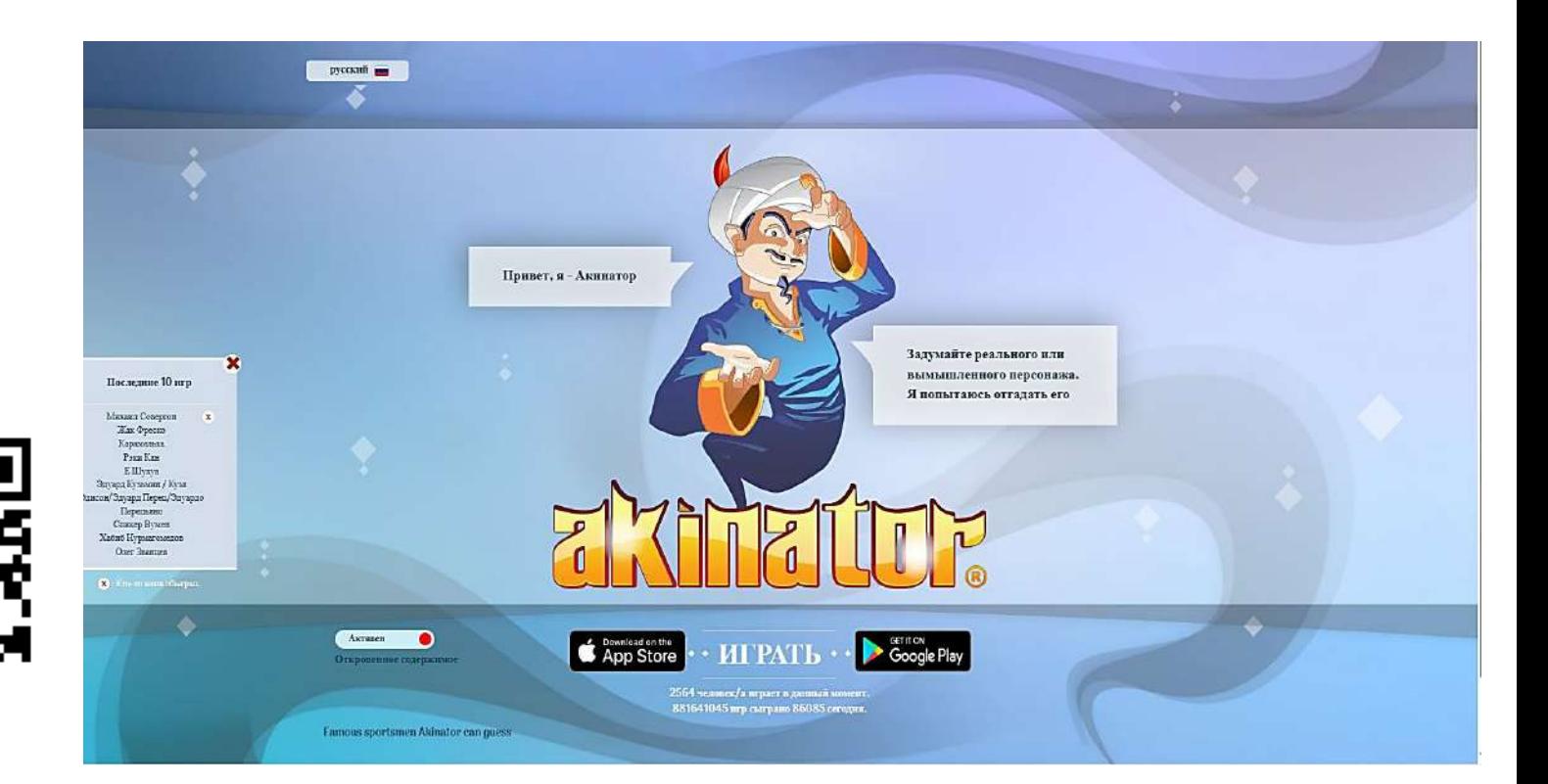

### **Примеры. «Deep Nostalgia»**

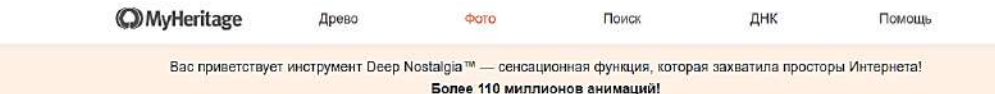

#### Создайте анимацию Ваших семейных фотографий

Создавайте анимации для лиц на семейных фотографиях с помощью потрясающей технологий. Исследуйте свою семейную историю так, как никогда раньше!

ИЛИ ПЕРЕТАЩИТЕ СЮДА >

Требуется бесплатная регистрация, Фотографии, загруженные без регистрации, автоматически удаляются для защиты вашей конфиденциальности.

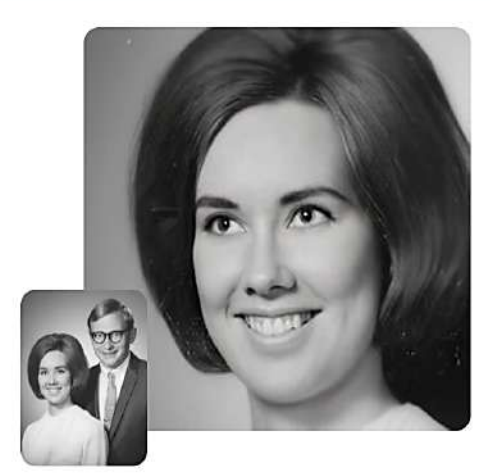

# **Рекомендации. Лучшие бесплатные нейросети для написания текстов**

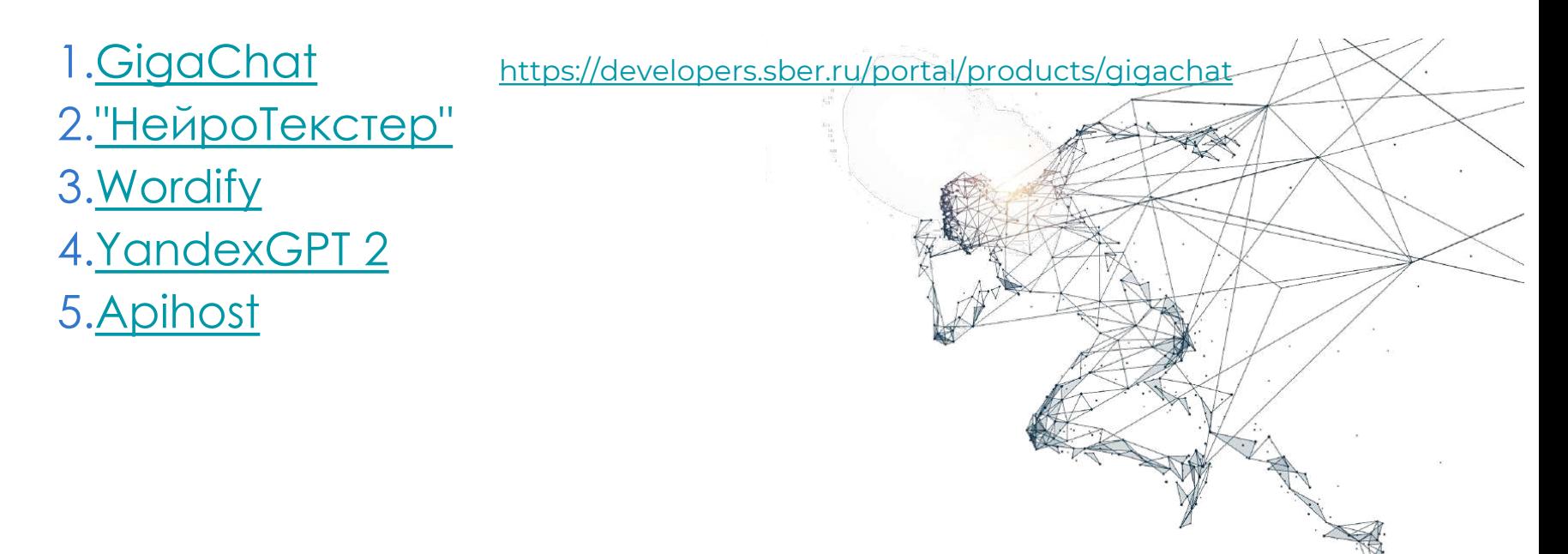

Источник: изображения: https://gas-[kvas.com/uploads/posts/2023](https://gas-kvas.com/uploads/posts/2023-02/1676442074_gas-kvas-com-p-detskie-risunki-neiroset-46.jpg)-02/1676442074\_gas-kvas-com-p-detskie-risunki-neiroset-46.jpg

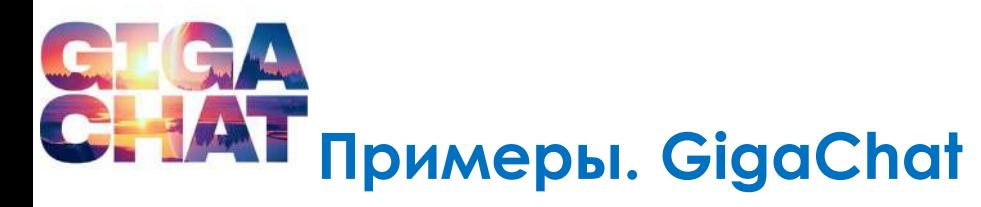

Чем бы мог заняться Леонардо да Винчи в 21 веке? 17 октября в 19:14 Если бы Леонардо да Винчи жил в 21 веке, он мог бы заниматься множеством интересных вещей. Например, он мог бы стать известным художником и создавать современные произведения искусства. Он также мог бы быть изобретателем и разрабатывать новые технологии и устройства. Кроме того, он мог бы работать в области науки и исследовать различные научные проблемы.

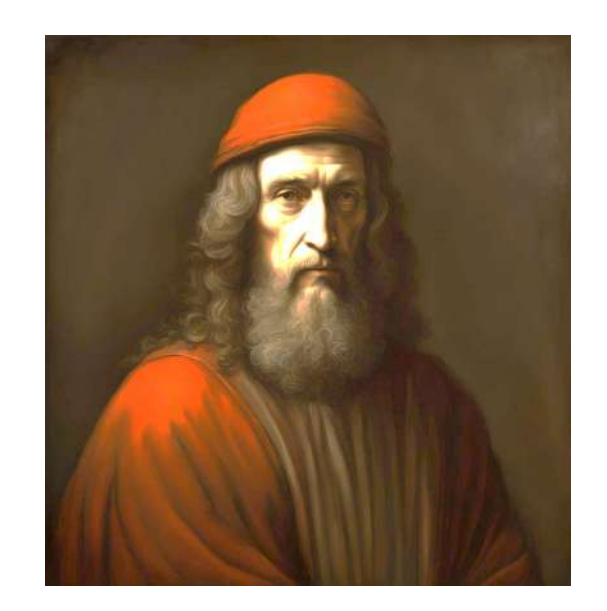

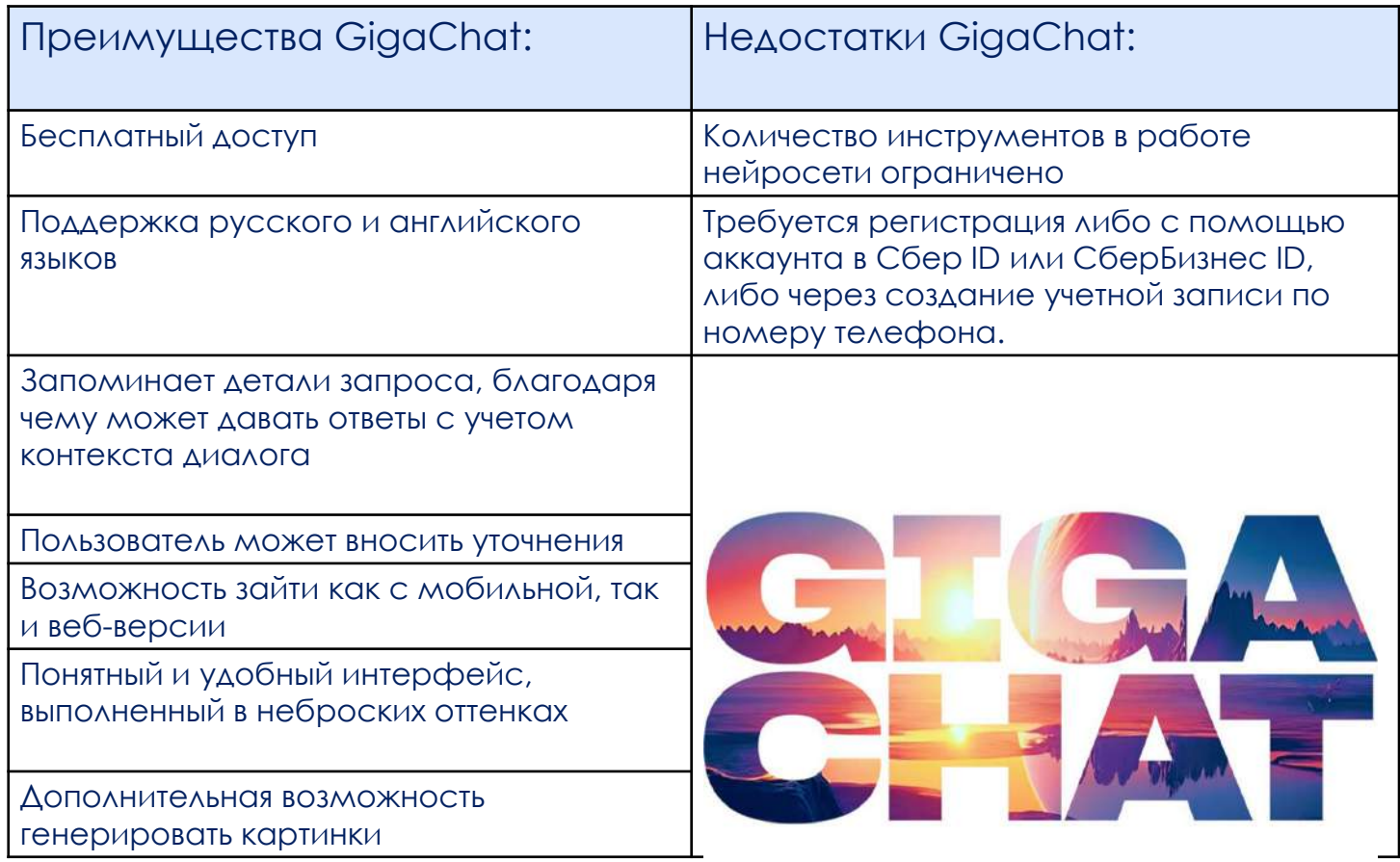

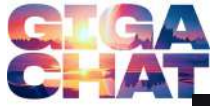

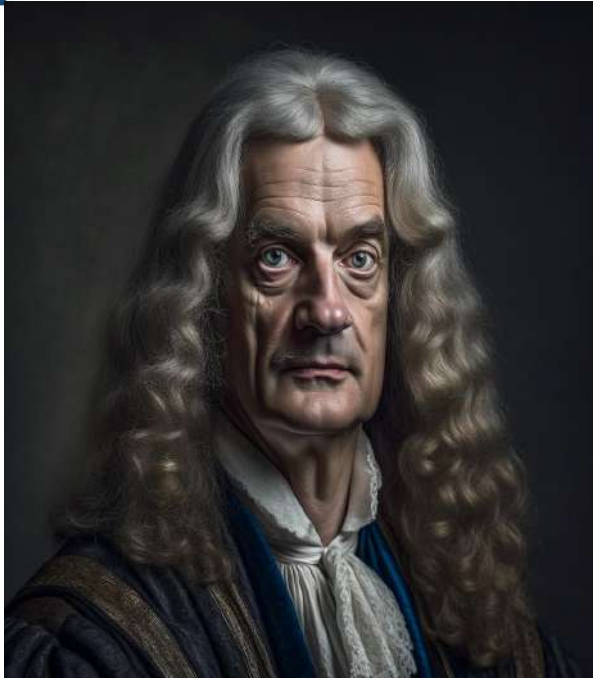

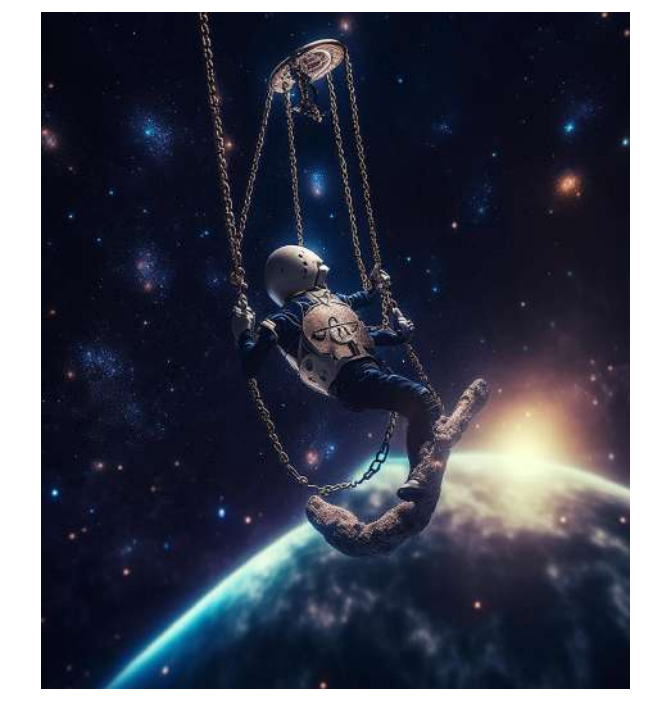

**Кого изобразил GigaChat ?**

**Что изобразил GigaChat ?**

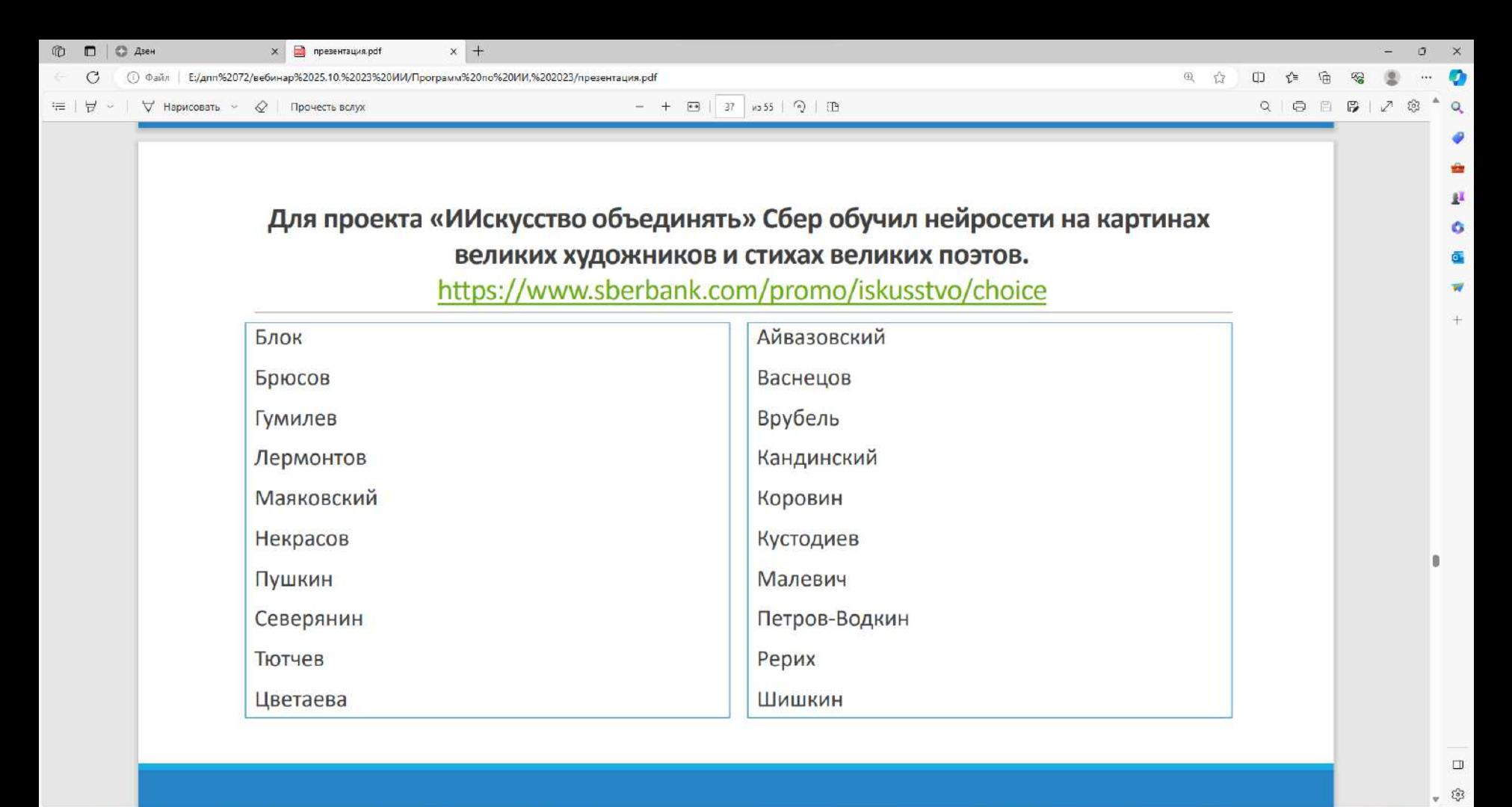

*BORGADBOSS* 

**Q** TIONCK

 $\bullet$ 

 $\bullet$ **Will** 隐

-11°C<br>C6navino

**^ 毎 前 PYC ※ 中 価** 

 $\frac{19:28}{06.12.2023}$ 

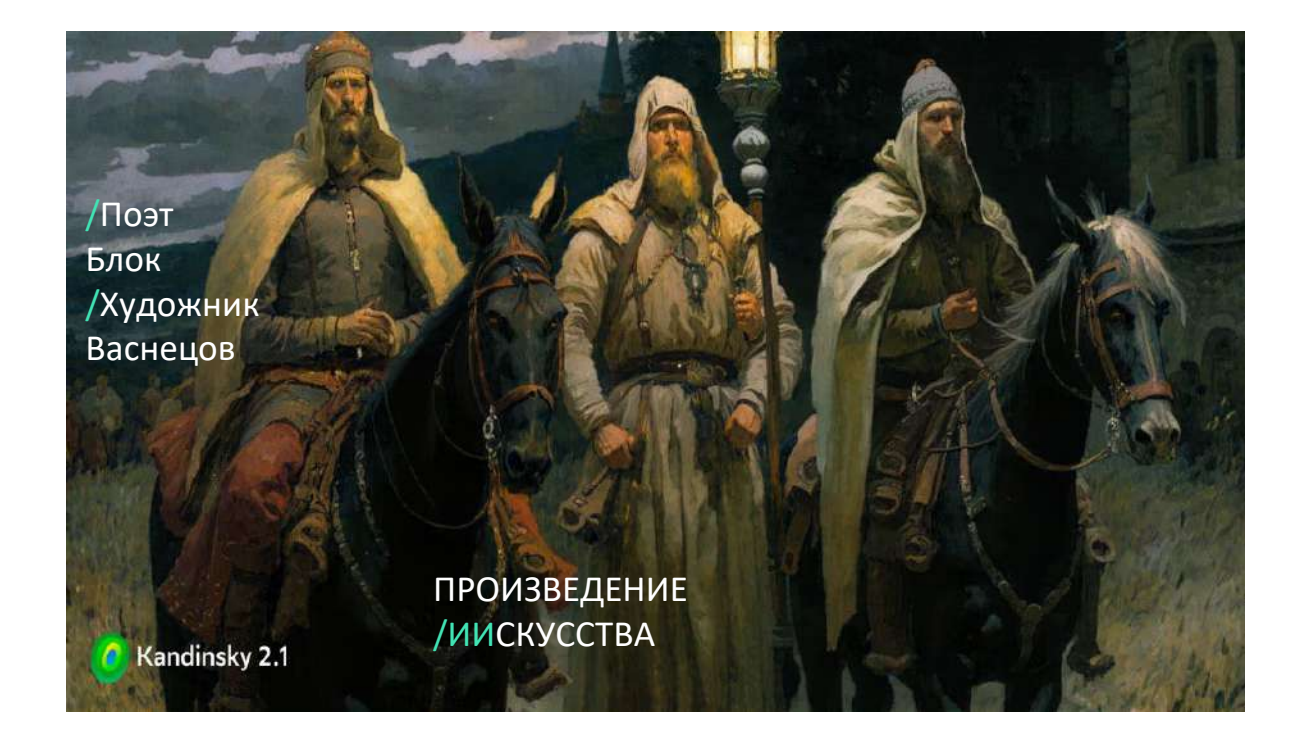

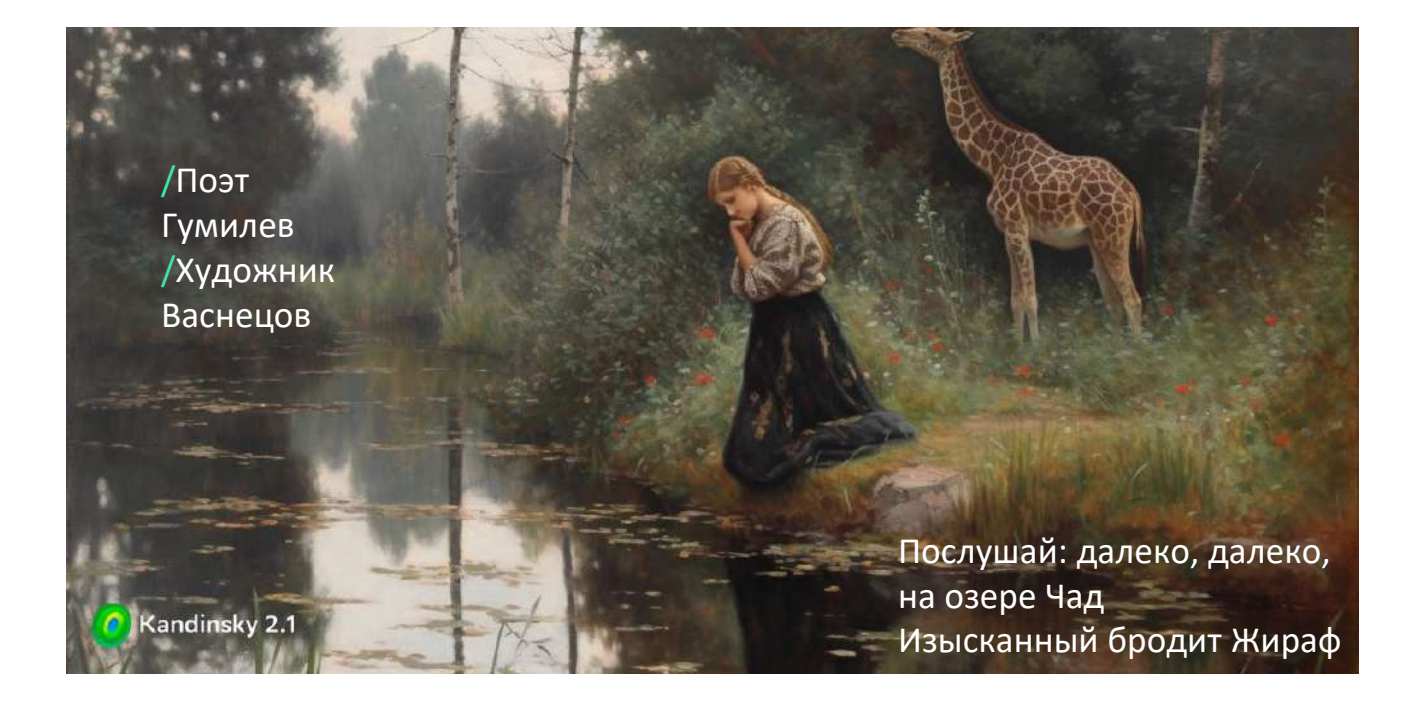

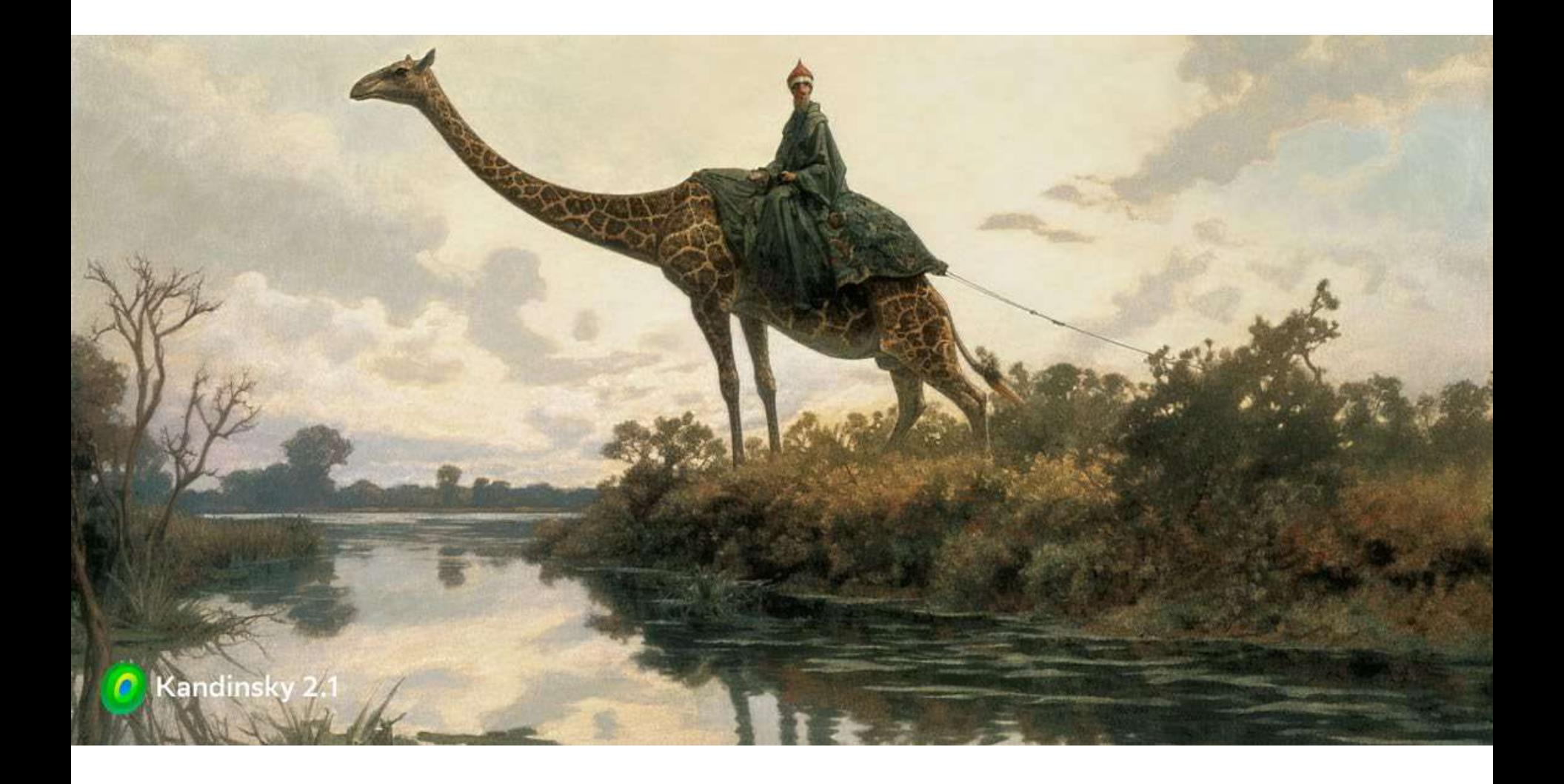

/Поэт Некрасов /Художник Врубель

Kandinsky 2.1

Есть женщины в русских селеньях С спокойною важностью лиц, С красивою силой в движеньях, С походкой, со взглядом цариц

#### [https://neuro](https://neuro-texter.ru/)-texter.ru/

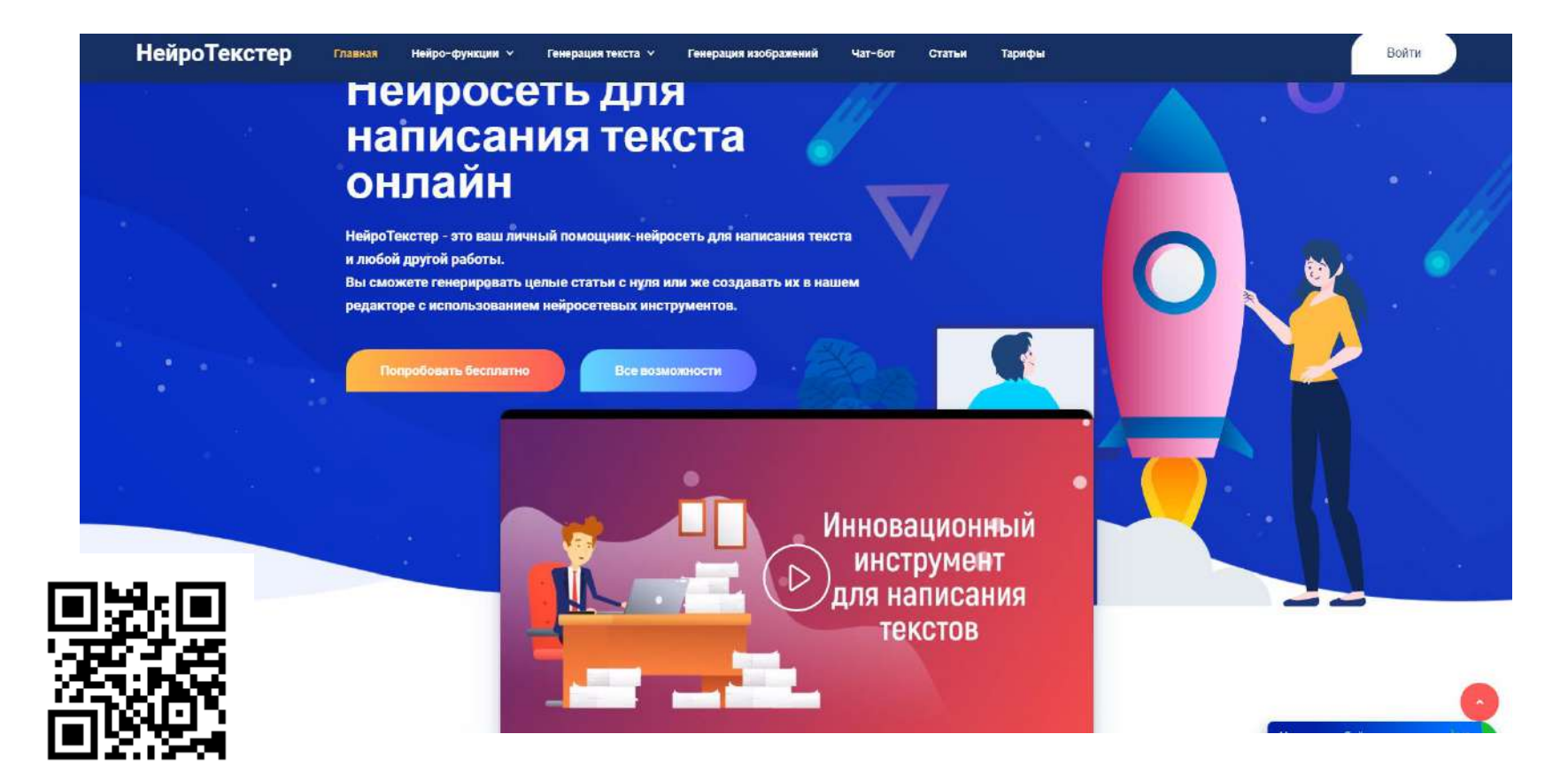

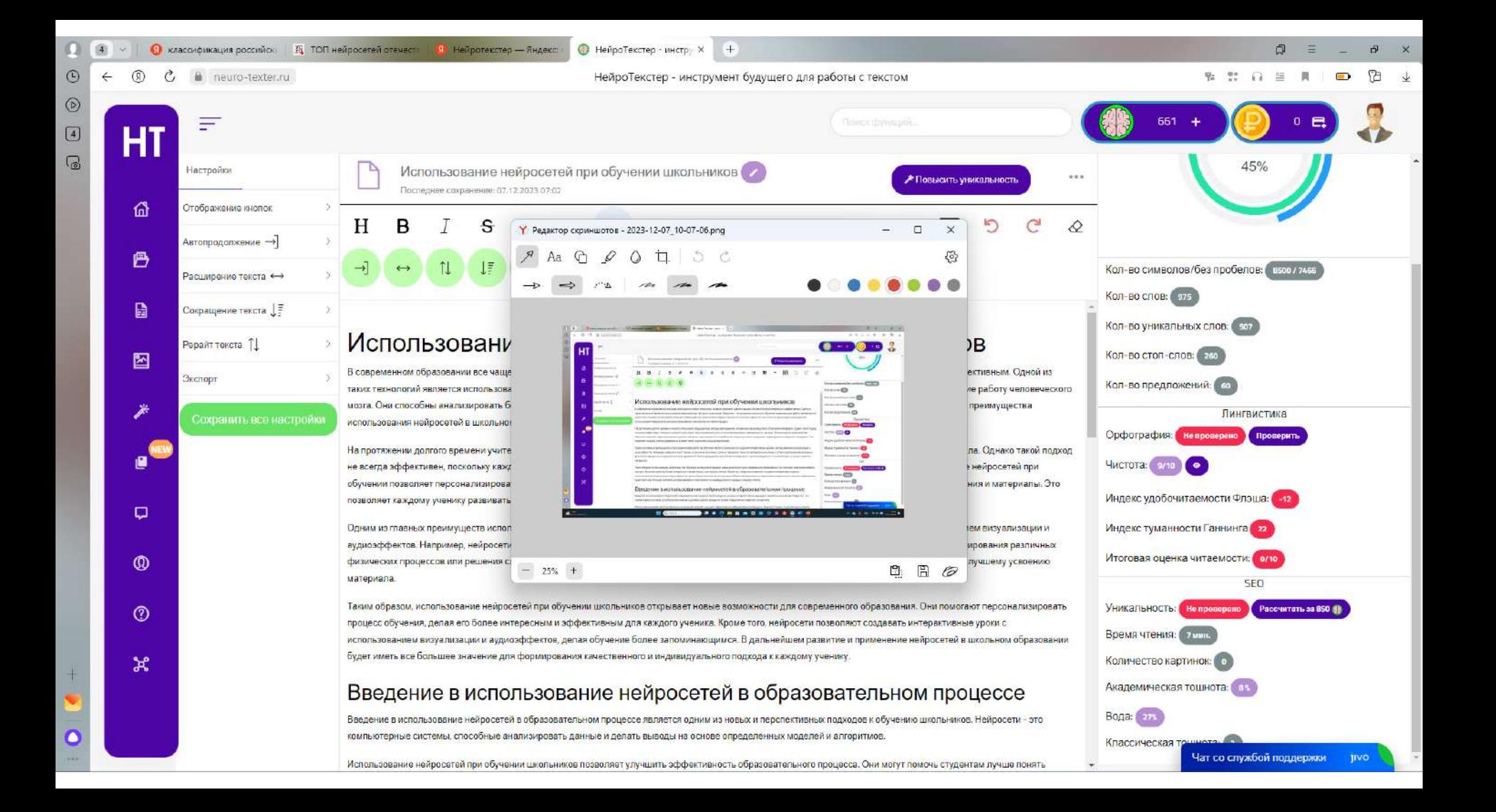

◁

 $\circ$ 

Тарифы

#### Лучший нейросетевой чат-бот на русском

Наш чат-бот обладает колоссальным объёмом знаний и может пригодиться для огромного спектра задач. Вы сможете просто интересно провести время, общаясь с нейросетью, или же использовать её в своей работе или бизнесе. Чат-бот нейросеть сможет стать незаменимым спутником и помощником в любых задачах.

Поговорить с чат-ботом бесплатно

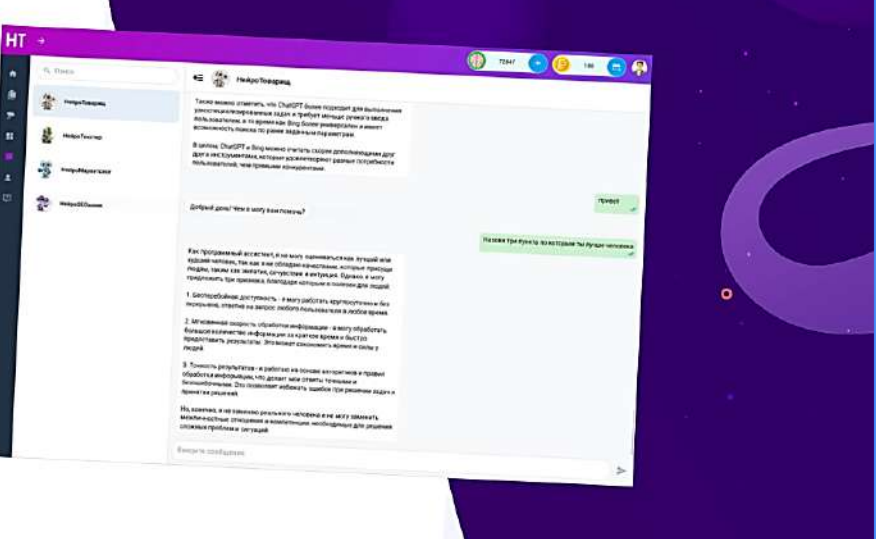

٠

Войти

#### НейроТекстер - инструмент будущего для работы с текстом

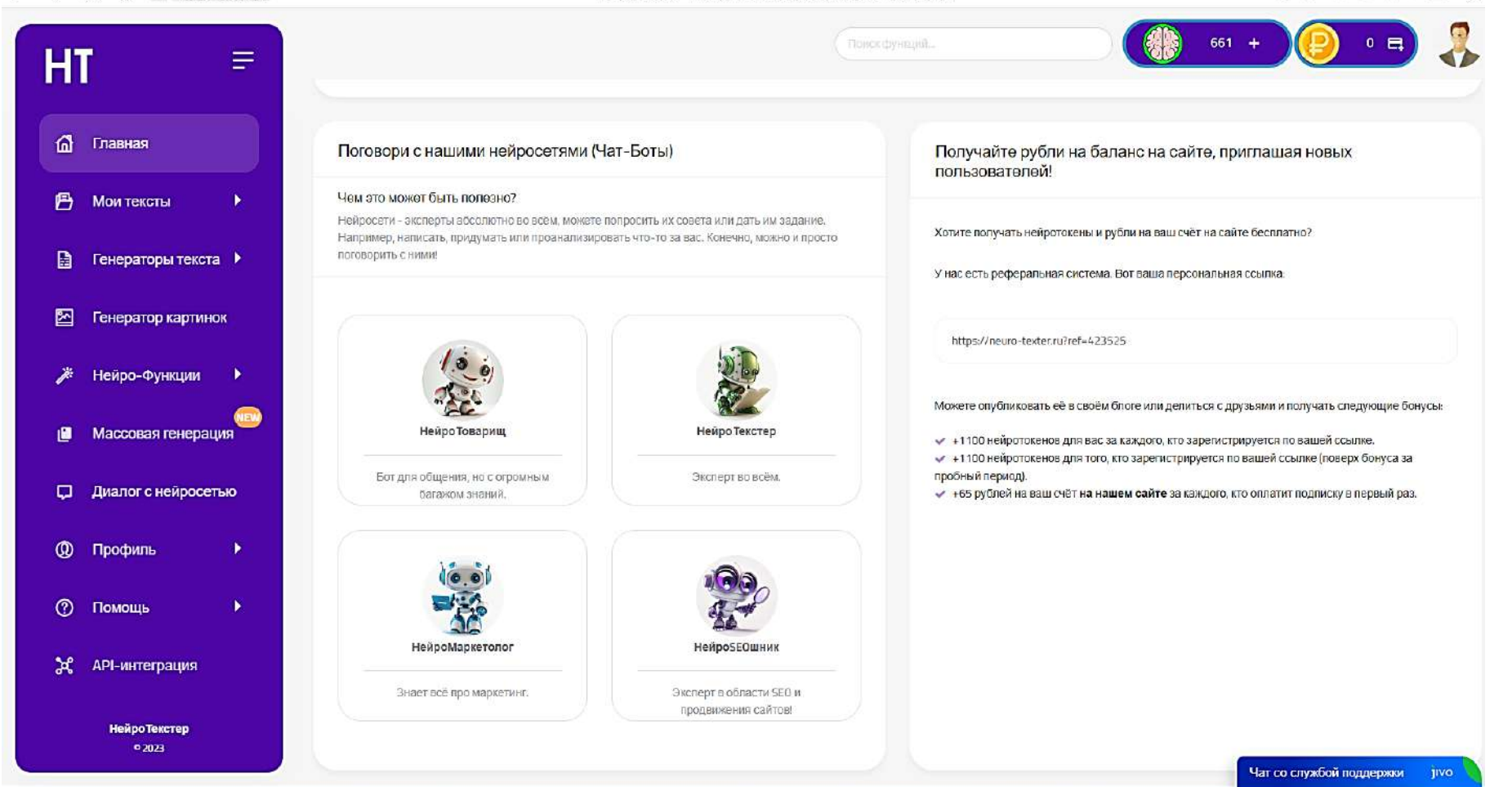

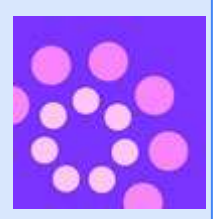

#### **Давай придумаем**

YandexGPT 2

Алиса, создай задание на проверку естественнонаучной грамотности Задание на проверку понимания основных принципов работы экосистем. Внимательно прочитайте текст и ответьте на вопросы:

Экосистемы - это сообщества живых организмов и их физической среды, которые взаимодействуют друг с другом и поддерживают биологический круговорот веществ. Они включают в себя все живые организмы, такие как растения, животные и микроорганизмы, а также неживые элементы, такие как вода, почва и климат.

1.Что такое экосистема?

2.Какие живые организмы входят в экосистему?

3.Что означает термин "биологический круговорот"?

4.Как вы можете объяснить взаимосвязь между живыми и неживыми элементами экосистемы?

5.Приведите пример того, как различные организмы в экосистеме взаимодействуют друг с другом.

6.Какова роль воды, почвы и климата в экосистеме?

7.Если бы вы удалили все живые организмы из экосистемы, что бы произошло?

- Где применяют чат бот ChatGPT?
- Как работает нейросеть на русском языке? ▼
- Зачем нужна нейросеть для текста? ۰
- Для каких задач полезен ИИ чат GPT?  $\blacktriangle$

ИИ чат GPT полезен для любых задач, связанных с текстом. Например, написание статей, перевод, помощь в учебе или работе.

Нейросеть онлайн

Сократить текст

Написать реферат

Рерайт текста

Написать текст онлайн

# **NiceBot**

#### Служба поддержки:

- *<u>d* eru\_nicebot</u>
- mail@nicebot.ru

Обработка данных

Контакты

- Цены
- Оферта
- Генератор фото
	- Написать песню
- Написать статью нейросетью Решить задачу
	- Решить тест
		- Ответить на вопрос
		- Написать код
		-
		- Нейросеть ChatGPT онлайн

#### **③ Ĉ ê** nîcebot.ru

Решить задачу онлайн нейросетью | NiceBot

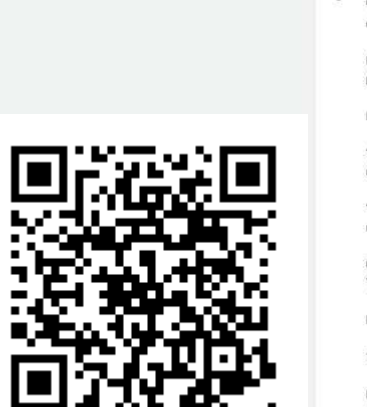

 $\circledcirc$ 

 $\stackrel{0}{\equiv}$ 

 $\circledcirc$ 

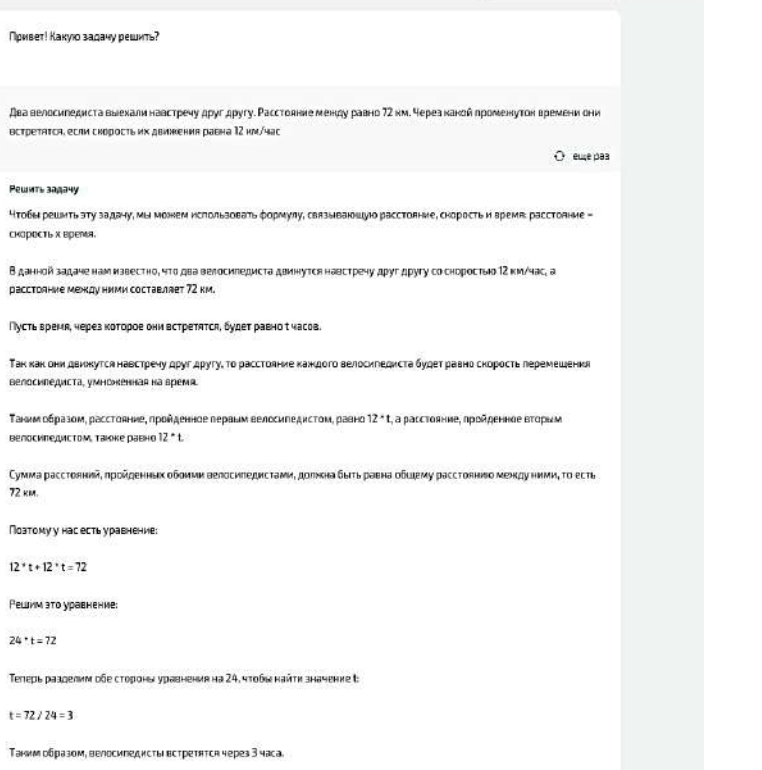

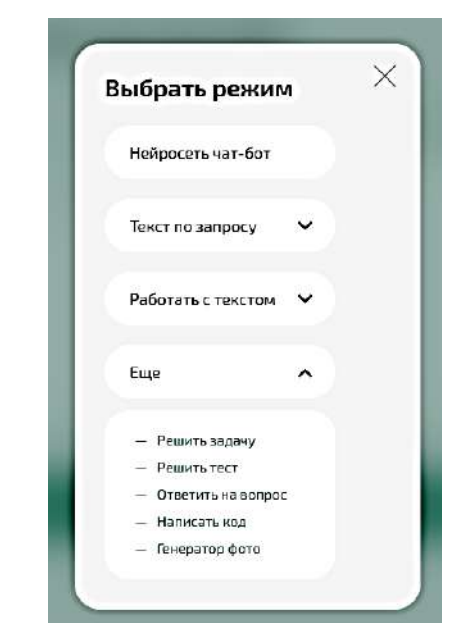

### **Рекомендации. Лучшие бесплатные нейросети для генерации изображений по описанию и фото**

•[Fusion Brain](https://rg.ru/2023/09/08/top-7-nejrosetej-dlia-risovaniia.html#5) •["Шедеврум"](https://rg.ru/2023/09/08/top-7-nejrosetej-dlia-risovaniia.html#6) •[TurboText\\_Bot](https://rg.ru/2023/09/08/top-7-nejrosetej-dlia-risovaniia.html#7) •[Dream](https://rg.ru/2023/09/08/top-7-nejrosetej-dlia-risovaniia.html#8) •[ruDALL](https://rg.ru/2023/09/08/top-7-nejrosetej-dlia-risovaniia.html#9)-E •[DreamStudio.Ai](https://rg.ru/2023/09/08/top-7-nejrosetej-dlia-risovaniia.html#10) •[Mage Space](https://rg.ru/2023/09/08/top-7-nejrosetej-dlia-risovaniia.html#11)

> Источник: изображения: https://gas-[kvas.com/uploads/posts/2023](https://gas-kvas.com/uploads/posts/2023-02/1676442074_gas-kvas-com-p-detskie-risunki-neiroset-46.jpg)-02/1676442074\_gas-kvas-com-p-detskie-risunki-neiroset-46.jpg

### **[Пример. Fusion Brain](https://rg.ru/2023/09/08/top-7-nejrosetej-dlia-risovaniia.html#5)**

#### Преимущества Недостатки Понимает запросы на 101 языке, в том числе русском;

- Может генерировать изображения не только по текстовому запросу, но и по выбранному изображению;
- Есть 21 стиль на выбор: например, ренессанс и аниме;
- Возможность изменить существующее изображение, а также выбрать нужный формат и разрешение;
- Высокое качество картинки;
- Интуитивно понятный интерфейс;
- Бесплатный доступ.

- Ограниченное количество инструментов;
- Медленная работа с загруженными фотографиями.

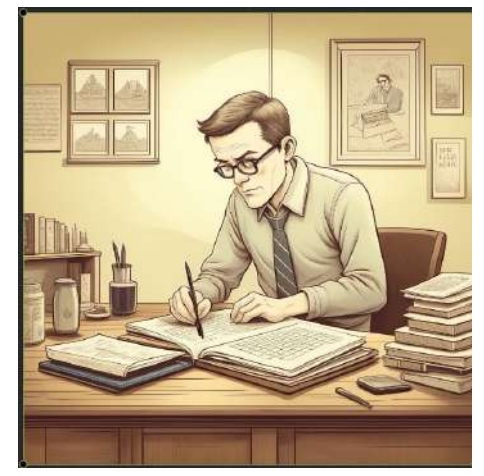

Учитель готовится к уроку

<https://fusionbrain.ai/editor/>

# **Рекомендую**

 $\leftarrow$   $\rightarrow$  C  $\approx$  rudalle.ru/gallery  $\star$  0 0 0 ruDALL-E Галерея Kandinsky 2.2 Предыдущие модели • EN Галерея рисунков ruDALL-E Malevich Kandinsky 2.2 Anwwerpox Kandinsky 2.2 Kandinsky 2.1 ruDALL-E Kandinsky "Угро на Сене в тумане в "Пейзаж в зеленых тонах с Девушка сидит у реки весна, синей рекой, Пейзаж с лиловых и серых тонах, Две Девушка со светлыми девушки в шляпках под холмами, Пейзаж яркого длинными кудрями стоит под зонтиками на фоне серого летнего дня, Летний пейзаж в деревом в лесу. Девушка с неба, Пляж в Сент Андрессе сумерках солнце садится на рыжими длинными кудрями и голубое море. Девушка в. говизонте", стиль: Петвов-... пенком из цветов на голове... Поделиться Поделиться Поделиться \*Райский сад, причудли "Девушка сидит у реки, \*Портрет девушки, Три Девушка со светлыми девушки с каштановыми деревья и животные длинными кудрями стоит в волосами в зеленых платьях, пастельные тона, больш лесу, Девушка с рыжими три девушки танцуют, портрет стог сена крестьяне с ви длинными кудрями и венком девушки в окне", стилы: собирают сено, пейзаж из шетов на голове стоит в... пастельных тонах со... Посвафаэлиты Поделиться Поделиться Поделиться **AND DESCRIPTION** https://rudalle.ru/gallery

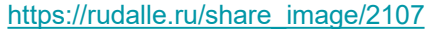

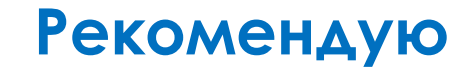

# $\mathcal{O}$  PMO.KOMNAC

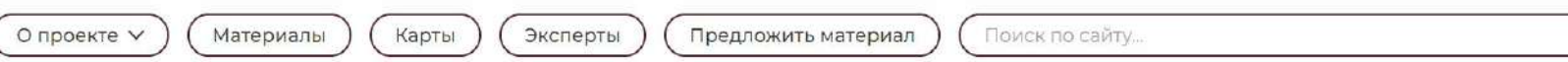

# РИО.Компас

Образовательно-просветительский портал

«РИО.Компас» — агрегатор верифицированных ссылок по истории в рунете. Каждая ссылка проверена ведущими историками страны. Даже не зная имен исторических персон или эпохи, Вы сможете сориентироваться на нашем ресурсе с помощью «иконок».

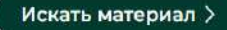

Воспользуйтесь кнопкой выше или разделами, чтобы перейти к поиску нужного материала.

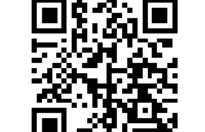

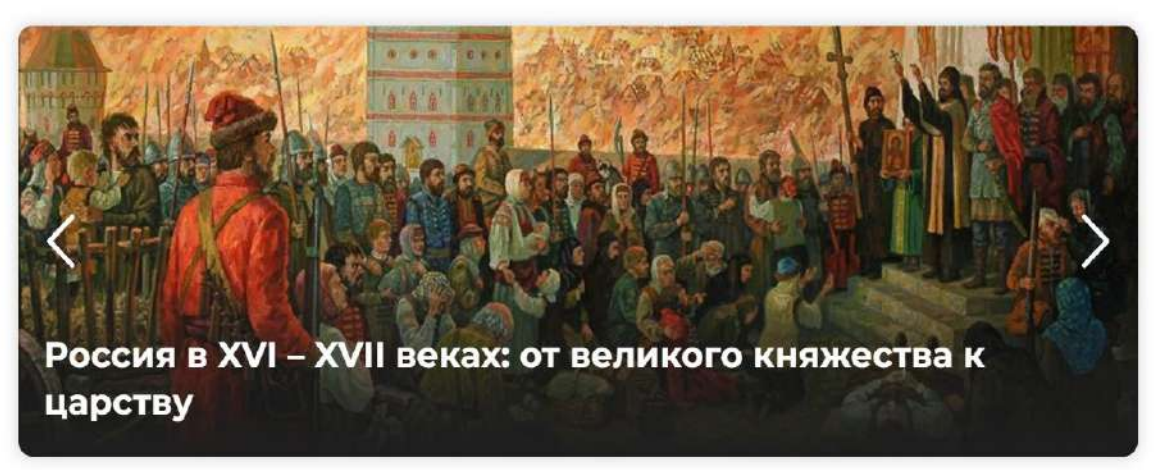

ОССИЙСКОЕ

**ICTOPIAH**<br>DTENECTBA

 $00000$ 

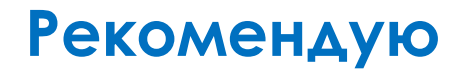

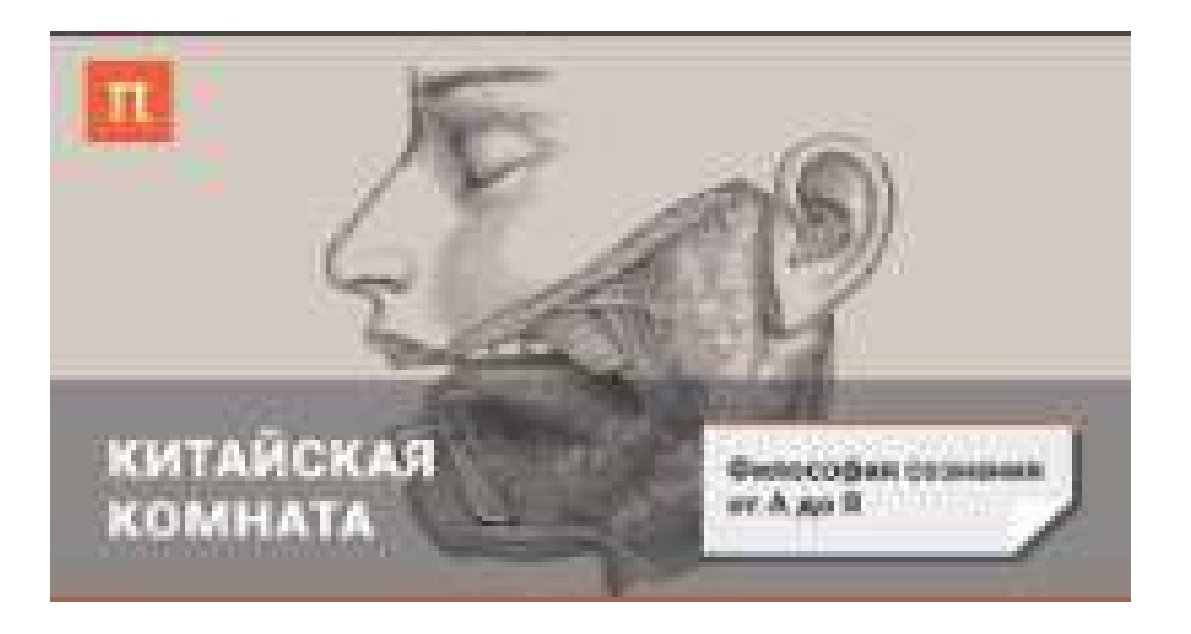

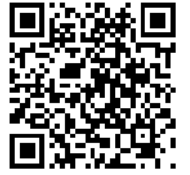

https://www.youtube.com/watch?v=YNra6jb4qRg&t=354s

# Рекомендую: Всезнайка

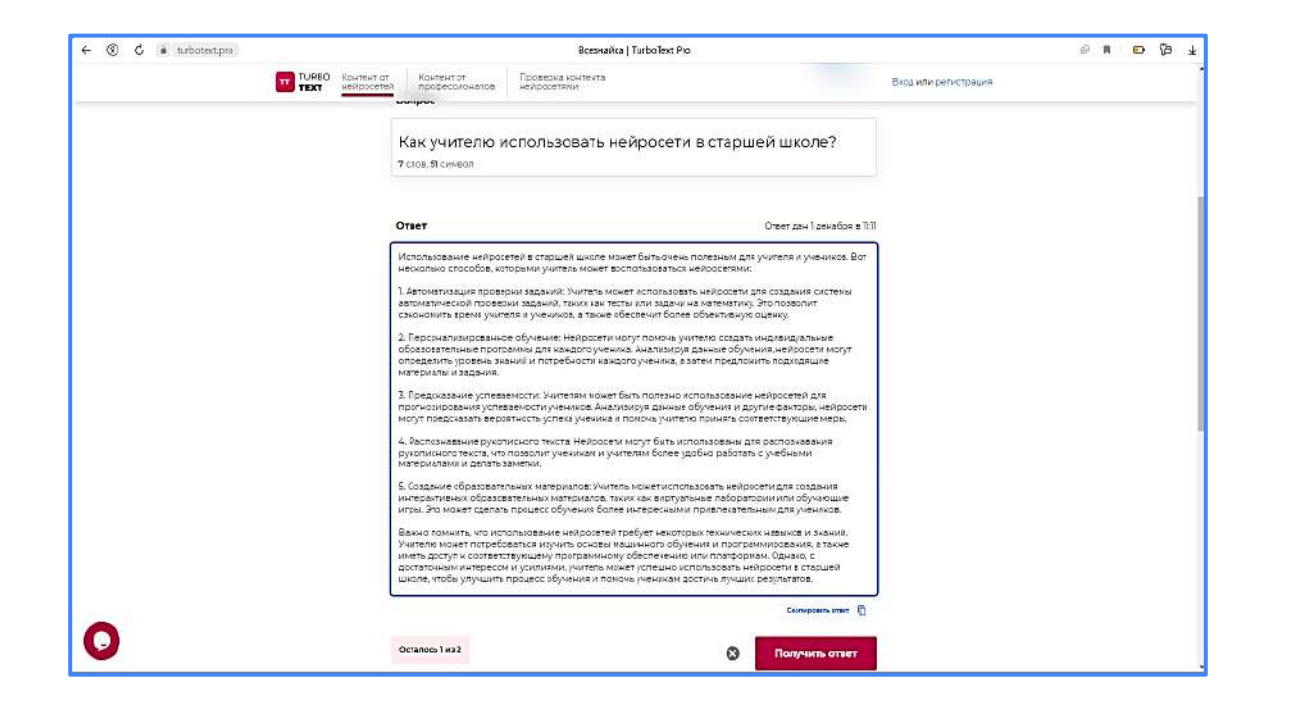

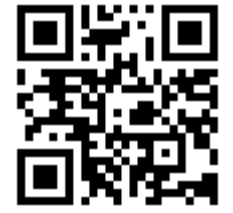

https://turbotext.pro/ai

# Подготовка к ЕГЭ с ИИ

 $0.223$ 

Как всё устроено Как начать подготовку FAQ

**ИНФОРМАТИКА** бесплатно **EF3-2024** 

#### Персональный ИИ-помощник для подготовки к ЕГЭ по информатике

Вы - решаете актуальные задания ИИ-помощник на базе YandexGPT подсказывает, поддерживает и объясняет теорию

Начать готовиться к ЕГЭ

Можно заниматься самостоятельно и в своём темпе

Всё включено: есть и встроенный редактор кода, и понятная теория, и помощь от ИИ

Только актуальные авторские задачи и задания из ЕГЭ-2024

https://education.yandex.ru/ege/go

# **Риск с ИИ – благородное дело?**

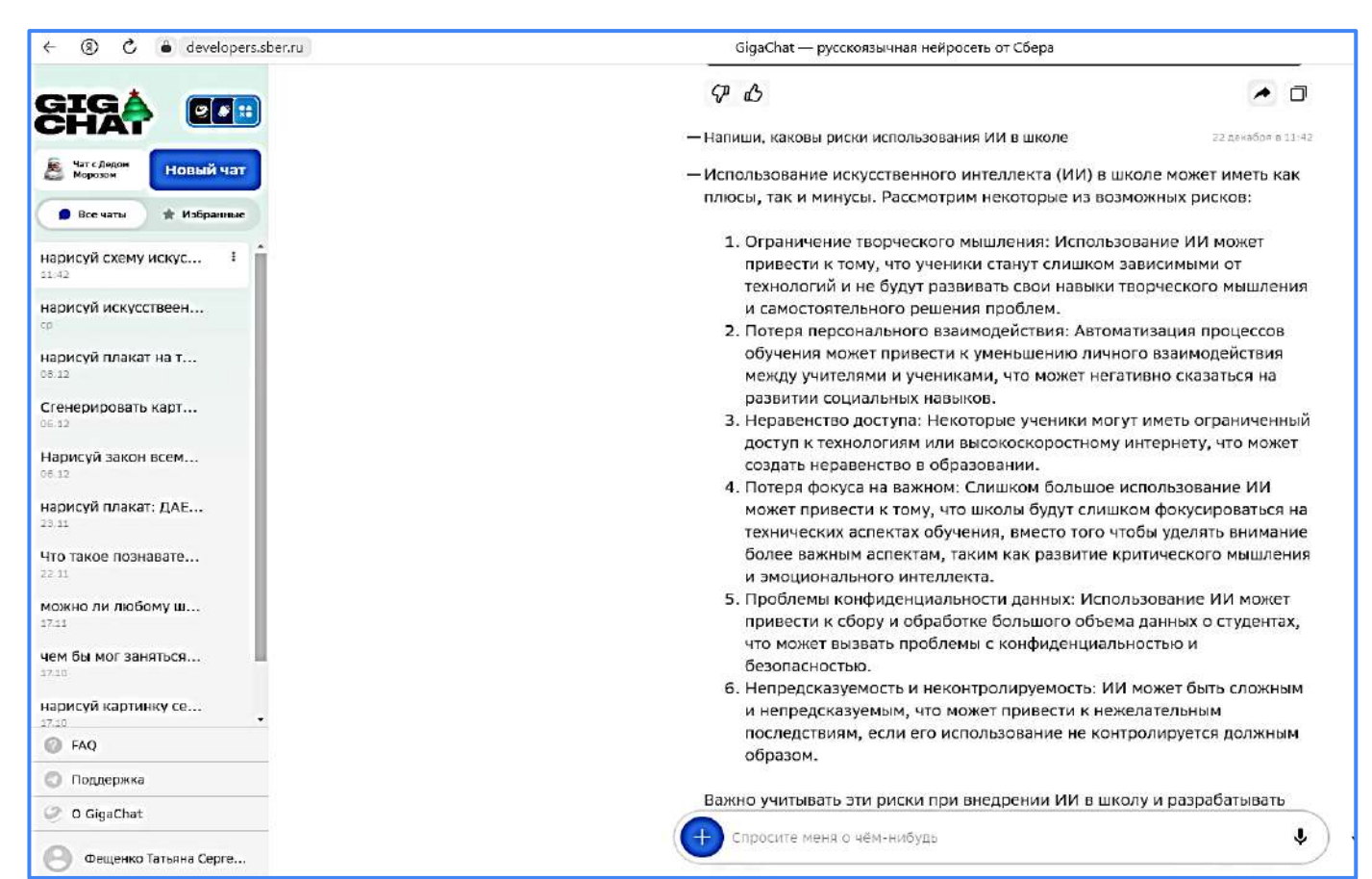

### F

# **Риск с ИИ – благородное дело?**

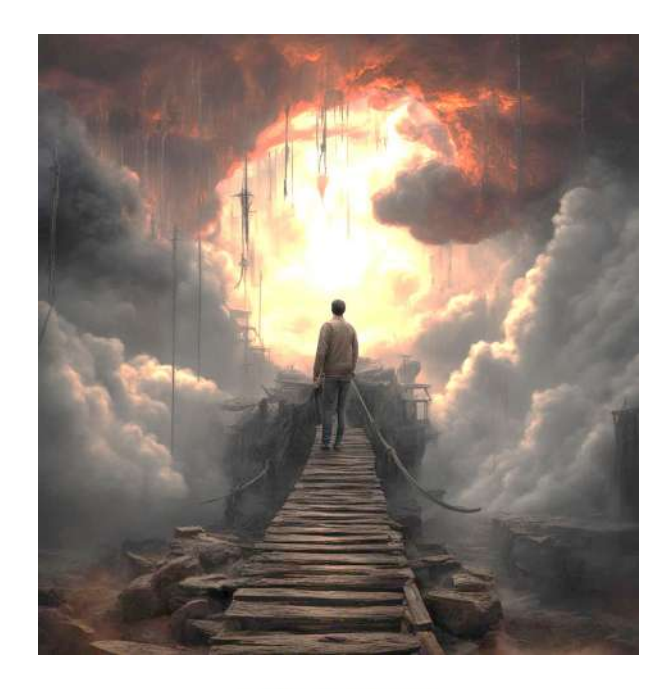

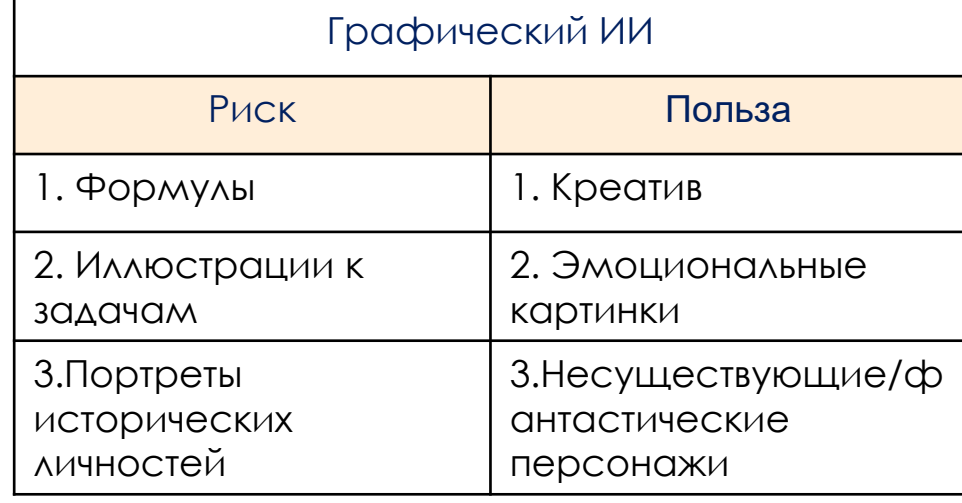

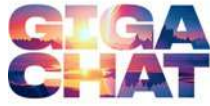

# **Риск с ИИ – благородное дело?**

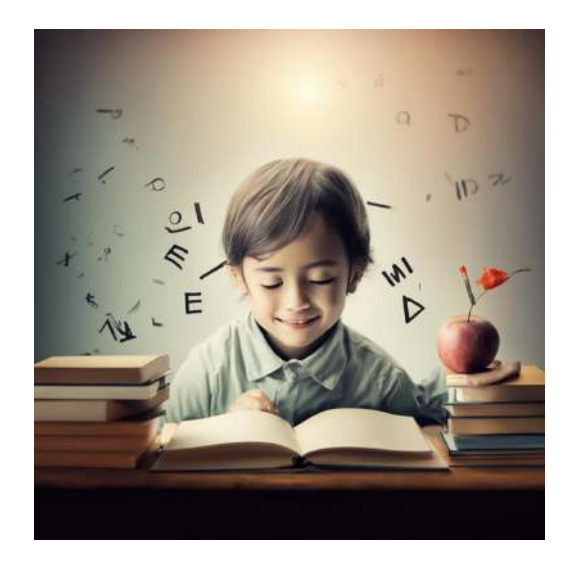

F

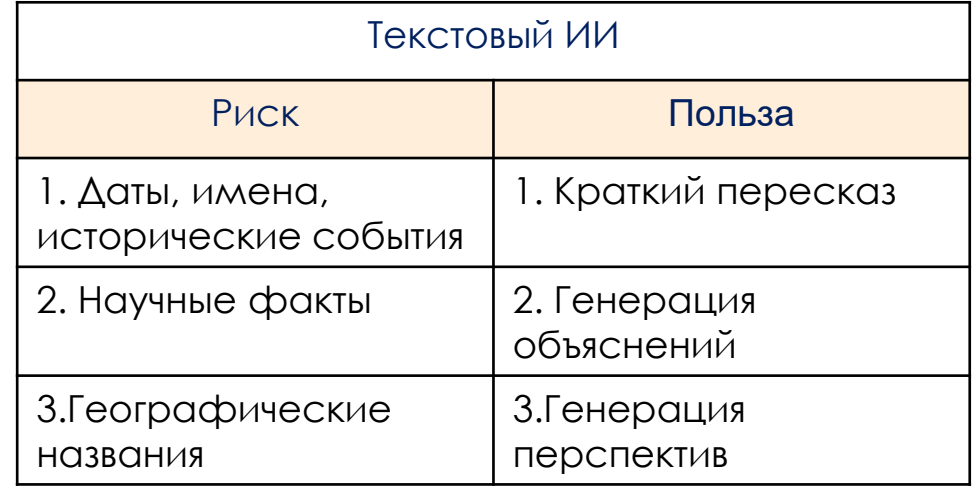

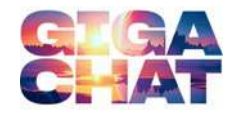

«Все есть лекарство, и все есть яд — все дело в дозе». Эта фраза приписывается греческому философу и врачу Гиппократу.

У жившего спустя почти две тысячи лет Парацельса есть очень похожая формулировка:

«Все есть яд, ничто не лишено ядовитости, одна лишь доза делает яд незаметным».

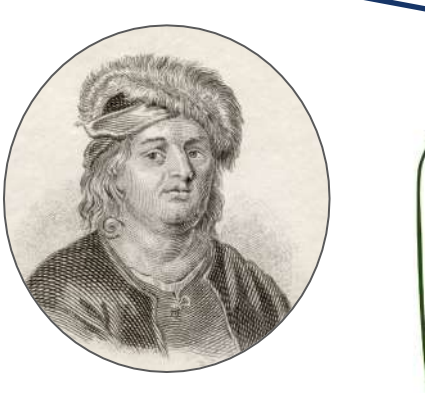

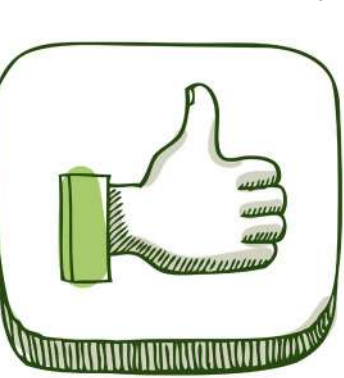

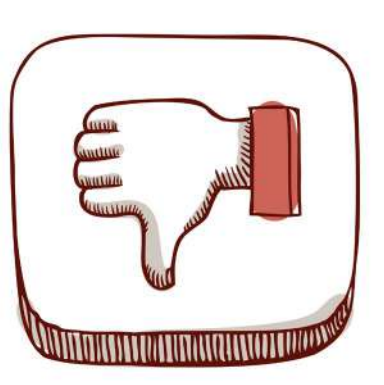

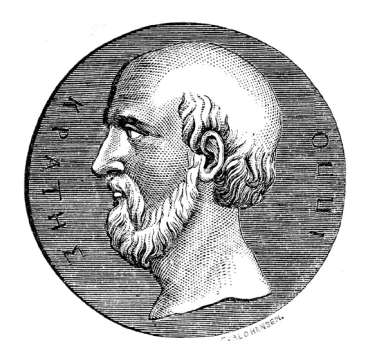

## **Цитата для размышления**

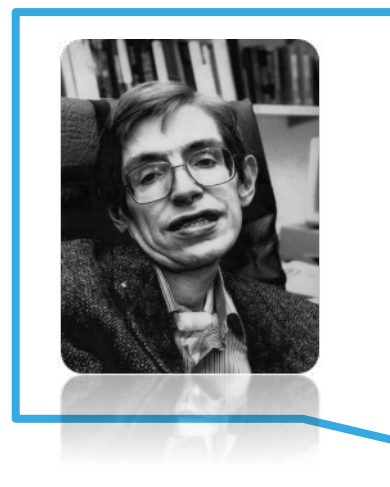

Создание искусственного интеллекта может стать последним технологическим достижением человечества, если мы не научимся контролировать риски

Стивен Уильям Хокинг английский физиктеоретик и космолог  $(1942 - 2018)$  Источник изображения:

[https://avatars.mds.yandex.net/get](https://avatars.mds.yandex.net/get-kinopoisk-image/1600647/39cdec1a-7a84-43c7-88e4-95ddf208a142/orig)-kinopoisk-image/1600647/39cdec1a-7a84-43c7-88e4- 95ddf208a142/orig

# **Источники информации, использованные при подготовке презентации**

- 1. [Искусственный интеллект на уроках в школе](https://obr.so/research/svyazannye-odnoj-nejrosetju-ili-iskusstvennyj-intellekt-na-urokah-v-shkole/)  Обрсоюз | Образовательный союз (obr.so)
- 2. [Специальный проект «Российской газеты» «Технологии»](https://rg.ru/2023/10/12/nejroset-iandeksa-smogla-sdat-ege-dlia-postupleniia-v-vuz.html)

[https://rg.ru/2023/10/12/nejroset](https://rg.ru/2023/10/12/nejroset-iandeksa-smogla-sdat-ege-dlia-postupleniia-v-vuz.html)-iandeksa-smogla-sdat-ege-dlia-postupleniia-vvuz.html

3. Константин Вишневский. Развитие ИИ в России и мире: текущее состояние и перспективы.

<https://filearchive.cnews.ru/img/forum/2023/03/28/vishnevskij.pdf>

4. Толковый словарь по искусственному интеллекту:

<https://www.raai.org/pages/UGFnZVR5cGU6MTAwMw==>

5. Искусственный интеллект в образовании: изучаем реальную практику:

[https://skillbox.ru/media/education/iskusstvennyy](https://skillbox.ru/media/education/iskusstvennyy-intellekt-v-obrazovanii-izuchaem-realnuyu-praktiku/)-intellekt-v-obrazovanii-

izuchaem-realnuyu-praktiku/

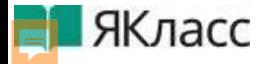

## Вебинар

# **«Искусственный интеллект за школьной партой: "учебная конфета", или новый инструмент для учителя и ученика»**

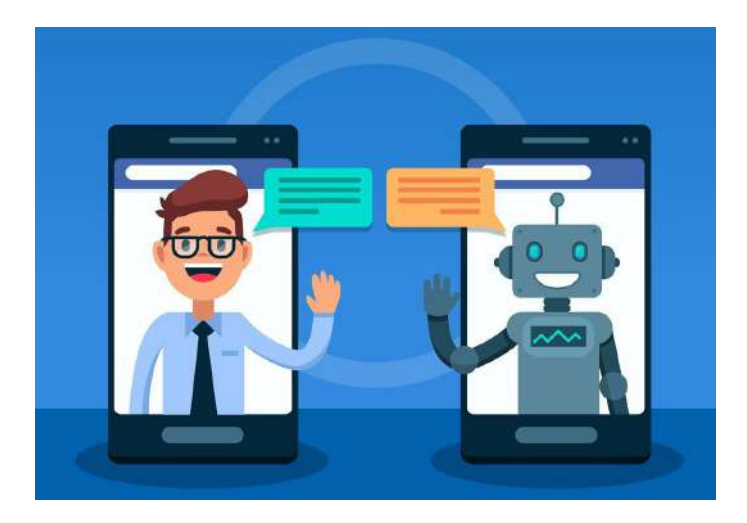

#### **Татьяна Сергеевна Фещенко, д-р. пед. наук, доцент**

**г. Москва 12 января 2024 г.**

© Фещенко Т.С